Patterns and Frameworks for concurrent network is a concerned to the concerned of the concerned of the concerned of the concerned of the concerned of the concerned of the concerned of the concerned of the concerned of the concerned of the concerned o Programming with ACE and  $C++$ 

Douglas C. Schmidt Washington University, St. Louis

http://www.cs.wustl.edu/ $\sim$ schmidt/ schmidt@cs.wustl.edu schmidt@cs.wustl.edu

#### **Motivation for Concurrency** Motivation for Concurrency

- Concurrent programming is increasing rel- Concurrent programming is increasing rel-
	- Leverage hardware/software advances
		- e.g.,multi-processors and OS thread support
	- Increase performance
		- e.g.,overlap computation and communication
	- Improve response-time
		- \* e.g., GUIs and network servers
	- Simplify program structure
		- e.g.,synchronous vs. asynchronous network **IPC**

#### Motivation for Distribution

- Benets of distributed computing:
	- ${\bf -}$  Collaboration  $\rightarrow$  connectivity and interworking
	- ${\bf -}$  Performance  $\rightarrow$  multi-processing and locality
	- $-$  Reliability and availability  $\rightarrow$  replication
	- $-$  Scalability and portability  $\rightarrow$  modularity
	- $-$  Extensibility  $\rightarrow$  dynamic configuration and reconfiguration
	- $-$  Cost effectiveness  $\rightarrow$  open systems and resource sharing the control of the control of the control of the control of the control of the control of the control of the control of the control of the control of the control of the control of the control of the control of the

#### Challenges and Solutions

- However, developing ecient, robust, and extensible concurrent networking applications is hard
	- $=$  e.g., must address complex topics that are less problematic or not relevant for non-concurrent, and concurrent, and concurrent, and concurrent, and concurrent, stand-alone applications
- OO techniques and OO language features help to enhance software quality factors
	- Key OO techniques include patterns and frameworks
	- Key OO language features include classes, inheritance, dynamic binding, and parameterized types
	- { Key software quality factors include modularity, extensibility, portability, reusability, and correctness

#### Caveats

- OO is not a panacea
	- However, when used properly it helps minimize "accidental" complexity and improve software quality factors
- Advanced OS features provide additional functionality and performance, e.g.,
	- Multi-threading  $\cdots$  . The contract  $\cdots$  is the contract of  $\cdots$
	- Multi-processing
	- Synchronization
	- Shared memory
	- Explicit dynamic linking
	- Communication protocols and IPC mechanisms

#### **Tutorial Outline** Tutorial Outline of the Communication of the Communication of the Communication of the Communication of the Co

- Outline key OO networking and concurrency concepts and os platform mechanic mecha-
	- Emphasis is on *practical* solutions
- Examine several examples in detail
	- 1. Distributed logger
	- 2. Concurrent WWW client/server
	- 3. Application-level Telecom Gateway
	- 4. OO framework for layered active objects
- Discuss general concurrent programming strategies

#### Software Development

#### **Environment**

- The topics discussed here are largely independent of OS, network, and programming language
	- Currently used successfully on UNIX/POSIX, Win32, and RTOS platforms, running on TCP/IP networks using C++
- Examples are illustrated using freely available additional and additional environment of the communication environment (ACE) oo framework components components components components and components components of the component
	- ${\bf A}$  is the principal action in C++, the principal action in  ${\bf B}$  is principal actions in  ${\bf B}$ ples covered in this tutorial apply to other OO languages
		- \* e.g., Java, Eiffel, Smalltalk, etc.
	- In addition, other networks and backplanes can be used, as well

#### Definitions

- concurrency in the concurrency of the concurrency of the concentration of the concentration of the concentration of the concentration of the concentration of the concentration of the concentration of the concentration of t
	- $-$  "Logically" simultaneous processing
	- Does not imply multiple processing elements
- Parallelism
	- $=$  "Physically" simultaneous processing
	- ${\color{black}}$  and the processing elements and  ${\color{black}}$  , and  ${\color{black}}$ independent device operations
- · Distribution
	- Partition system/application into multiple components that can reside on different hosts
	- Implies message passing as primary IPC mech-

### Stand-alone vs. Distributed Application Architectures **PRINTER**

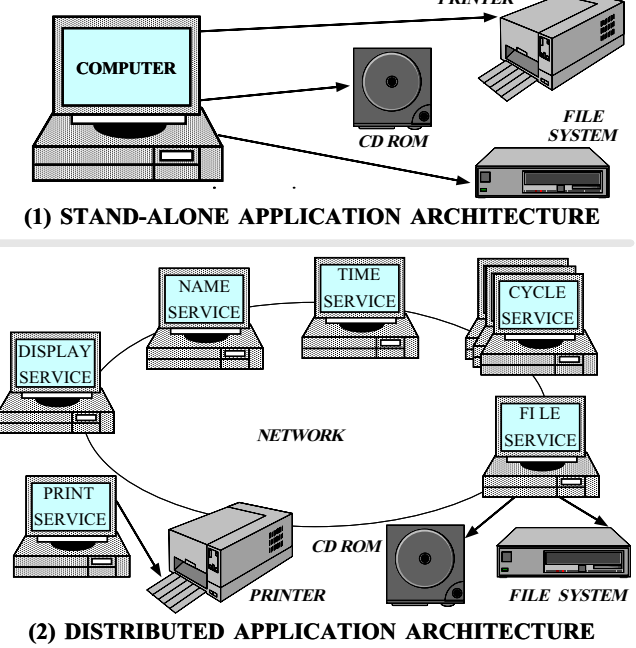

#### Concurrency vs. Parallelism

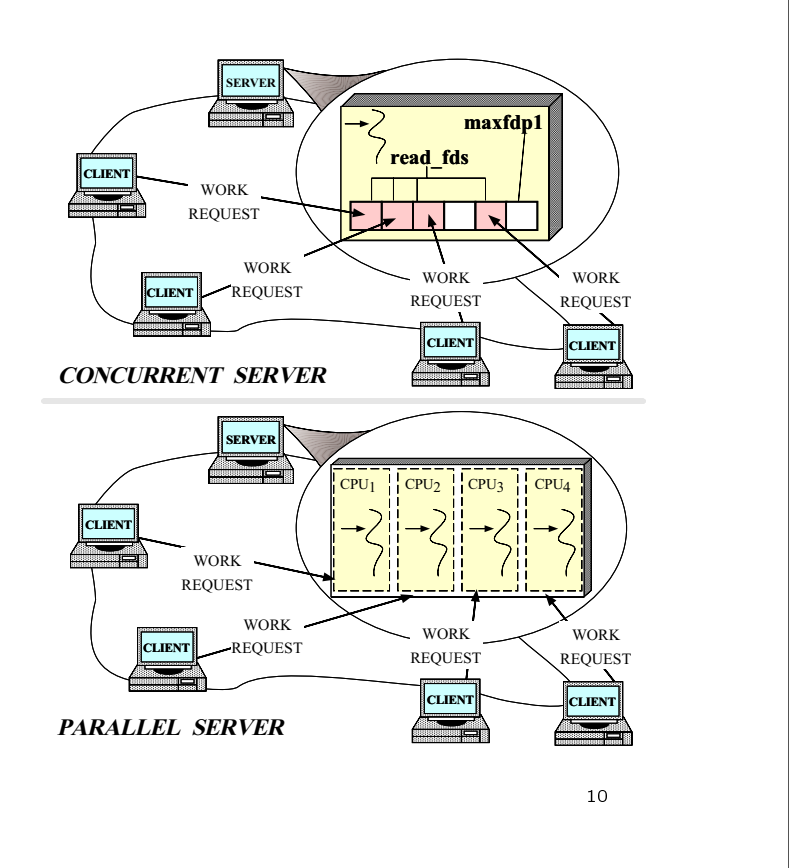

#### Sources of Complexity

- Concurrent network application development exhibits both inherent and accidental complexity
- Inherent complexity results from fundamental challenges
	- Concurrent programming
		- \* Eliminating \race conditions"
		- \* Deadlock avoidance
		- \* Fair scheduling
		- \* Performance optimization and tuning
	- Distributed programming
		- \* Addressing the impact of latency
		- \* Addressing the impact of latency \* Fault tolerance and high availability
		- \* Load balancing and service partitioning
		- \* Consistent ordering of distributed events

### Sources of Complexity (cont'd)

- Accidental complexity results from limitations with tools and techniques used to develop concurrent applications, e.g.,
	- Lack of portable, reentrant, type-safe and extensible system call interfaces and component libraries
	- Inadequate debugging support and lack of concurrent and distributed program analysis tools
	- Widespread use of algorithmic decomposition
		- \* Fine for explaining concurrent programming concepts and algorithms but inadequate for developing large-scale concurrent network applications
	- Continuous rediscovery and reinvention of core concepts and components

#### **OO Contributions to Concurrent** OO Contributions to Concurrent

#### Applications

- Concurrent network programming has traditionally been performed using low-level and controlled using low-level and controlled using low-level and co OS mechanisms, e.g.,
	- \* fork/exec
	- \* Shared memory, mmap, and SysV semaphores
	- $\sim$  signals  $\sim$  since  $\sim$
	- \* sockets/select
	- \* POSIX pthreads, Solaris threads, Win32 threads
- Patterns and frameworks elevate development to focus on application concerns, e.g.,
	- Service functionality and policies
	- Service configuration
	- Concurrent event demultiplexing and event handler dispatching
	- Service concurrency and synchronization

<u>———————————————————</u>

- Patterns represent solutions to problems Patterns represent solutions to problems that arise when developing software within a particular context
	- $-$  *i.e.*, "Patterns == problem/solution pairs in a
- Patterns capture the static and dynamic Patterns capture the static and dynamic structure and collaboration among key participants in software designs
	- They are particularly useful for articulating how and why to resolve non-functional forces
- · Patterns facilitate reuse of successful software architectures and designs ware architectures and designs and designs and design and design and design and design and design and design a

— <u>1440 — 1440 — 1440 — 1440 — 1440 — 1440 — 1440 — 1440 — 1440 — 1440 — 1440 — 1440 — 1440 — 1440 — 1440 — 1440 — 1440 — 1440 — 1440 — 1440 — 1440 — 1440 — 1440 — 1440 — 1440 — 1440 — 1440 — 1440 — 1440 — 1440 — 1440 — 14</u>

#### Active Object Pattern

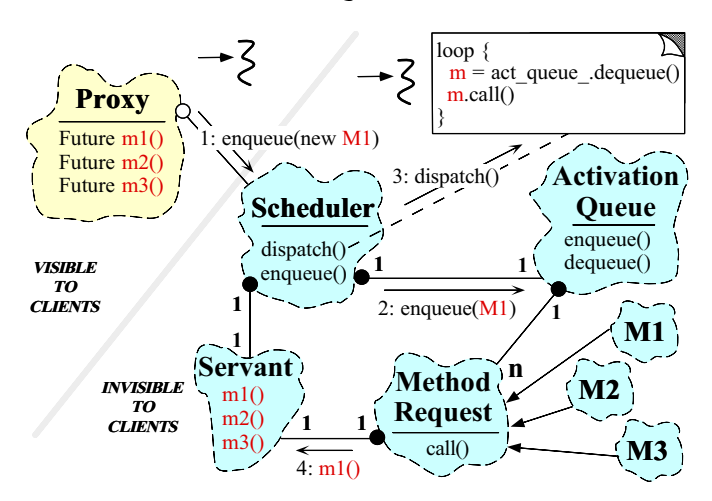

. Intent: decouples the thread of method Intent: decouples the thread of method execution from the thread of method invocation

- A framework is:
	- $-$  "An integrated collection of components that collaborate to produce a reusable architecture for a family of related applications"
- Frameworks differ from conventional class<br>libraries:
	- 1. Frameworks are "semi-complete" applications
	- 2. Frameworks address a particular application domain
	- 3. Frameworks provide "inversion of control"
- Typically, applications are developed by inheriting from and instantiating framework components

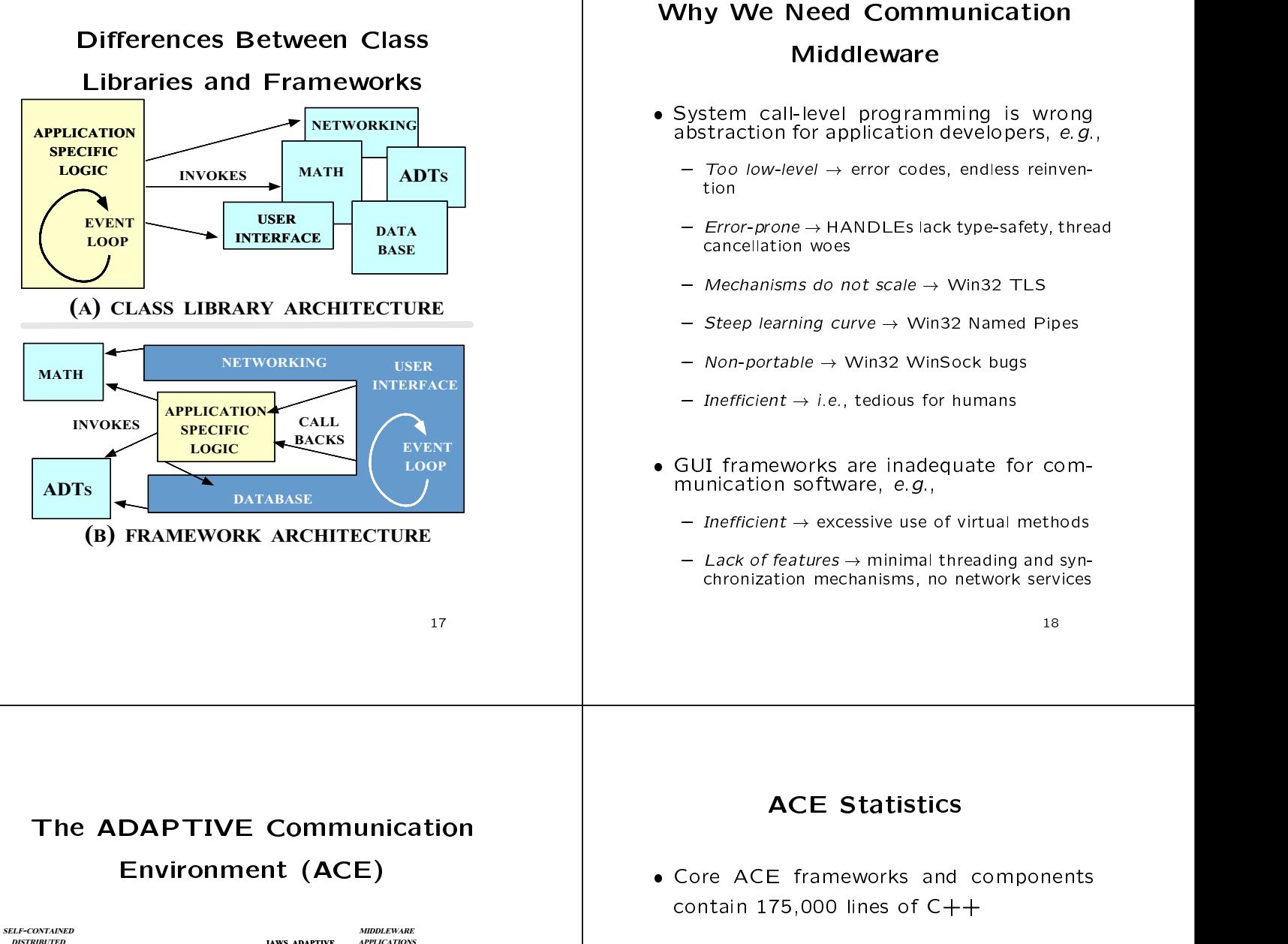

- **PROCESSES/** STREAM NAMED SELECT/ DYNAMIC MEMORY SYSTEM<br>PIPES 10 COMP LINKING MAPPING V IPC C APIS SOCKETS/ TLI COMMUNICATION SUBSYSTEM IRTUAL MEM SUBSYSTEM GENERAL POSIX AND WIN32 SERVICES PROCESS/THREAD SUBSYSTEM **FRAMEWORKS** ACCEPTOR CONNECTOR DISTRIBUTED SERVICE COMPONENTS NAME SERVER **TOKEN** SERVER LOGGING SERVER **ATEWA** SERVER SOCK\_SAP TLI\_SAP **FIFO** SAP LOG MSG SERVICE HANDLER TIME SERVER  $C++$ **WRAPPER** SPIPE SAP CORBA HANDLER  $\overline{\text{SVD}}$ WRAPPERS **SHARED** MALLOC THE ACE ORB (TAO) JAWS ADAPTIVE WEB SERVER **APPLICATIONS** REACTOR/ PROACTOR PROCESS/ THREAD MANAGER **EXECUTIVE (ASX)** SERVICE CONFIG-URATOR **SYNCH** WRAPPERS MEM MAP OS ADAPTATION LAYER
	- $\bullet$ A set of  $\mathbb{R}^n$  wrappers, categories, categories, categories, categories, categories, categories, categories, categories, categories, categories, categories, categories, categories, categories, categories, categories, and frameworks based on patterns based on patterns based on patterns based on patterns based on patterns based
		- $-$  www.cs.wustl.edu/ $\sim$ schmidt/ACE.html
- > 20 person-years of eort
- Ported to UNIX, Win32, MVS, and embedded platforms
- Large user community (ACE-users.html)
- currently used by dozens of companies of companies of companies of companies of companies of companies of compa
	- { e.g., Siemens, Motorola, Ericsson, Kodak, Bell core, Boeing, SAIC, StorTek ,etc.
- Supported commercially by Riverace
	- www.riverace.com/

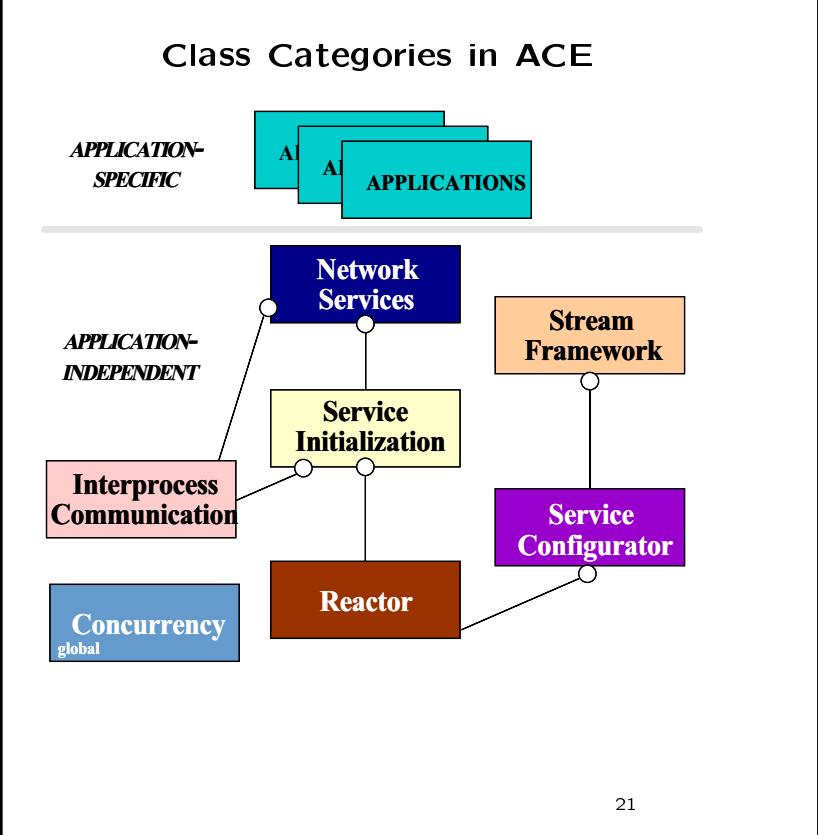

#### Class Categories in ACE (cont'd)

- Responsibilities of each class category
	- IPC encapsulates local and/or remote IPC mechanisms
	- Service Initialization encapsulates active/passive
	- Concurrency encapsulates and extends multithreading and synchronization mechanisms
	- Reactor performs event demultiplexing and event handler dispatching
	- Service Configurator automates configuration and reconfiguration by encapsulating explicit dynamic linking mechanisms
	- Stream Framework models and implements layers and partitions of hierarchically-integrated
	- Network Services provides distributed naming, logging, locking, and routing services

————————————————————

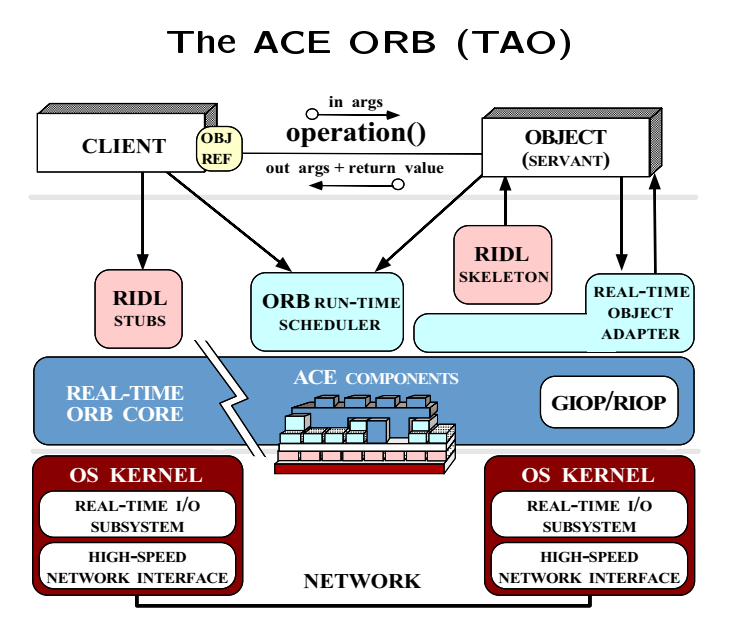

- A high-performance, real-time ORB built with ACE
- ww.cs.wustl.edu/schwidt.com/next/and/schwidt.com/next/and/schwidt.com/next/and/schwidt.com/next/and/schwidt.co

#### TAO Statistics

- Core TAO ORB contain  $\sim$ 50,000 lines of  $C++$ 
	- Leverages ACE heavily
- $\bullet$  > 10 person-vears of effort > 10 person-years of eort
- Ported to UNIX, Win32, and embedded platforms platforms in the contract of the contract of the contract of the contract of the contract of the contract of the contract of the contract of the contract of the contract of the contract of the contract of the contract of t
- currently companies by many companies of the companies of the companies of the companies of the companies of the companies of the companies of the companies of the companies of the companies of the companies of the compani
	- e.g., Siemens, Boeing, SAIC, Raytheon, etc.
- Supported commercially by OCI
	- www.ociweb.com/

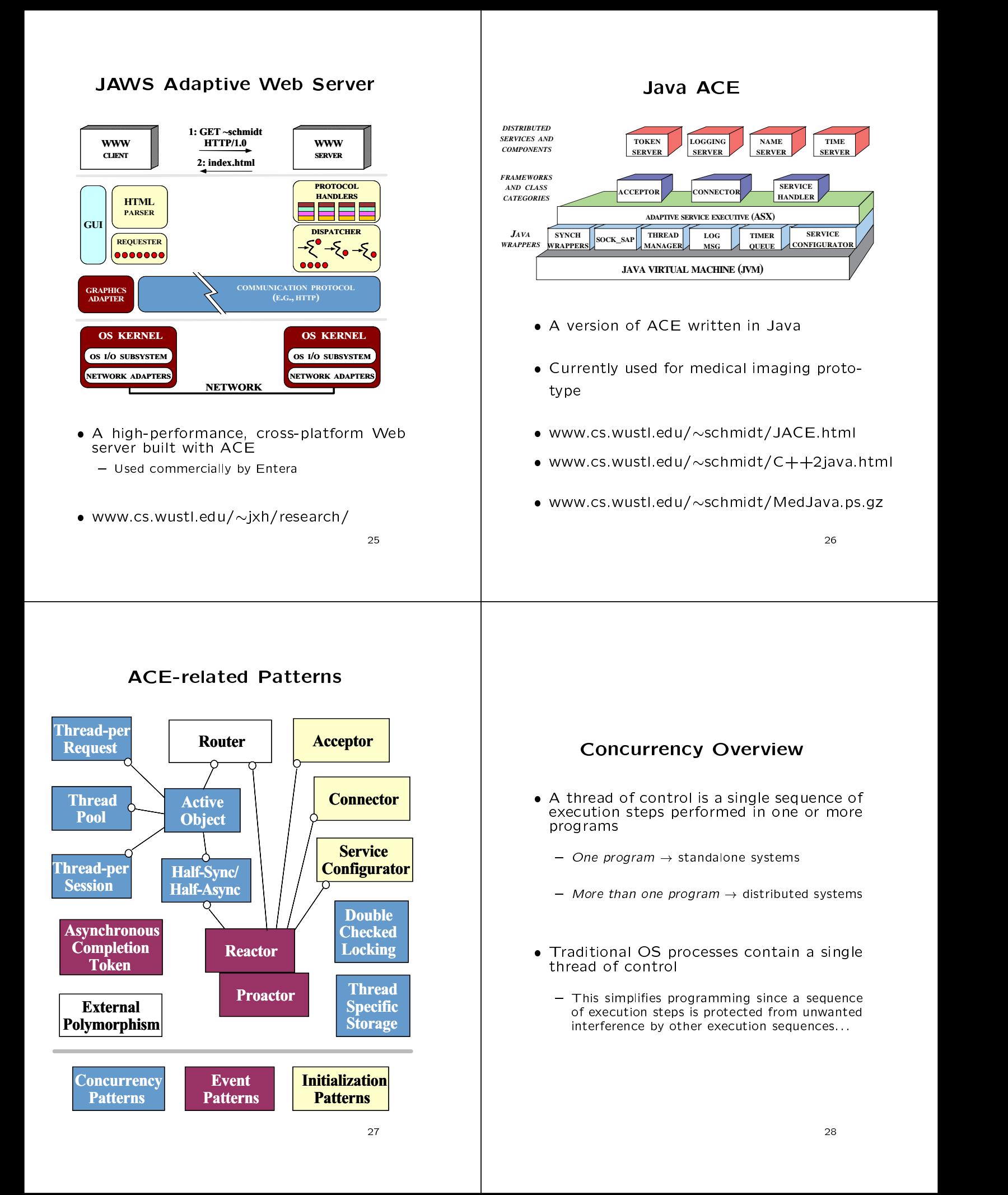

#### Traditional Approaches to OS

#### **Concurrency**

- 1. Device drivers and programs with signal handlers utilize a limited form of concurrencv rency in the contract of the contract of the contract of the contract of the contract of the contract of the contract of the contract of the contract of the contract of the contract of the contract of the contract of the c
	- e.g.,asynchronous I/O
	- Note that concurrency encompasses more than multi-threading...
- 2. Many existing programs utilize OS processes to provide \coarse-grained" concurrency
	-
	- e.g.,{ Client/server database applications
		- Standard network daemons like UNIX inetd
	- Multiple OS processes may share memory via memory mapping or shared memory and use semaphores to coordinate execution
	- The OS kernel scheduler dictates process behavior

<sup>29</sup>

### Evaluating Traditional OS Process-based Concurrency

- Advantages
	- Easy to keep processes from interfering
		- <sup>A</sup> process combines security, protection, and robustness
- disadvantages in disadvantages in disadvantages in disadvantages in disadvantages in disadvantages in disadvantages in disadvantages in disadvantages in disadvantages in disadvantages in disadvantages in disadvantages in d
	- 1. Complicated to program, e.g.,
		- Signal handling may be tricky
		- Shared memory may be inconvenient
	- 2. Inefficient
		- The OS kernel is involved in synchronization and process management
		- Difficult to exert fine-grained control over scheduling and priorities

30 and 20 and 20 and 20 and 20 and 20 and 20 and 20 and 20 and 20 and 20 and 20 and 20 and 20 and 20 and 20 an

### Modern OS Concurrency

- $M$  , the contract of platforms typically provide a set of platforms typically provide a set of platforms typically provide a set of  $\mathcal{N}$ 
	- 1. Process/thread creation and destruction 1. Process/thread creation and destruction
	- 2. Various types of process/thread synchronization and mutual exclusion
	- 3. Asynchronous facilities for interrupting longrunning processes/threads to report errors and control program behavior control program behavior that the control of the control of the control of the control of the control of the c
- Once the underlying concepts are mastered, it's relatively easy to learn different concurrency APIs
	- e.g., traditional UNIX process operations, Solaris threads, POSIX pthreads, WIN32 threads, Java threads, etc.

#### Lightweight Concurrency

- Modern OSs provide lightweight mechanisms that manage and synchronize multiple threads within a process
	- Some systems also allow threads to synchronize across multiple processes
- Benefits of threads
	- 1. Relatively simple and efficient to create, control, synchronize, and collaborate
		- Threads share many process resources by default
	- 2. Improve performance by overlapping computa-<br>tion and communication
		- Threads may also consume less resources<br>than processes than processes
	- 3. Improve program structure
		- $=$  e.g., compared with using asynchronous I/O

#### Single-threaded vs. Multi-threaded RPC Multi-threaded RPC

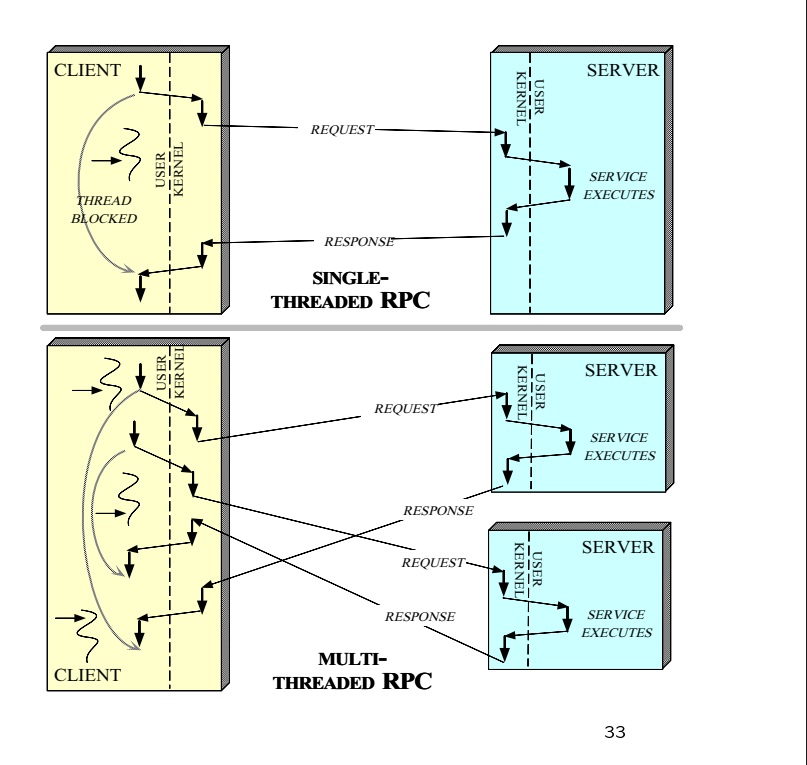

## Hardware and OS Concurrency Support

- Most modern OS platforms provide kernel support for multi-threading
- e.g., Sunos Sunos multi-processing (MP) modelling (MP) modelling (MP) modelling (MP) modelling (MP) modelling (
	- There are 4 primary abstractions
		- 1. Processing elements (hardware)
		- 2. Kernel threads (kernel)
		- 3. Lightweight processes (user/kernel)
		- 4. Application threads (user)
	- Sun MP thread semantics work for both uniprocessors and multi-processors...

<sup>34</sup>

### Sun MP Model (cont'd)

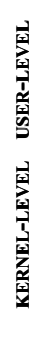

LWP LWP LWP LWP LWP LWP LWP LWP LWP PE PE PE PE PE PE PE PE .<br>Shared Memory ξ PE LWP UNIX LIGHTWEIGHT **PROCESS** PROCESSING THREAD PROCESS **ELEMENT** 

 Application threads may be bound and/or unbound

### Application Threads

- Most process resources are equally acces- Most process resources are equally accessible to all threads in a process, e.g.,
	- \* Virtual memory \* Virtual memory of the second contract of the second contract of the second contract of the second contract o
	- \* User permissions and access control privileges
	- \* Open files
	- \* Signal handlers
- $\bullet$  Each thread also contains unique information, e.g.,
	- \* Identier
	- \* Register set (e.g., PC and SP)
	- \* Run-time stack
	- \* Signal mask
	- \* Priority
	- \* Thread-specic data (e.g., errno)
- Note, there isgenerally no MMU protection for separate threads within a single process...

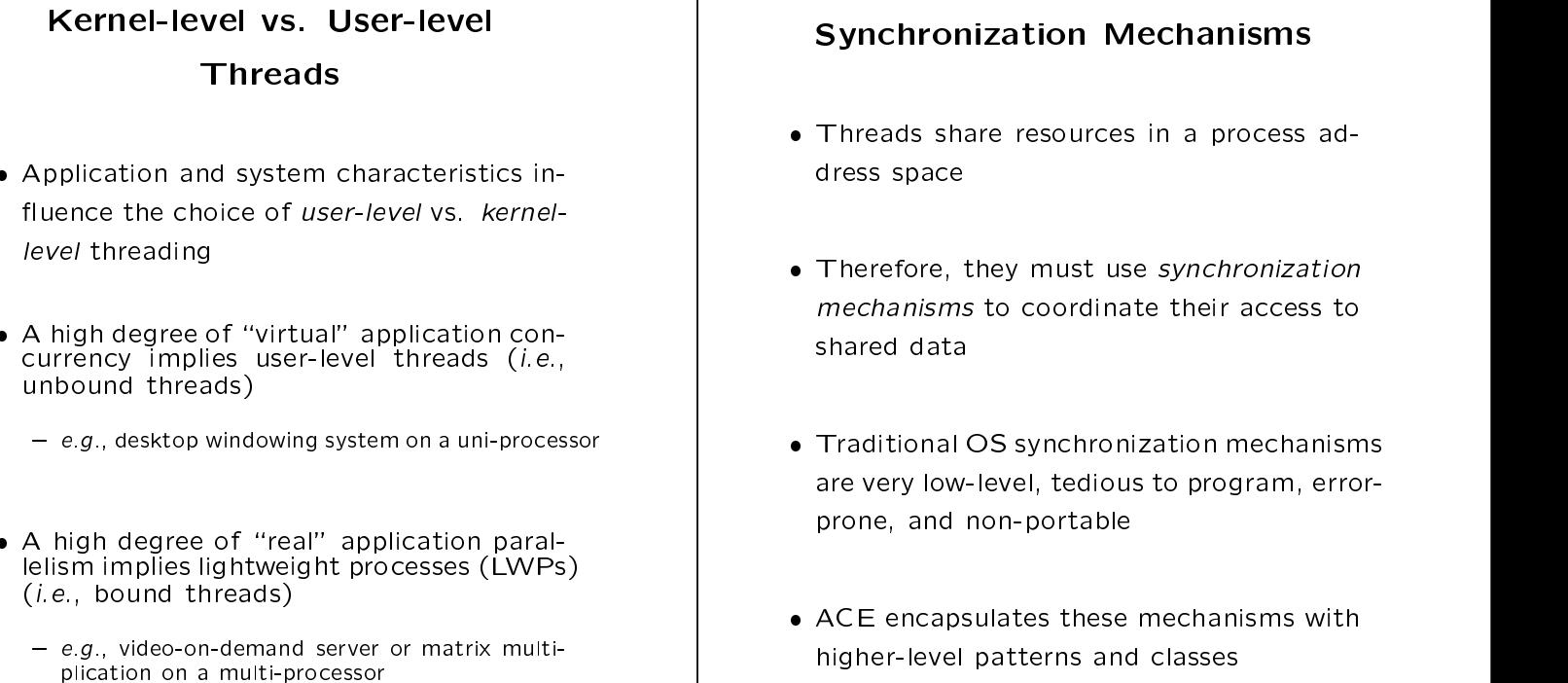

37<sub>3</sub> - 373 - 374 - 375 - 375 - 375 - 375 - 375 - 375 - 375 - 375 - 375 - 375 - 375 - 375 - 375 - 375 - 375 - 375 - 375 - 375 - 375 - 375 - 375 - 375 - 375 - 375 - 375 - 375 - 375 - 375 - 375 - 375 - 375 - 375 - 375 - 375

#### **Mechanisms**

- rces in a process address space
- t use synchronization dinate their access to
- ronization mechanisms dious to program, errorproperty and non-portable property in the contract of the contract of the contract of the contract of the contract of the contract of the contract of the contract of the contract of the contract of the contract of the cont
- ese mechanisms with ACE encapsulates these mechanisms with higher-level patterns and classes

<sup>38</sup>

# Common OS Synchronization Mechanisms

- - Serialize thread access to <sup>a</sup> shared resource
- 2. Counting semaphores
	- Synchronize thread execution
- 3. Readers/writer locks
	- Serialize thread access to resources whose con tents are searched more than changed
- 4. Condition variables
	- Used to block threads until shared data changes
- - System-wide readers/write locks accessed by processes using filename

# Additional ACE Synchronization Mechanism and the contract of the contract of the contract of the contract of the contract of the contract of

- - Gates and latches
- 2. Barriers
	- Allows threads to synchronize their completion
- 3. Token
	- $\mathbf{P}_{\mathbf{r}}$  scheduling order and simplicity order and simplicity order and simplicity order and simplicity of  $\mathbf{P}_{\mathbf{r}}$ multi-threaded event loop integrations and controlled event loop integrations and controlled event loop integr
- 4. Task
	- $\bullet$  Provides higher-level "active object" semantics for concurrent applications
- 5. Thread-specific storage
	- Low-overhead, contention-free storage

#### Concurrency Mechanisms in ACE

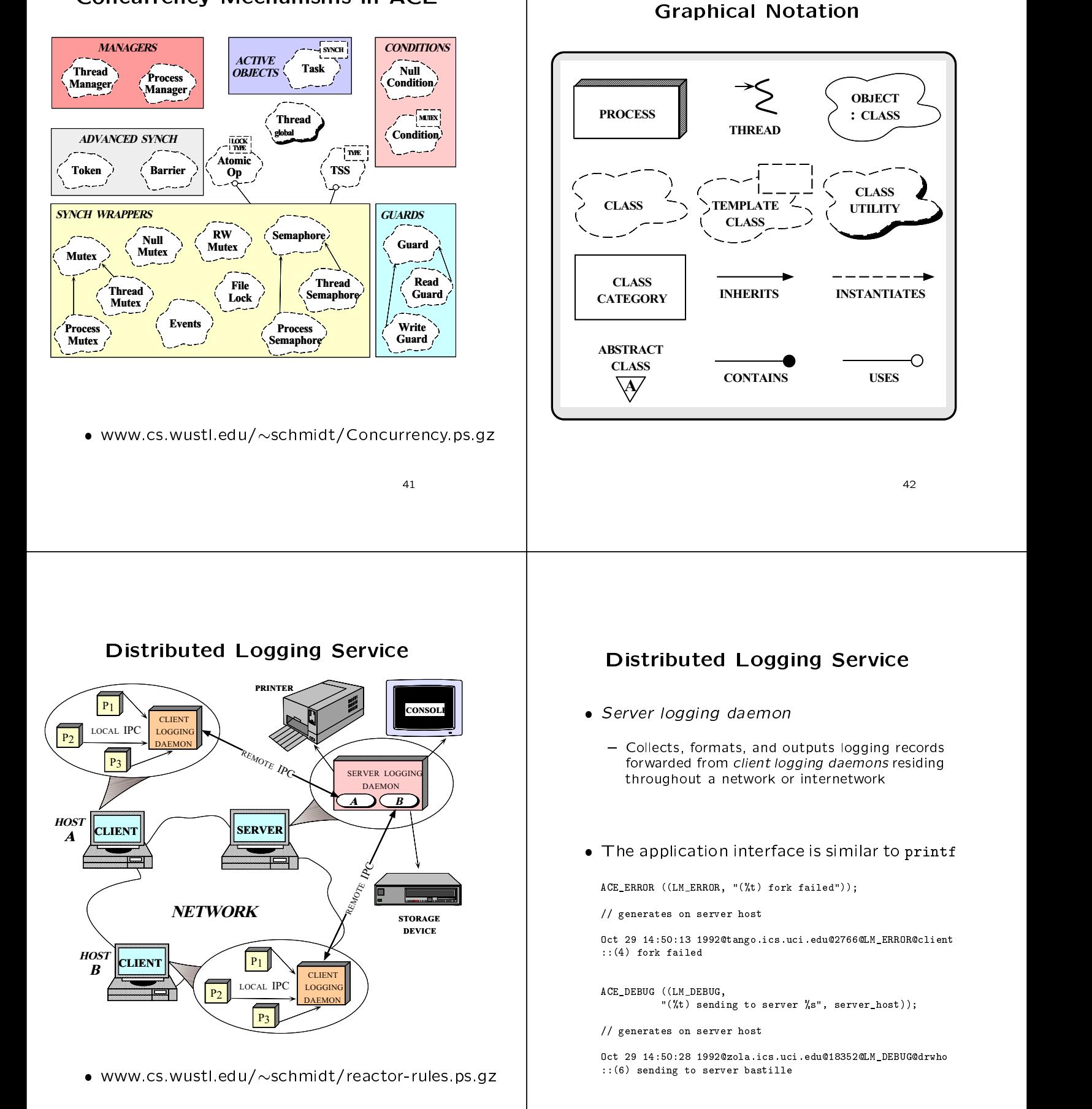

#### Conventional Logging Server

#### **Design** Design

. Typical algorithmic pseudo-code for the Typical algorithmic pseudo-code for the server daemon portion of the distributed logging service:

```
void server_logging_daemon (void)
```

```
for the contract of the contract of the contract of the contract of the contract of the contract of the contract of the contract of the contract of the contract of the contract of the contract of the contract of the contra
                          initialize listener endpoint
```
#### loop forever

- for the contract of the contract of the contract of the contract of the contract of the contract of the contract of the contract of the contract of the contract of the contract of the contract of the contract of the contra wait for events handle data events handle connection events graduate and the contract of the contract of the contract of the contract of the contract of the contract of the
- graduate and the contract of the contract of the contract of the contract of the contract of the contract of the
- $\mathcal{T}_1$  . The  $\mathcal{T}_2$  mistake is the set of  $\mathcal{T}_2$  . The set of  $\mathcal{T}_3$  and  $\mathcal{T}_4$  are set of  $\mathcal{T}_5$  and  $\mathcal{T}_6$  are set of  $\mathcal{T}_7$  and  $\mathcal{T}_8$  are set of  $\mathcal{T}_8$  and  $\mathcal{T}_9$  are set of  $\mathcal{T}_9$  and  $\mathcal{T}_9$ 
	- $-$  Avoid the temptation to "step-wise refine" this algorithmically decomposed pseudo-code directly into the detailed design and implementation of the logging server!

 $\overline{1}$  +  $\overline{1}$  +  $\overline{1}$  +

#### Select-based Logging Server

#### Implementation Implementation of the contract of the contract of the contract of the contract of the contract of the contract of the contract of the contract of the contract of the contract of the contract of the contract of the contract

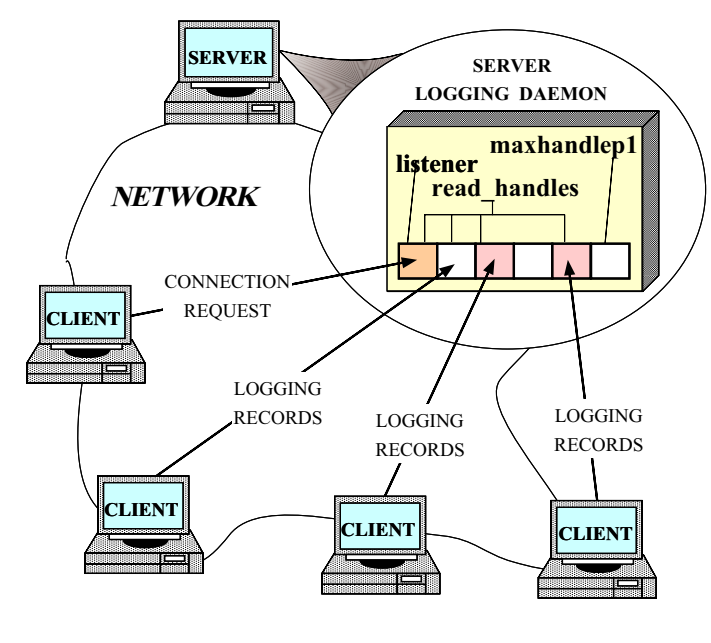

 $\overline{4}$   $\overline{4}$   $\overline{$ 

#### Conventional Logging Server Implementation Implementation of the contract of the contract of the contract of the contract of the contract of the contract of the contract of the contract of the contract of the contract of the contract of the contract of the contract

quired to program at the socket level...

```
// Main program
static const int PORT = 10000;
```
typedef u\_long COUNTER; typedef int HANDLE;

// Counts the # of logging records processed static COUNTER request\_count;

// Passive-mode socket handle static HANDLE listener;

// Highest active handle number, plus 1 static HANDLE maxhp1;

// Set of currently active handles static fd\_set read\_handles;

// Scratch copy of read\_handles static fd\_set tmp\_handles;

```
// Run main event loop of server logging daemon.
```

```
int main (int argc, char *argv[])
{\color{red} \bullet} . The contract of the contract of the contract of the contract of the contract of the contract of the contract of the contract of the contract of the contract of the contract of the contract of the contract of 
     initialize_listener_endpoint
            (\text{argc} > 1 ? atoi (\text{argv}[1]) : PORT);
```
// Loop forever performing logging server processing.

```
for (;;) {
  tmp_handles = read_handles; // struct assignment.
```
// Wait for client I/O events select (maxhp1, &tmp\_handles, 0, 0, 0);

// First receive pending logging records handle\_data ();

```
// Then accept pending connections
handle_connections ();
```
 $\overline{a}$  . The contract of the contract of the contract of the contract of the contract of the contract of the contract of the contract of the contract of the contract of the contract of the contract of the contract of th }

 $\overline{\mathbf{r}}$ 

```
// Receive pending logging records
// Initialize the passive-mode socket handle
                                                                                                                       static void handle_data (void)
static void initialize_listener_endpoint (u_short port)
                                                                                                                       Ŧ
                                                                                                                       {\color{red} \bullet} . The contract of the contract of the contract of the contract of the contract of the contract of the contract of the contract of the contract of the contract of the contract of the contract of the contract of 
                                                                                                                          // listener + 1 is the lowest client handle
\mathbf{f}{\cal L} . The contract of the contract of the contract of the contract of the contract of the contract of the contract of the contract of the contract of the contract of the contract of the contract of the contract of the 
   struct sockaddr_in saddr;
                                                                                                                          for (HANDLE h = listener + 1; h < maxhp1; h++)
   // Create a local endpoint of communication
                                                                                                                             if (FD_ISSET (h, &tmp_handles)) {
   listener = socket (PF_INET, SOCK_STREAM, 0);
                                                                                                                                 ssize_t n = handle_log_record (h, 1);
   // Set up the address information to become a server
                                                                                                                                 // Guaranteed not to block in this case!
   memset ((void *) &saddr, 0, sizeof saddr);
                                                                                                                                 if (n > 0)saddr.sin_family = AF_INET;
                                                                                                                                    ++request_count; // Count the # of logging records
   saddr.sin_port = htons (port);
   saddr.sin_addr.s_addr = htonl (INADDR_ANY);
                                                                                                                                 else if (n == 0) { // Handle connection shutdown.
                                                                                                                                    FD_CLR (h, &read_handles);
                                                                                                                                    close (h);
   // Associate address with endpoint
   bind (listenser, (struct structure ) dramat, sizetis saddr); and \mathcal{L}if (h + 1 == maxhp1) {
   // Make endpoint listen for connection requests
   listen (listener, 5);
                                                                                                                                        // Skip past unused handles
   // Initialize handle sets
                                                                                                                                        while (!FD_ISSET (--h, &read_handles))
  FD_ZERO (&tmp_handles);
                                                                                                                                           continue;
  FD_ZERO (&read_handles);
  FD_SET (listener, &read_handles);
                                                                                                                                        maxhp1 = h + 1;}
  maxhp1 = listener + 1;
                                                                                                                                  \overline{a} . The contract of the contract of the contract of the contract of the contract of the contract of the contract of the contract of the contract of the contract of the contract of the contract of the contract of th
J.
\overline{a} . The contract of the contract of the contract of the contract of the contract of the contract of the contract of the contract of the contract of the contract of the contract of the contract of the contract of th
                                                                                                                              }
                                                                                                                       }
                                                                               \overline{49}500 February 2016
// Receive and process logging records
static ssize_t handle_log_record
   (HANDLE in_h, HANDLE out_h)
\mathbf{f}// Check if any connection requests have arrived
{\color{red} \bullet} . The contract of the contract of the contract of the contract of the contract of the contract of the contract of the contract of the contract of the contract of the contract of the contract of the contract of 
   ssize_t n;
                                                                                                                       static void handle_connections (void)
   size_t len;
  Log_Record log_record;
                                                                                                                       {\cal L} . The contract of the contract of the contract of the contract of the contract of the contract of the contract of the contract of the contract of the contract of the contract of the contract of the contract of the 
                                                                                                                           if (FD_ISSET (listener, \mathcal{L}) and \mathcal{L} and \mathcal{L} and \mathcal{L} and \mathcal{L}// The first recv reads the length (stored as a
                                                                                                                              static struct timeval pol. tv = \{0, 0\};// fixed-size integer) of adjacent logging record.
                                                                                                                              HANDLE h;
  n = recv (in_h, (char *) &len, sizeof len, 0);
                                                                                                                              // Handle all pending connection requests
                                                                                                                              // (note use of select's "polling" feature)
   if (n \leq 0) return n;
                                                                                                                             h ob
                                                                                                                              do a contract of the contract of the contract of the contract of the contract of the contract of the contract of the contract of the contract of the contract of the contract of the contract of the contract of the contract 
   len = ntohl (len); // Convert byte-ordering
                                                                                                                               h = accept (listener, 0, 0);
                                                                                                                                FD_SET (h, &read_handles);
   // The second recv then reads LEN bytes to obtain the
   // actual record
                                                                                                                                // Grow max. socket handle if necessary.
   for (size_t nread = 0; nread < len; nread += n
                                                                                                                                if (h) = max(h)if (h \mathbf{h}) if \mathbf{h} is a maximum of the maximum of the maximum of the maximum of the maximum of the maximum of the maximum of the maximum of the maximum of the maximum of the maximum of the maximum of the maximum 
      n = recv (in_h, ((char *) &log_record) + nread,
                                                                                                                                    maxhp1 = h + 1;len - nread, 0;} while (select (listener + 1, &tmp_handles,
                                                                                                                                                          0, 0, &\text{poll_tv} = 1;
   // Decode and print record.
   decode_log_record (&log_record);
                                                                                                                       \overline{a} . The contract of the contract of the contract of the contract of the contract of the contract of the contract of the contract of the contract of the contract of the contract of the contract of the contract of th
   write (out_h, log_record.buf, log_record.size);
  return n;
\overline{\mathbf{r}}}
```
52

#### Limitations with Algorithmic

#### Decomposition Techniques

• Algorithmic decomposition tightly couples Algorithmic decomposition tightly couples  $\mathcal{A}$  and  $\mathcal{A}$  are decomposition to  $\mathcal{A}$ application-species function-species function-species function-species function-species function-species functio following conguration-related characteristics:

#### - Structure

- The number of services per process
- \* Time when services are configured into a process
- Communication Mechanisms
	- The underlying IPC mechanisms that communications that communications is the underlying interest of the underlying in municate with other participating clients and
	- Event demultiplexing and event handler dispatching mechanisms
- Concurrency Model
	- \* The process and/or thread architecture that The process and/or thread architecture that executes service(s) at run-time

<sup>53</sup>

#### Overcoming Limitations via OO

- The algorithmic decomposition illustrated The algorithmic decomposition is a structure of the algorithmic decomposition in the structure of the structure above specifications in the low-level determines and contract the specific specific specific specific specific
	- ${\bf r}$  furthermore, the excessive coupling significantly  ${\bf r}$ complicates reusability, extensibility, and portability:::
- In contrast, OO focuses on applicationspecific behavior, e.g.,

}

int Logging\_Handler::handle\_input (void)  ${\cal L}$  . The contract of the contract of the contract of the contract of the contract of the contract of the contract of the contract of the contract of the contract of the contract of the contract of the contract of the ssize\_t n = handle\_log\_record (peer ().get\_handle (), STDOUT):  $\mathcal{S}$  state  $\mathcal{S}$  and  $\mathcal{S}$  are the state of  $\mathcal{S}$  and  $\mathcal{S}$  are the state of  $\mathcal{S}$  $\blacksquare$  if  $\blacksquare$  and  $\blacksquare$  and  $\$ ++request\_count; // Count the # of logging records return  $n \le 0$  ?  $-1$  : 0;  $\mathbf{r}$ 

<sup>54</sup>

- Patterns facilitate the large-scale reuse of Patterns facilitate the large-scale reuse of
	- Even when reuse of algorithms, detailed designs, and implementations is not feasible
- Frameworks achieve large-scale design and code reuse
	- In contrast, traditional techniques focus on the functions and algorithms that solve particular requirements
- Note that patterns and frameworks are not unique to OO!
	- But objects are a useful abstraction mechanism

#### **Patterns in the Distributed** Patterns in the Distributed

Logger

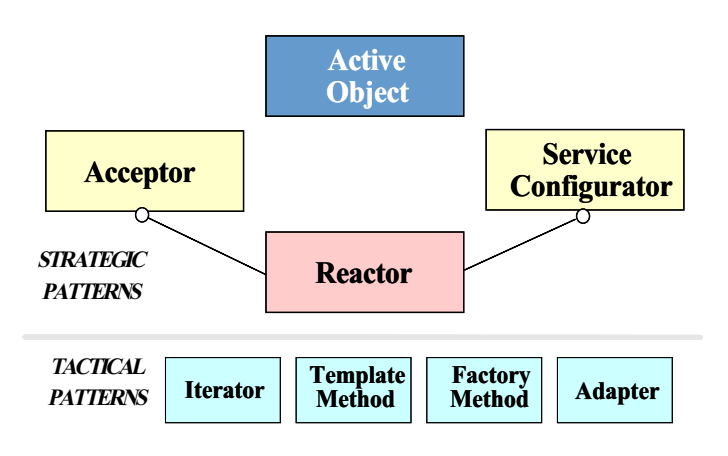

 Note that strategic and tactical are always relative to the context and abstraction level

#### Pattern Intents

- Reactor pattern
	- Decouple event demultiplexing and event handler dispatching from application services performed in response to events
- Acceptor pattern
	- $-$  Decouple the passive initialization of a service from the tasks performed once the service is initialized
- Service Congurator pattern
	- Decouple the behavior of network services from point in time at which services are configured into an application
- Active Object pattern
	- Decouple method invocation from method execution and simplifies synchronized access to shared resources by concurrent threads

<sup>57</sup>

#### OO Logging Server

- OO server logging daemon decomposes into several modular components:
	- 1. Application-specific components
		- Process logging records received from clients
	- 2. Connection-oriented application components
		- { Svc Handler
			- Performs I/O-related tasks with clients
		- Acceptor factory
			- Passively accepts connection requests
			- Dynamically creates <sup>a</sup> Svc Handler object for each client and "activates" it
	- 3. Application-independent ACE framework com ponents
		- Perform IPC, explicit dynamic linking, event demultiplexing, event handler dispatching, multithreading, etc.

<sup>58</sup>

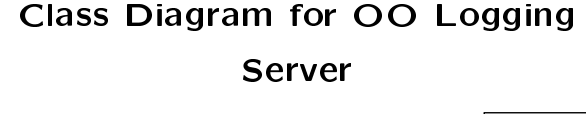

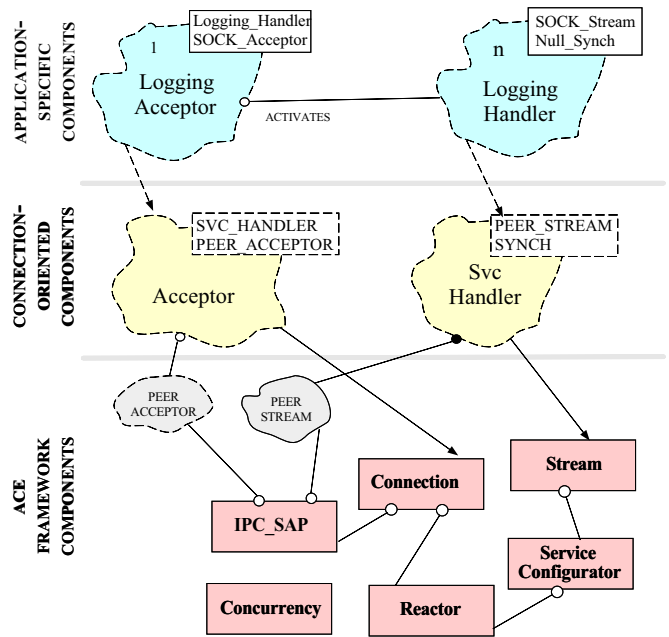

# Demultiplexing and Dispatching

- Problem
	- The logging server must process several different types of events simultaneously
- - Multi-threading is not always available
	- Multi-threading is not always efficient
	- Multi-threading can be error-prone
	- Tightly coupling general event processing with server-specific logic is inflexible
- · Solution
	- Use the Reactor pattern to decouple generic event processing from server-specific processing the state of the state of the state of the state of the state of the state of the state of the state of the

#### The Reactor Pattern The Reactor Pattern

- International contracts of the contracts of the contracts of the contracts of the contracts of the contracts of the contracts of the contracts of the contracts of the contracts of the contracts of the contracts of the cont
	- $-$  "Decouple event demultiplexing and event handler dispatching from the services performed in response to events" response to events"
- This pattern resolves the following forces  $\bullet$ for event-driven software:
	- How to demultiplex multiple types of events from multiple sources of events efficiently within <sup>a</sup> single thread of control{ How to extend application behavior without re-
	- quiring changes to the event dispatching frame work

#### Structure of the Reactor Pattern

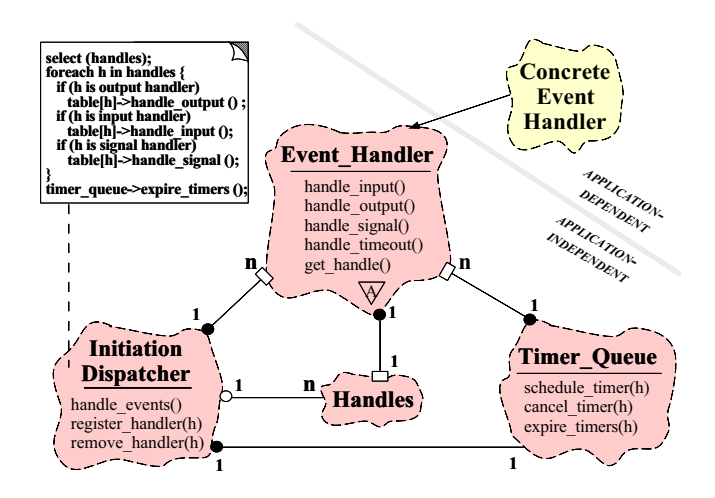

ww.cs.wustl.edu/schmidt/Reactor.com/international/schmidt/Reactor.com/international/schmidt/Reactor.com/international/schmidt/Reactor.com/international/schmidt/Reactor.com/international/schmidt/Reactor.com/international/sc

**616 1999** 

#### **Collaboration in the Reactor** Collaboration in the Reactor

#### Pattern

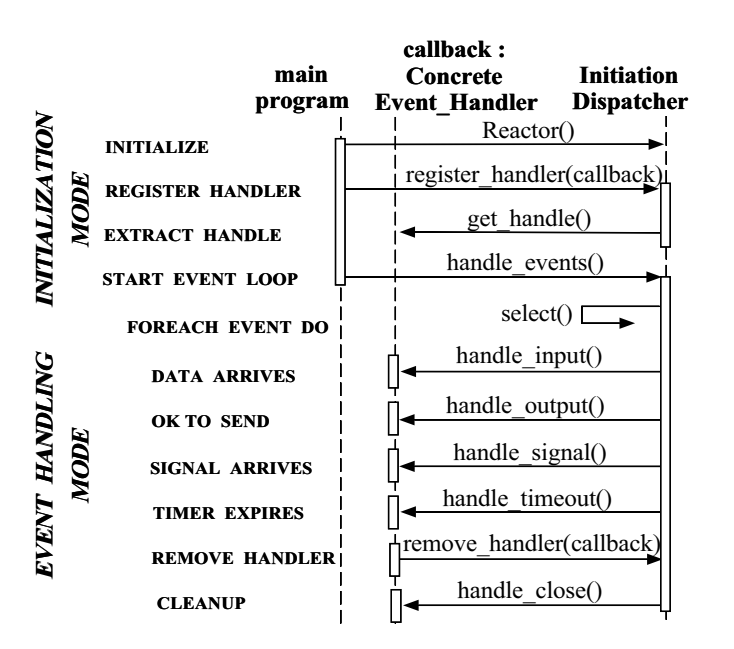

### Using the Reactor Pattern in the Logging Server

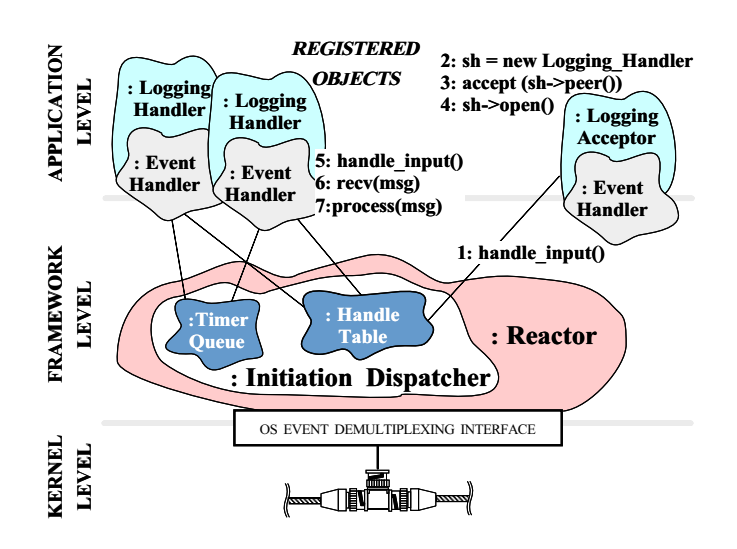

<u>62</u>

#### The Acceptor Pattern

- $\bullet$  Intent
	- $-$  "Decouple the passive initialization of a service from the tasks performed once the service is initialized"
- This pattern resolves the following forces for network servers using interfaces like sockets or TLI:
	- 1. How to reuse passive connection establishment code for each new service
	- 2. How to make the connection establishment code portable across platforms that may contain sockets but not TLI, or vice versa
	- 3. How to enable flexible policies for creation, connection establishment, and concurrency
	- 4. How to ensure that a passive-mode handle is not accidentally used to read or write data

**656 • Contract Contract Contract Contract Contract Contract Contract Contract Contract Contract Contract Contract Contract Contract Contract Contract Contract Contract Contract Contract Contract Contract Contract Contract** 

#### **Structure of the Acceptor Pattern** Structure of the Acceptor Pattern

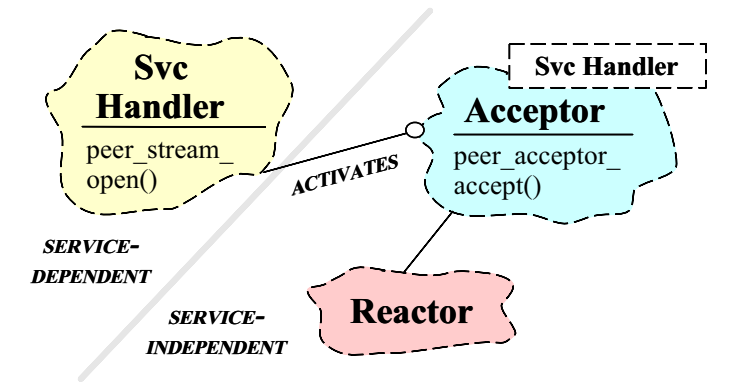

ww.cs.wust.edu/schwidt.com/schwidt.com/schwidt.com/schwidt.com/

<sup>66</sup>

#### Collaboration in the Acceptor

#### Pattern

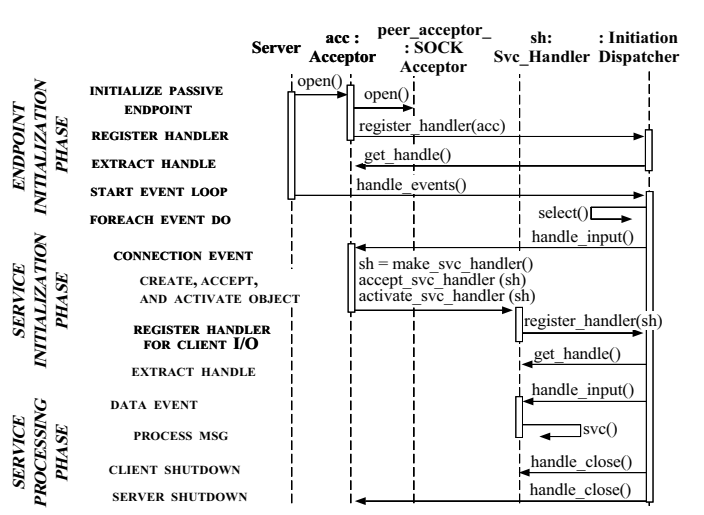

 Acceptor factory creates, connects, and activates a Svc Handler

# Using the Acceptor Pattern in the Logging Server

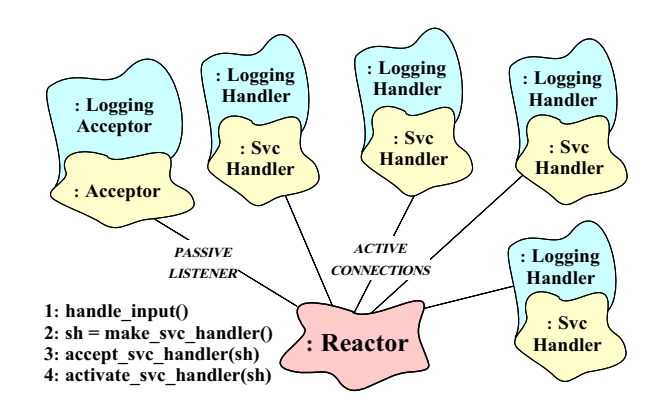

#### Structure of the Acceptor Pattern

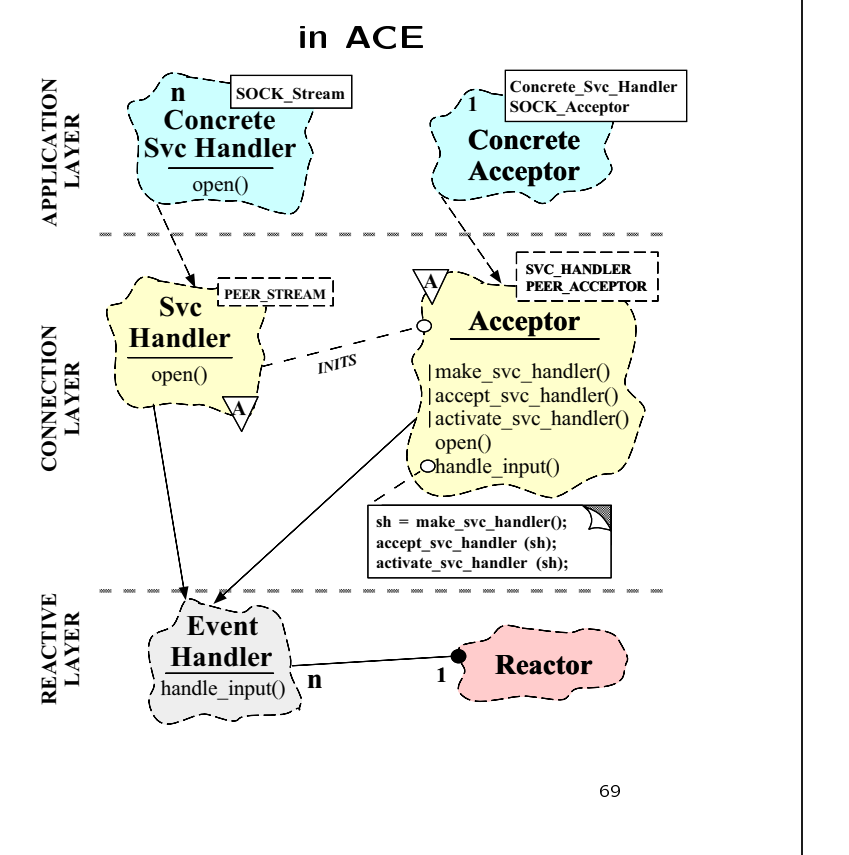

#### **Acceptor Class Public Interface** Acceptor Class Public Interface

A reusable template factory class that ac-

template <class SVC\_HANDLER, // Service aspect class PEER\_ACCEPTOR>, // IPC aspect class Acceptor : public Service\_Object { // Service\_Object inherits from Event\_Handler public: // Initialization. virtual int open (const PEER\_ACCEPTOR::PEER\_ADDR &, Reactor  $*$  = Reactor::instance ());

cepts connections from clients from clients from connections of the connections of the connections of the connections of the connections of the connection of the connection of the connection of the connection of the connec

// Template Method or Strategy for creating, // connecting, and activating SVC\_HANDLER's. virtual int handle\_input (HANDLE);

Note how service and IPC aspects are strategized:::

70 - 70 - 70 - 70 - 70 - 70 - 71 - 72 - 73 - 74 - 75 - 76 - 77 - 77 - 78 - 79 - 70 - 71 - 72

### Acceptor Class Protected and **Private Interfaces**

Only visible to the class and its subclasses

```
protected:
```
};

```
// Factory method that creates a service handler.
virtual SVC_HANDLER *make_svc_handler (void);
```

```
// Factory method that accepts a new connection.
virtual int accept_svc_handler (SVC_HANDLER *);
```
// Factory method that activates a service handler. virtual int activate\_svc\_handler (SVC\_HANDLER \*);

```
private:
private interesting and the contract of the contract of the contract of the contract of the contract of the contract of the contract of the contract of the contract of the contract of the contract of the contract of the co
             // Passive connection mechanism.
     PEER_ACCEPTOR peer_acceptor_;
```
#### Acceptor Class Implementation

```
// Shorthand names.<br>#define SH SVC HANDLER
#define SH SVC_HANDLER
#define PA PEER_ACCEPTOR
```
 ${\cal L}$  . The contract of the contract of the contract of the contract of the contract of the contract of the contract of the contract of the contract of the contract of the contract of the contract of the contract of the

}

// Template Method Factory that creates, connects, // and activates SVC\_HANDLERs.

```
template <class SH, class PA> int
Acceptor<SH, PA>::handle_input (HANDLE)
\sqrt{2}
```

```
// Factory Method that makes a service handler.
```

```
SH *svc_handler = make_svc_handler ();
```
// Accept the connection.

accept\_svc\_handler (svc\_handler);

// Delegate control to the service handler.

activate\_svc\_handler (svc\_handler);

<sup>71</sup>

```
// Factory method for creating a service handler.
// Can be overridden by subclasses to define new
// allocation policies (such as Singletons, etc.).
template <class SH, class PA> SH *
Acceptor<SH, PA>::make_svc_handler (HANDLE)
                                                                                                                           // Initialization.
\sqrt{2}{\cal L} . The contract of the contract of the contract of the contract of the contract of the contract of the contract of the contract of the contract of the contract of the contract of the contract of the contract of the 
                                                                                                                            // Initialization.
   return new SH; // Default behavior.
J.
                                                                                                                           template <class SH, class PA> int
\overline{a} . The contract of the contract of the contract of the contract of the contract of the contract of the contract of the contract of the contract of the contract of the contract of the contract of the contract of th
                                                                                                                           Acceptor<SH, PA>::open (const PA::PEER_ADDR &addr,
// Accept connections from clients (can be overridden).
                                                                                                                                                                     Reactor *reactor)
                                                                                                                           \mathbf{f}{\cal L} . The contract of the contract of the contract of the contract of the contract of the contract of the contract of the contract of the contract of the contract of the contract of the contract of the contract of the 
template <class SH, class PA> int
                                                                                                                               // Forward initialization to concrete peer acceptor
Acceptor<SH, PA>::accept_svc_handler (SH *svc_handler)
                                                                                                                              peer_acceptor_.open (addr);
\mathbf{f}{\bf x} and {\bf x} are the set of the set of the set of the set of the set of the set of the set of the set of the set of the set of the set of the set of the set of the set of the set of the set of the set of the set of t
   peer_acceptor_.accept (svc_handler->peer ());
                                                                                                                               // Register with Reactor.
\overline{a} . The contract of the contract of the contract of the contract of the contract of the contract of the contract of the contract of the contract of the contract of the contract of the contract of the contract of th
                                                                                                                              reactor->register_handler
                                                                                                                                               (this, Event_Handler::ACCEPT_MASK);
// Activate the service handler (can be overridden).
                                                                                                                           \mathcal{P}}
template <class SH, class PA> int
Acceptor<SH, PA>::activate_svc_handler (SH *svc_handler)
\overline{f}{\bf x} and {\bf x} are the set of the set of the set of the set of the set of the set of the set of the set of the set of the set of the set of the set of the set of the set of the set of the set of the set of the set of t
   if (svc\_handler->open () == -1)svc_handler->close ();
\mathbf{r}\overline{a} . The contract of the contract of the contract of the contract of the contract of the contract of the contract of the contract of the contract of the contract of the contract of the contract of the contract of th
                                                                                  73
                                                                                                                                                                                                             74
Svc Handler Class Public Interface
svariant contracts and contracts public interfaces and contracts public interfaces of the contracts of the contracts of the contracts of the contracts of the contracts of the contracts of the contracts of the contracts of 
                                                                                                                                   Svc Handler Class Protected
                                                                                                                                   Svc Handler Class Protected
                                                                                                                                                             Interface
     Provides a generic interface for communi-
        cation services that exchange data with a
        peer over a network connection
                                                                                                                                Contains the demultiplexing hooks and other
        template <class PEER_STREAM, // IPC aspect
                                                                                                                                   implementation artifacts
                         class SYNCH_STRATEGY> // Synchronization aspect
        class Svc_Handler : public Task<SYNCH_STRATEGY>
        \mathcal{L}protected:
        {\cal L} . The contract of the contract of the contract of the contract of the contract of the contract of the contract of the contract of the contract of the contract of the contract of the contract of the contract of the 
        public:
                                                                                                                                         // Demultiplexing hooks inherited from Task.
               // Constructor.
                                                                                                                                      virtual int handle_close (HANDLE, Reactor_Mask);
           Svc Handler (Reactor * = Reactor::instance ());
                                                                                                                                      virtual HANDLE get_handle (void) const;
                                                                                                                                      virtual void set_handle (HANDLE);
               // Activate the client handler.
           virtual int open (void *);
                                                                                                                                  private:
                                                                                                                                          // Ensure dynamic initialization.
               // Return underlying IPC mechanism.
                                                                                                                                      virtual ~Svc_Handler (void);
           PEER_STREAM &peer (void); PEER_STREAM peer_; // IPC mechanism.
                                                                                                                                       Reactor *reactor_;
                                                                                                                                   \mathcal{L}};
    Note that how is a strip of the synchronization as performed as a property of the synchronization of the synchronization of the synchronization of the synchronization of the synchronization of the synchronization of the sy
        are strategized...
```
#### Svc Handler implementation

- By default, a Svc Handler object is registered with the Reactor
	- This makes the service singled-threaded and no other synchronization mechanisms are nec essary and the contract of the contract of the contract of the contract of the contract of the contract of the

```
#define PS PEER_STREAM // Convenient short-hand.
```

```
template <class PS, class SYNCH_STRATEGY>
Svc_Handler<PS, SYNCH_STRATEGY>::Svc_Handler
  (Reactor *r): reactor _ (r) {} {}
```

```
template <class PS, class SYNCH_STRATEGY> int
Svc_Handler<PS, SYNCH_STRATEGY>::open (void *)
 {\color{red} \bullet} . The contract of the contract of the contract of the contract of the contract of the contract of the contract of the contract of the contract of the contract of the contract of the contract of the contract of 
     // Enable non-blocking I/O.
```

```
peer ().enable (ACE_NONBLOCK);
// Register handler with the Reactor.
```
}

```
reactor_->register_handler
        (this, Event_Handler::READ_MASK);
```
<sup>77</sup>

#### Object Diagram for OO Logging

**Server** 

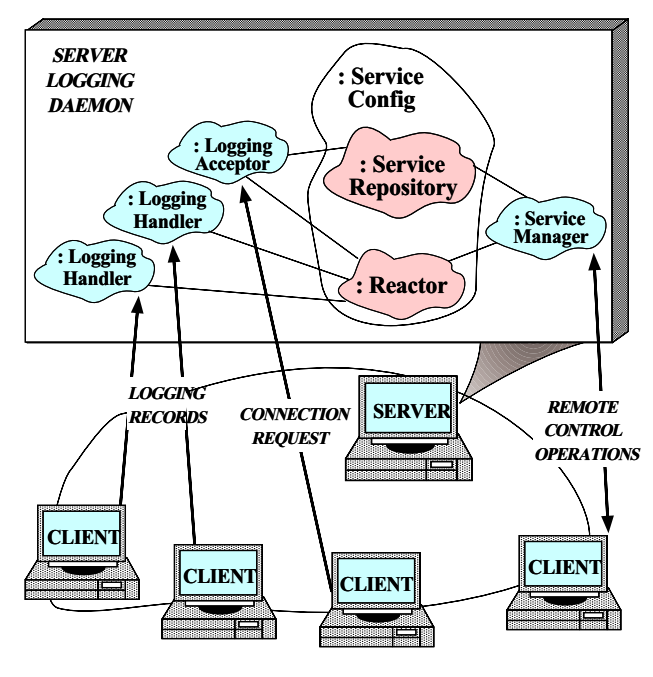

<sup>78</sup>

### The Logging\_Handler and Logging Acceptor Classes

Templates implement application-species implement application-species implementary control of the control of t logging server

```
// Performs I/O with client logging daemons.
```

```
class Logging_Handler :
  public Svc_Handler<SOCK_Acceptor::PEER_STREAM,
                              NULL_SYNCH> {
public:
     // Recv and process remote logging records.
  virtual int handle_input (HANDLE);
};
// Logging_Handler factory.
class Logging_Acceptor :
  public Acceptor<Logging_Handler, SOCK_Acceptor> {
public: and public in the set of the set of the set of the set of the set of the set of the set of the set of the set of the set of the set of the set of the set of the set of the set of the set of the set of the set of th
      // Dynamic linking hooks.
  virtual int init (int argc, char *argv[]);
```
virtual int fini (void);

};

### OO Design Interlude

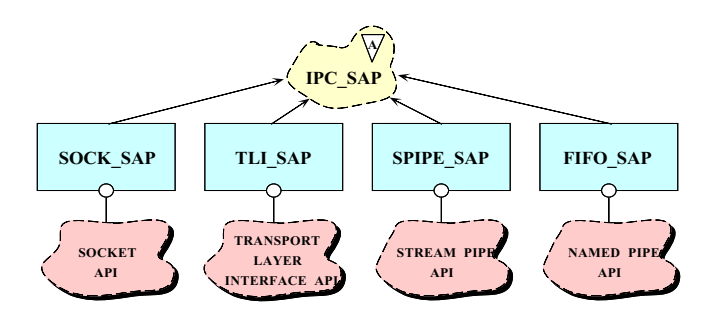

- $\mathcal{C}$  . When are the SOCK  $\mathcal{C}$  are the SOCK  $\mathcal{C}$  and why are the SOCK  $\mathcal{C}$ are they used rather than using sockets directly?
- A: SOCK \* are "wrappers" that encapsu-. . Society that is not proved that encouples the entry of the entry of the entry of the entry of the entry of late network programming interfaces like sockets and TLI
	- This is an example of the "Wrapper pattern"

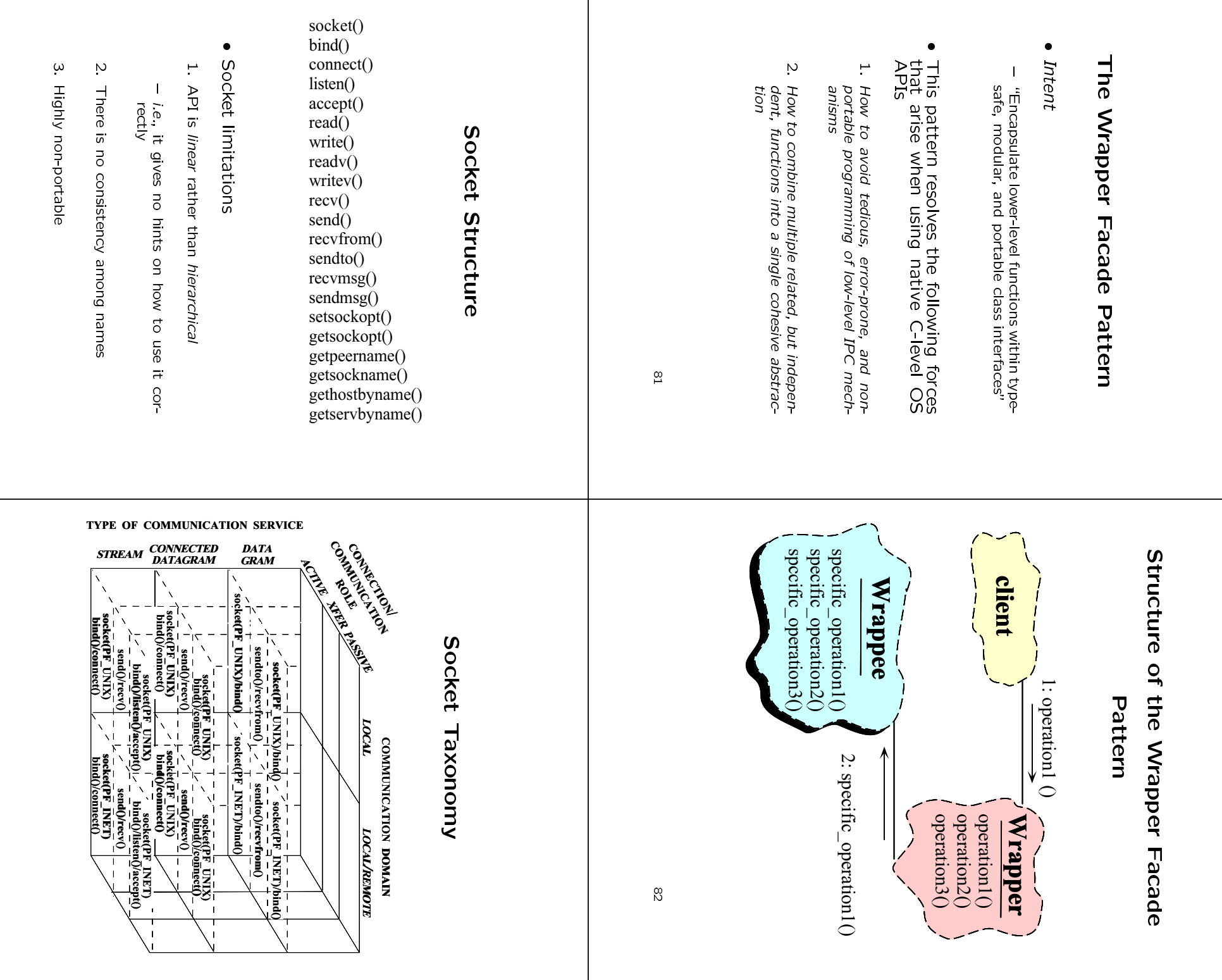

8 8<br>8

Ø4 84

#### **SOCK SAP Class Structure** SOCK SAP Class Structure

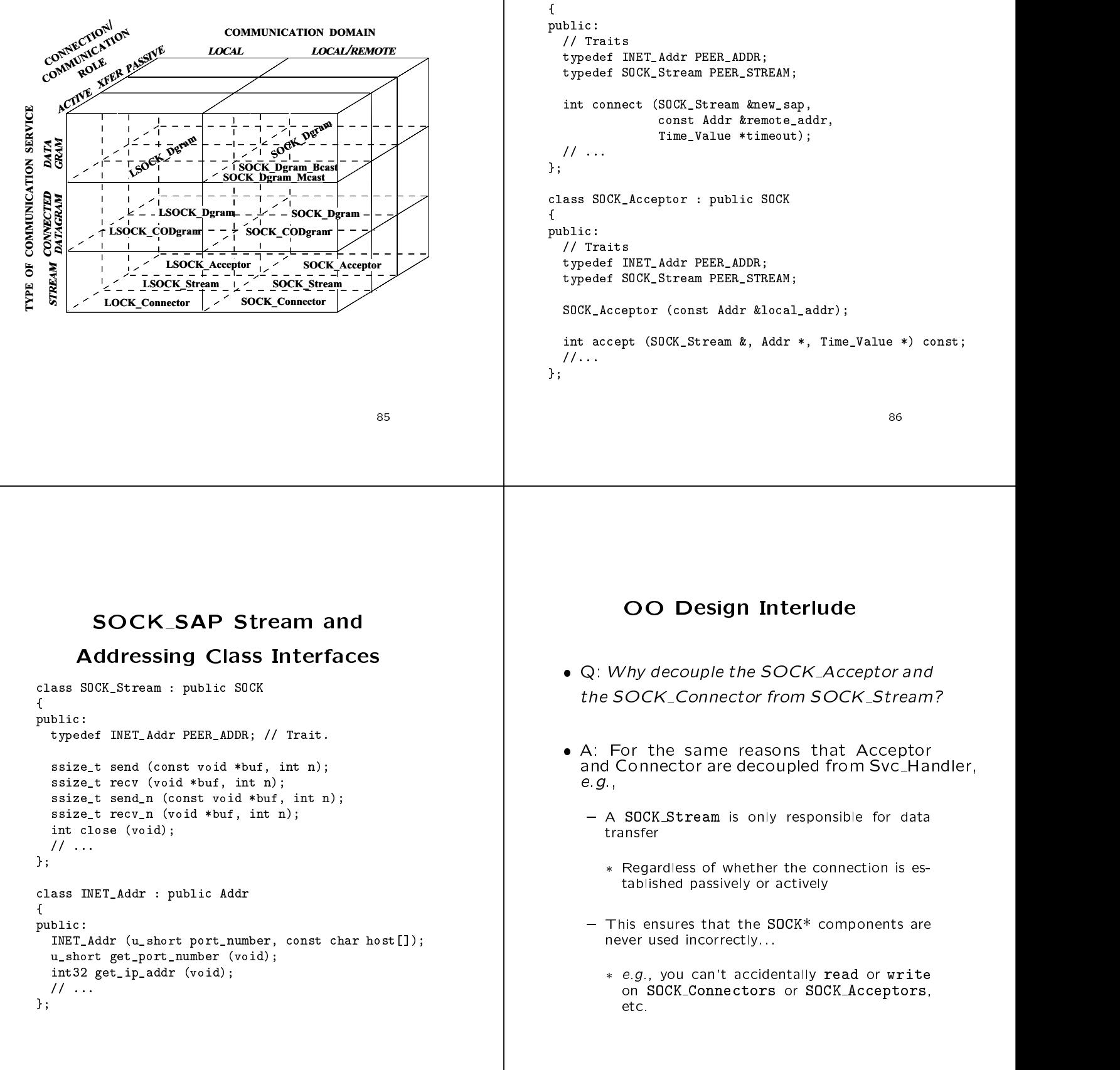

SOCK\_SAP Factory Class

class SOCK\_Connector

#### SOCK\_SAP Hierarchy

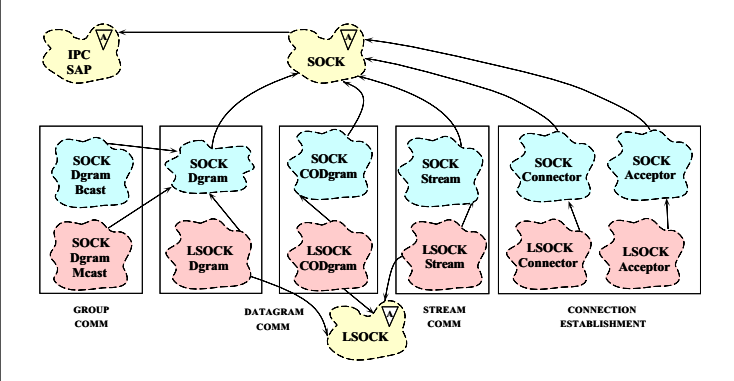

- Shared behavior is isolated in base classes
- Derived classes implement dierent communication services, communication domains, and connection roles
- ww.cs.wust.edu/schwidt.edu/schwidt.edu/schwidt.edu/schwidt.edu/schwidt.edu/schwidt.edu/schwidt.edu/schwidt.edu

#### 89 C 200 C 200 C 200 C 200 C 200 C 200 C 200 C 200 C 200 C 200 C 200 C 200 C 200 C 200 C 200 C 200 C 200 C 20

#### OO Design Interlude

- Q: \How can you switch between dierent between die relationships of the switch between  $\sim$ IPC mechanisms?"
- A: By parameterizing IPC Mechanisms with C++ Templates!

#if defined (ACE\_USE\_SOCKETS) typedef SOCK\_Acceptor PEER\_ACCEPTOR; #elif defined (ACE\_USE\_TLI) typedef TLI\_Acceptor PEER\_ACCEPTOR; #endif /\* ACE\_USE\_SOCKETS \*/

class Logging\_Handler : public Svc\_Handler<PEER\_ACCEPTOR::PEER\_STREAM, NULL\_SYNCH> { /\* ... /\* };

class Logging\_Acceptor : public Acceptor <Logging\_Handler, PEER\_ACCEPTOR> { /\* ... \*/ };

```
90
```

```
Logging Handler Implementation
```
 Implementation of the application-specic logging method

```
// Callback routine that receives logging records.
// This is the main code supplied by a developer!
int
Logging_Handler::handle_input (HANDLE)
t.
{\cal L} . The contract of the contract of the contract of the contract of the contract of the contract of the contract of the contract of the contract of the contract of the contract of the contract of the contract of the 
   // Call existing function to recv
   // logging record and print to stdout.
   handle_log_record (peer ().get_handle (), STDOUT);
```

```
}
```

```
// Automatically called when a Logging_Acceptor object
 // is dynamically linked.
Logging_Acceptor::init (int argc, char *argv[])
 {\cal L} . The contract of the contract of the contract of the contract of the contract of the contract of the contract of the contract of the contract of the contract of the contract of the contract of the contract of the 
     Get_Opt get_opt (argc, argv, "p:", 0);
      INET_Addr addr;
      for (int c; (c = get_opt ()) != -1; )
              switch (c)
                   {\color{red} \bullet} . The contract of the contract of the contract of the contract of the contract of the contract of the contract of the contract of the contract of the contract of the contract of the contract of the contract of 
                  case 'p':
                        addr.set (atoi (getopt.optarg));
                        break:break; break; break; break; break; break; break; break; break; break; break; break; break; break; br
                  default:
                        break:
                         break; break; break; break; break; break; break; break; break; break; break; break; break; break; br
                   }
      // Initialize endpoint and register with the Reactor
      open (addr, Reactor::instance ());
 \mathbf{r}}
 // Automatically called when object is dynamically unlinked.
Logging_Acceptor::fini (void)
 {\cal L} . The contract of the contract of the contract of the contract of the contract of the contract of the contract of the contract of the contract of the contract of the contract of the contract of the contract of the 
     handle_close ();
 \overline{a} . The contract of the contract of the contract of the contract of the contract of the contract of the contract of the contract of the contract of the contract of the contract of the contract of the contract of th
```
### Putting the Pieces Together at

#### Run-time

- Problem
	- Prematurely committing ourselves to a particular logging server configuration is inflexible and
- $\bullet$  Forces
	- $-$  It is useful to build systems by "scripting" components ponents are all the control of the control of the control of the control of the control of the control of the control of the control of the control of the control of the control of the control of the control of the control
	- $-$  Certain design decisions can't be made efficiently until run-time
	- $-$  It is a bad idea to force users to "pay" for components they do not use
- solution in the set of the set of the set of the set of the set of the set of the set of the set of the set of
	- Use the Service Configurator pattern to assemble the desired logging server components dynamically controlled the controlled problem in the controlled problem in the controlled problem in the controlled problem in the controlled problem in the controlled problem in the controlled problem in the controlled prob

<sup>93</sup>

#### The Service Configurator Pattern

- - "Decouple the behavior of services from the point in time at which these services are con figured into an application"
- This pattern resolves the following forces for highly flexible communication software:
	- $-$  How to defer the selection of a particular type, or a particular implementation, of a service un til very late in the design cycle
		- i.e., at installation-time or run-time
	- How to build complete applications by scripting multiple independently developed services
	- How to reconfigure and control the behavior of { How to recongure and control the behavior of

 $\sim$  94  $\,$  94  $\,$  94  $\,$  94  $\,$  94  $\,$  94  $\,$  94  $\,$  94  $\,$  94  $\,$  94  $\,$  94  $\,$  94  $\,$  94  $\,$  94  $\,$  94  $\,$  94  $\,$  94  $\,$  94  $\,$  94  $\,$  94  $\,$  94  $\,$  94  $\,$  94  $\,$  94  $\,$  94  $\,$  94  $\,$  94  $\,$ 

#### Structure of the Service

#### Configurator Pattern

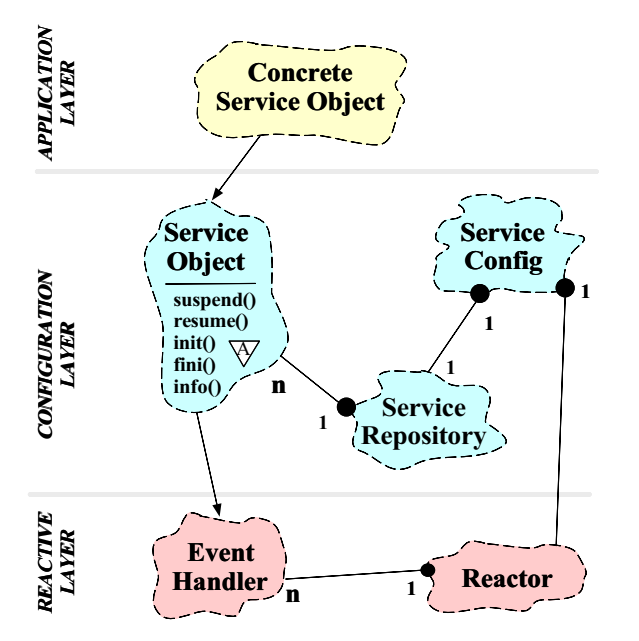

#### **Collaboration in the Service** Collaboration in the Service Configurator Pattern

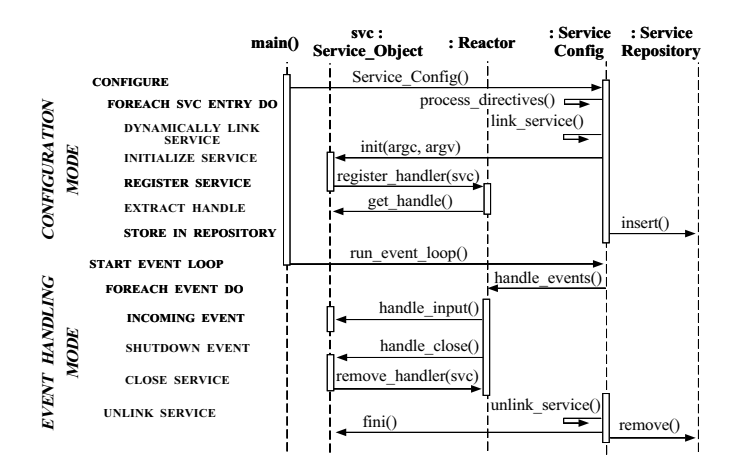

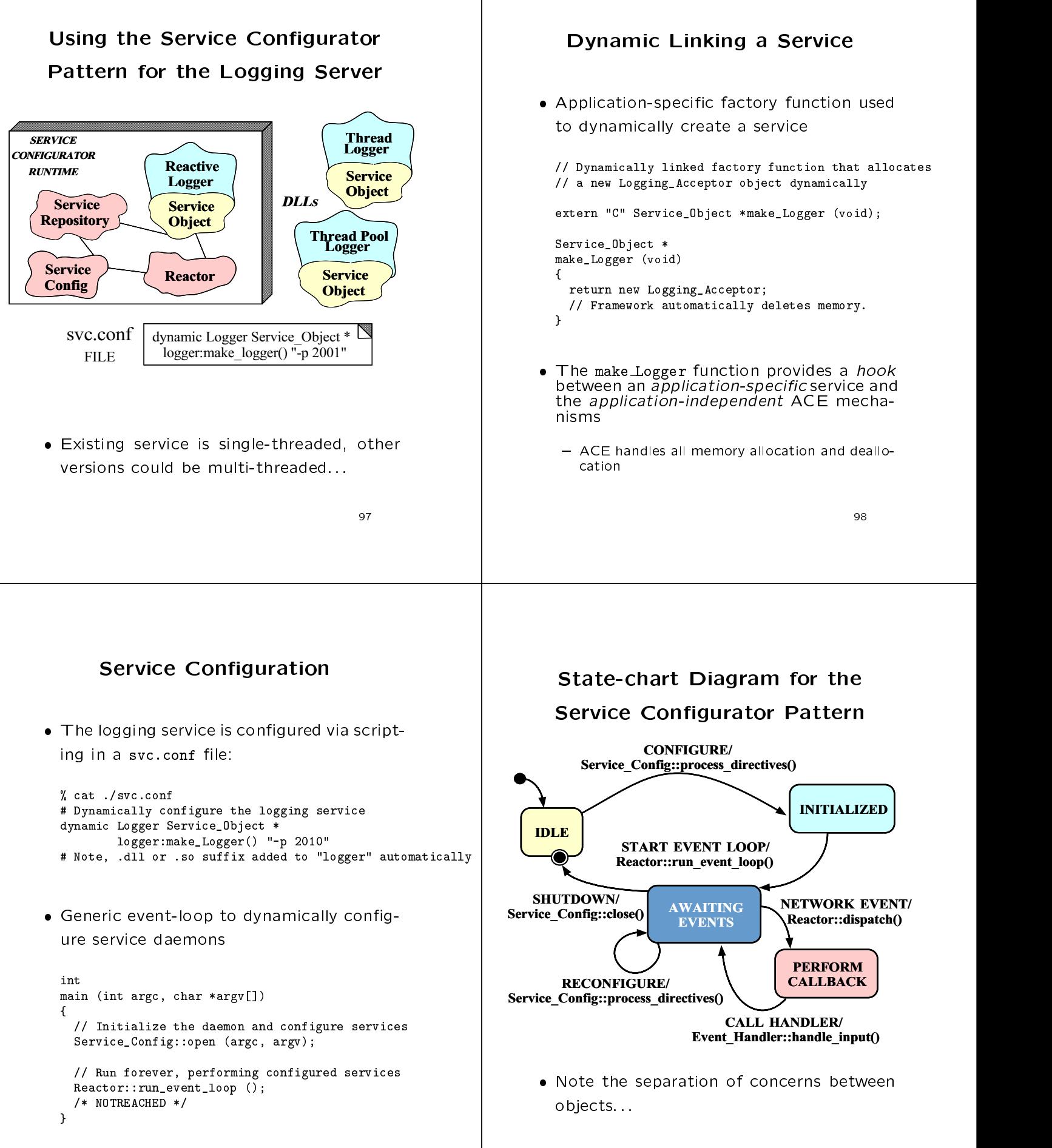

100

#### Collaboration of Patterns in the Collaboration of Patterns in the Server Logging Daemon

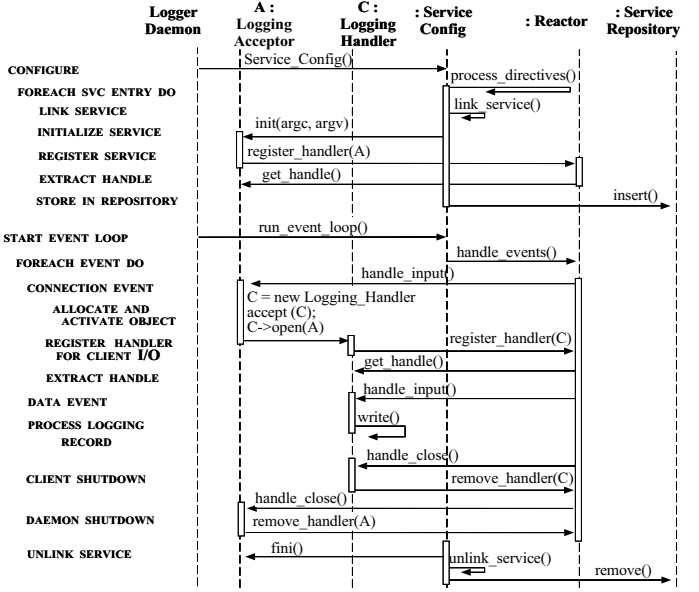

————————————————————

#### Advantages of OO Logging

- The OO architecture illustrated thus far decouples application-specific service functionality from:
	- $\mathbf{r}$  time when a service is congressed into a service is congressed into a process  $\mathbf{r}$
	- $\mathbf{T}$  the number of services per-processes per-processes per-processes per-processes per-processes per-processes per-
	- \* The type of IPC mechanism used
	- \* The type of event demultiplexing mechanism used
- We can use the techniques discussed the techniques discussed the techniques discussed the techniques discussed far to extend applications without:
	- 1. Modifying, recompiling, and relinking existing code
	- 2. Terminating and restarting executing daemons
- The remainder of the slides examine a set of techniques for decoupling functionality from concurrency mechanisms, as well

————————————————————

### Concurrent OO Logging Server

- The structure of the server logging daemon can benefit from concurrent execution on a multi-processor platform
- This section examines ACE C++ classes ACE  $\sim$  classes ACE C++ classes are classes as  $\sim$ and patterns that extend the logging server to incorporate concurrency
	- Note how most extensions require minimal changes to the existing OO architecture...
- This example also illustrates additional ACE components involving synchronization and multi-threading

### Concurrent OO Logging Server

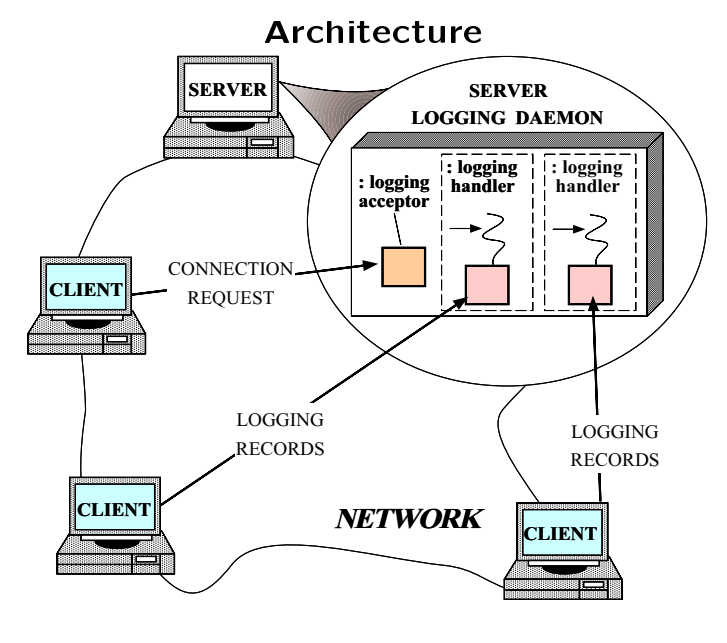

Thread-per-connection implementation

#### **Pseudo-code for Concurrent** Pseudo-code for Concurrent

#### **Server**

 Pseudo-code for multi-threaded Logging Handler factory server logging daemon

```
void handler_factory (void)
for the contract of the contract of the contract of the contract of the contract of the contract of the contract of the contract of the contract of the contract of the contract of the contract of the contract of the contra
            initialize listener endpoint
            foreach (pending connection event) {
                          accept connection
                           spawn a thread to handle connection and
                          run logger_handler() entry point
             graduate and the contract of the contract of the contract of the contract of the contract of the contract of the
graduate and the contract of the contract of the contract of the contract of the contract of the contract of the
```
 Pseudo-code for server logging daemon  $\bullet$ active objects. The contract of the contract of the contract of the contract of the contract of the contract of the contract of the contract of the contract of the contract of the contract of the contract of the contract o

void logging\_handler (void)

for the contract of the contract of the contract of the contract of the contract of the contract of the contract of the contract of the contract of the contract of the contract of the contract of the contract of the contra

graduate and the contract of the contract of the contract of the contract of the contract of the contract of the

foreach (incoming logging records from client) call handle\_log\_record() exit thread

**105 105 105 105 105 105 105** 

#### Application-specic Logging Code

 The OO implementation localizes the applicationspecific part of the logging service in a single point, while leveraging off reusable ACE components

```
// Process remote logging records. Loop until
// the client terminates the connection.
int
Thr_Logging_Handler::svc (void)
t.
{\cal L} . The contract of the contract of the contract of the contract of the contract of the contract of the contract of the contract of the contract of the contract of the contract of the contract of the contract of the 
   while (handle_input () != -1)
       // Call existing function to recv logging
       // record and print to stdout.
       continue;
   return 0;
```
}

};

<sup>106</sup>

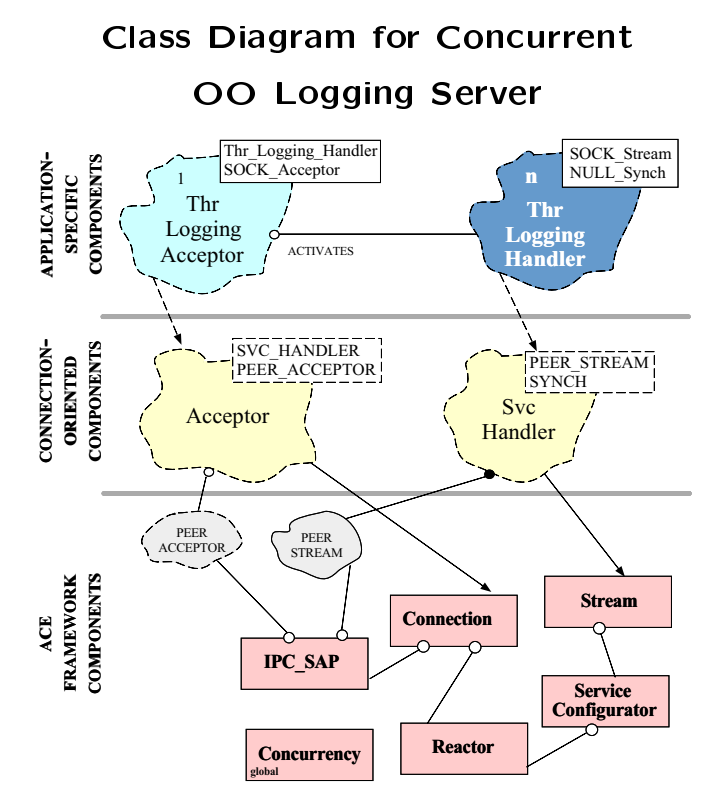

### Thr Logging Acceptor and Thr\_Logging\_Handler

 Template classes that create, connect, and activate a new thread to handle each client client client client control to handle each client control of the

```
class Thr_Logging_Handler : public Logging_Handler
                                                             // Inherits <handle_input>
{\cal L} . The contract of the contract of the contract of the contract of the contract of the contract of the contract of the contract of the contract of the contract of the contract of the contract of the contract of the 
public: and public in the set of the set of the set of the set of the set of the set of the set of the set of the set of the set of the set of the set of the set of the set of the set of the set of the set of the set of th
          // Override definition in the Svc_Handler
          // class (spawns a new thread!).
    virtual int open (void *);
          // Process remote logging records.
    virtual int svc (void);
};
class Thr_Logging_Acceptor :
    public Acceptor<Thr_Logging_Handler,
                                            SOCK_Acceptor>
{\cal L} . The contract of the contract of the contract of the contract of the contract of the contract of the contract of the contract of the contract of the contract of the contract of the contract of the contract of the 
     // Same as Logging_Acceptor...
```
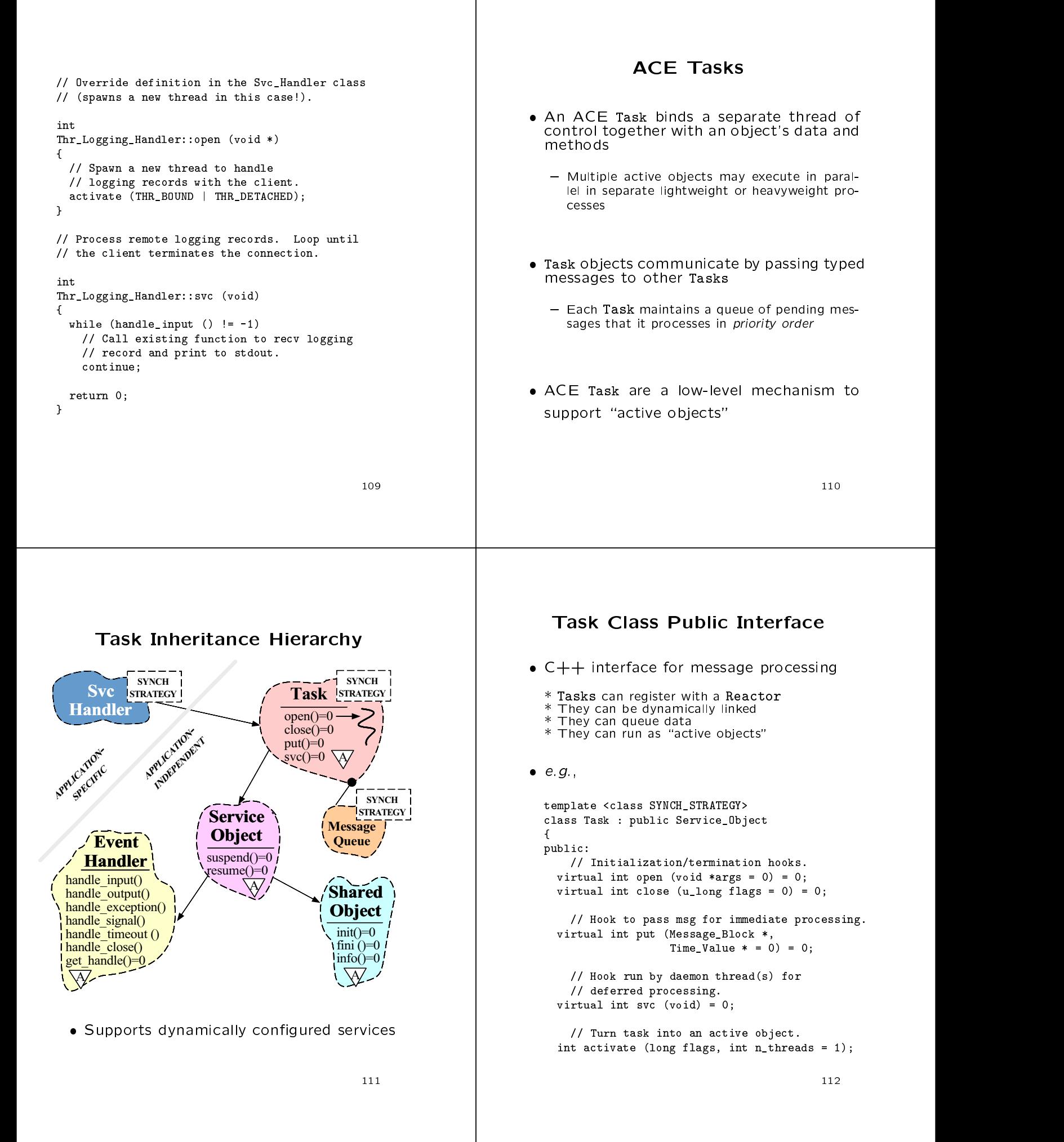

#### Task Class Protected Interface Interface Interface Interface Interface Interface Interface Interface Interface

 The following methods are mostly used within put and svc

```
// Accessors to internal queue.
Message_Queue<SYNCH_STRATEGY> *msg_queue (void);
void msg_queue (Message_Queue<SYNCH_STRATEGY> *);
```
// Accessors to thread manager. Thread\_Manager \*thr\_mgr (void); void thr\_mgr (Thread\_Manager \*);

- // Insert message into the message list. int putq (Message\_Block \*, Time\_Value \*tv = 0);
- // Extract the first message from the list (blocking). int getq (Message\_Block \*&mb, Time\_Value \*tv = 0);

// Hook into the underlying thread library. static void \*svc\_run (Task<SYNCH\_STRATEGY> \*);

<sup>113</sup>

#### OO Design Interlude

- $\mathcal{L}$  is the svc run() function and why function and why function and why function and why function and why function and why function  $\mathcal{L}$ is it a static method?
- A: OS thread spawn APIs require a C-style function as the entry point into a thread
- The Stream class category encapsulates the svc run function within the Task::activate method:

```
template <class SYNCH_STRATEGY> int
Task<SYNCH_STRATEGY>::activate (long flags, int n_threads)
{\cal L} . The contract of the contract of the contract of the contract of the contract of the contract of the contract of the contract of the contract of the contract of the contract of the contract of the contract of the 
   if (thr_mgr () == NULL)
      thr_mgr (Thread_Manager::instance ());
   thromatic ()-spawn_n
       \sim . The state of \sim states and \sim such that \sim . The state \sim states \sim . The state \sim(void *) this, flags);
}
```
————————————————————

#### OO Design Interlude (cont'd)

 Task::svc run is static method used as the entry point to execute an instance of a service concurrently in its own thread

```
template <class SYNCH_STRATEGY> void *
Task<SYNCH_STRATEGY>::svc_run (Task<SYNCH_STRATEGY> *t)
{\color{red} \bullet} . The contract of the contract of the contract of the contract of the contract of the contract of the contract of the contract of the contract of the contract of the contract of the contract of the contract of 
  // Thread added to thr_mgr()
  // automatically on entry...
  // Run service handler and record return value.
  void *status = (void *) t->svc ();
  tc.status (status);
  t->close (u_long (status));
  // Status becomes 'return' value of thread...
  return status;
  // Thread removed from thr_mgr()
   // automatically on return...
}
```
#### OO Design Interlude

- $\mathcal{A}$  and collaborating threads of collaborating threads of collaborating threads of collaborating threads of collaborating threads of  $\mathcal{A}$ be managed atomically?"
- $A: \mathbb{R}^n \to \mathbb{R}^n$  and  $A: \mathbb{R}^n \to \mathbb{R}^n$  and  $A: \mathbb{R}^n \to \mathbb{R}^n$ 
	- Thread Manager is a collection class
		- \* It provides mechanisms for suspending and resuming groups of threads atomically
		- It implements barrier synchronization on thread exits
	- Thread Manager also shields applications from incompabitilities between different OS thread libraries
		- It is integrated into ACE via the Task::activate method

### The Active Object Pattern

- - "Decouple method execution from method invocation and simplifies synchronized access to shared resources by concurrent threads"
- This pattern resolves the following forces for concurrent communication software:
	- How to allow blocking read and write operations on one endpoint that do not detract from the quality of service of other endpoints
	- How to serialize concurrent access to shared object state
	- How to simplify composition of independent services

————————————————————

#### Structure of the Active Object

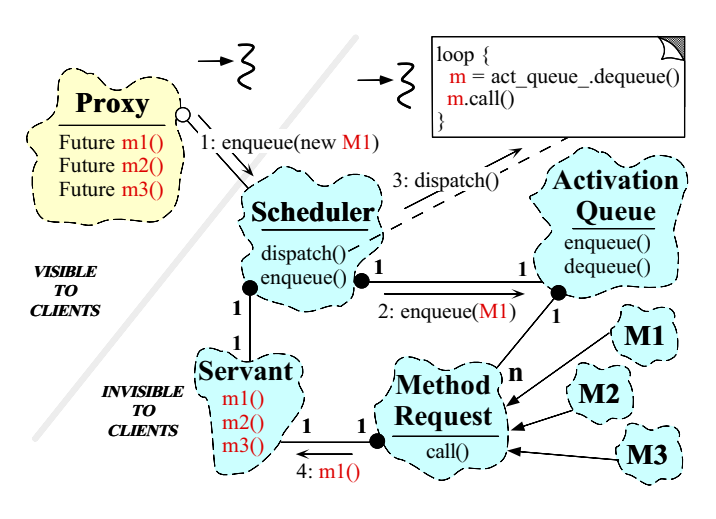

www.cs.wustl.edu/schmidt/Act-Obj.ps.gz

<u>1188 - Johann John Stone Barbara (</u>

#### ACE Support for Active Objects

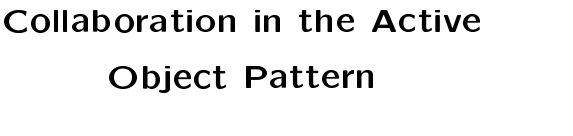

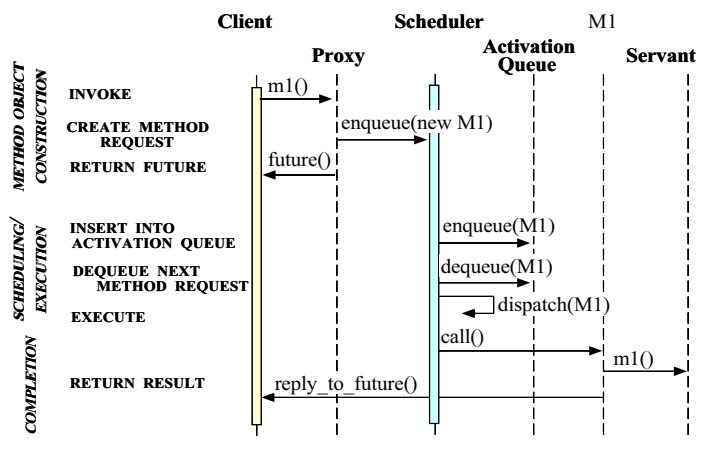

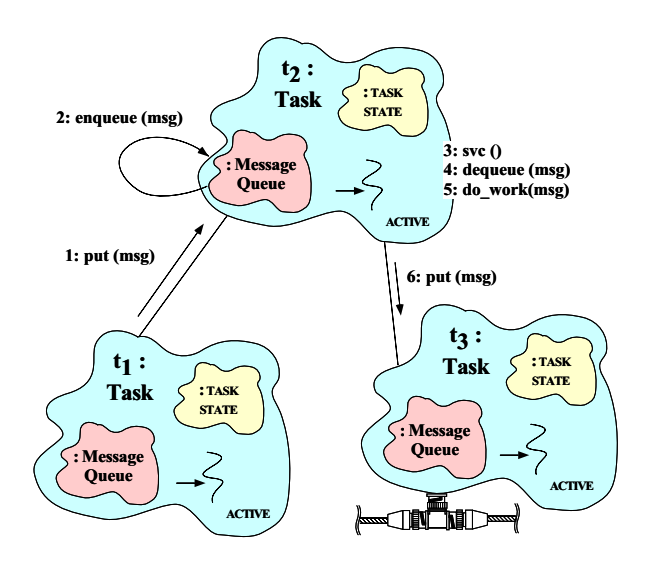

 Can implement complete Active Object pattern or lighterweight subsets

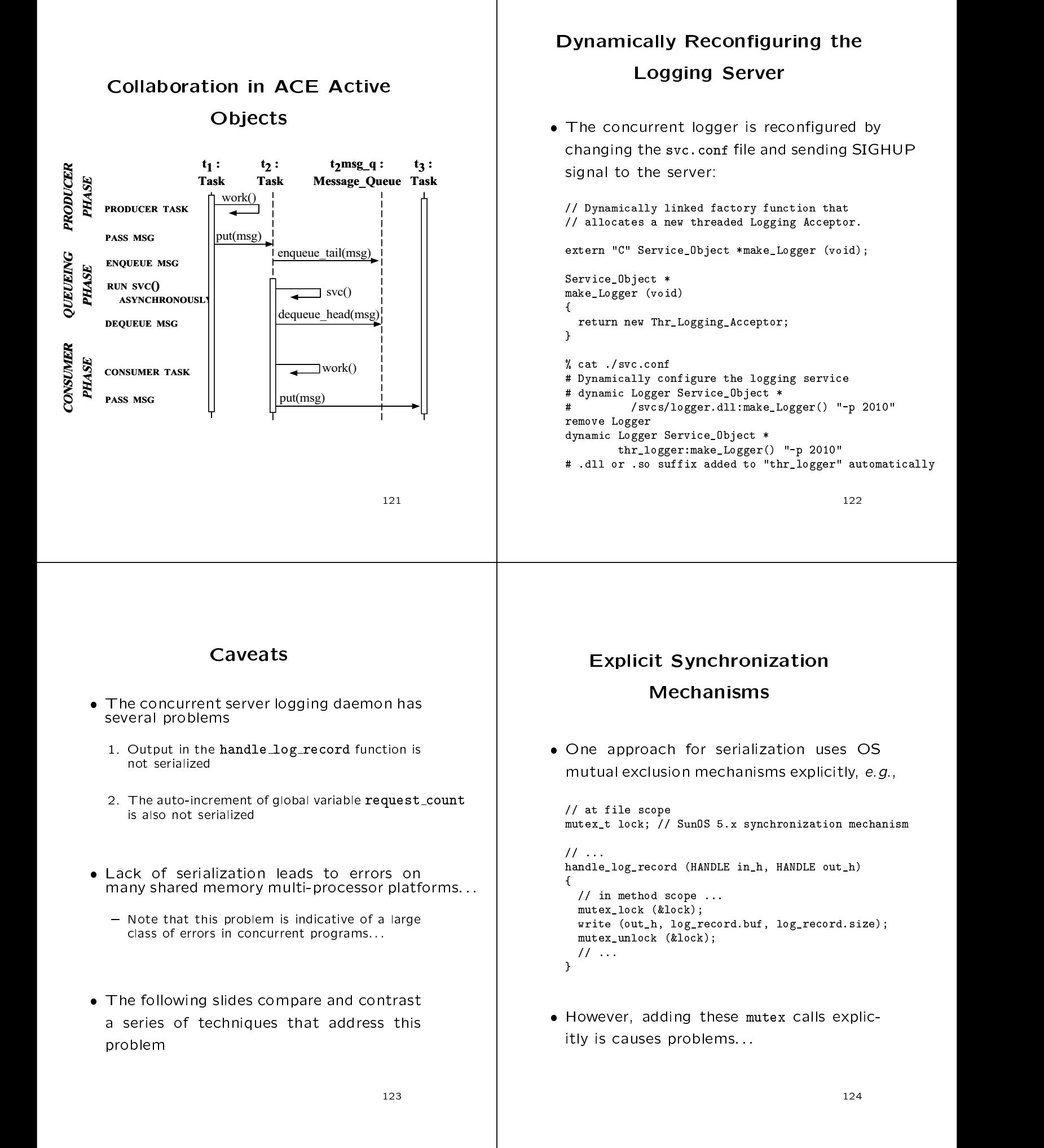

#### Problems Galore!

- Problems with explicit mutex\_\* calls:  $P = \text{Ineleqant}$ 
	- - $*$  "Impedance mismatch" with  $C/C++$
	- $-$  Ohtrusive
		- \* Must find and lock all uses of write
	- Error-prone  ${\bf E}$  . The contract of the contract of the contract of the contract of the contract of the contract of the contract of the contract of the contract of the contract of the contract of the contract of the contract of the
		- $\ast$  C++ exception handling and multiple method exit points cause subtle problems
		- Global mutexes may not be initialized correctly:::
	- Non-portable
		- \* Hard-coded to Solaris 2.x
	- - $*$  e.g., expensive for certain platforms/designs

125 <u>125 - John Stein, Amerikaansk politiker (</u>† 1852)

#### C++ Wrappers for Synchronization synchronization in the synchronization of the synchronization of the synchronization of the synchronization of

 To address portability problems, dene a  $C++$  wrapper:

```
class Thread_Mutex
{\color{red} \bullet} . The contract of the contract of the contract of the contract of the contract of the contract of the contract of the contract of the contract of the contract of the contract of the contract of the contract of 
public:
   Thread_Mutex (void) {
      mutex_init (&lock_, USYNCH_THREAD, 0);
    \overline{a} . The contract of the contract of the contract of the contract of the contract of the contract of the contract of the contract of the contract of the contract of the contract of the contract of the contract of th
   ~Thread_Mutex (void) { mutex_destroy (&lock_); }
   int acquire (void) { return mutex_lock (&lock_); }
   int tryacquire (void) { return mutex_trylock (&lock); }
   int release (void) { return mutex_unlock (&lock_); }
private:
   mutex_t lock_; // SunOS 5.x serialization mechanism.
   void operator= (const Thread_Mutex &);
   Thread_Mutex (const Thread_Mutex &);
\mathcal{V}:
};
```
 Note, this mutual exclusion class interface is portable to other OS platforms

<u>1268 - John Stone Barbara (j. 1888)</u>

#### Porting Mutex to Windows NT

. WIN32 version of Mutex

// ...

```
class Thread_Mutex
ſ.
{\color{red} \bullet} . The contract of the contract of the contract of the contract of the contract of the contract of the contract of the contract of the contract of the contract of the contract of the contract of the contract of 
public:
     Thread_Mutex (void) {
          lock_ = CreateMutex (0, FALSE, 0);
     \mathcal{L}\overline{a} . The contract of the contract of the contract of the contract of the contract of the contract of the contract of the contract of the contract of the contract of the contract of the contract of the contract of th
     ~Thread_Mutex (void) {
          CloseHandle (lock_);
     \mathcal{F}\overline{a} . The contract of the contract of the contract of the contract of the contract of the contract of the contract of the contract of the contract of the contract of the contract of the contract of the contract of th
     int acquire (void) {
          return WaitForSingleObject (lock_, INFINITE);
      }
     int tryacquire (void) {
          return WaitForSingleObject (lock_, 0);
      }
     int release (void) {
      int release (void) {
          return ReleaseMutex (lock_);
     \mathbf{L}\overline{a} . The contract of the contract of the contract of the contract of the contract of the contract of the contract of the contract of the contract of the contract of the contract of the contract of the contract of th
private:
private interesting and the contract of the contract of the contract of the contract of the contract of the contract of the contract of the contract of the contract of the contract of the contract of the contract of the co
     HANDLE lock_; // Win32 locking mechanism.
     11 \ldots
```
#### Using the  $C++$  Mutex Wrapper

 Using C++ wrappers improves portability and elegance

```
// at file scope
Thread_Mutex lock; // Implicitly "unlocked".
```

```
11...// ...
handle_log_record (HANDLE in_h, HANDLE out_h)
{\color{red} \bullet} . The contract of the contract of the contract of the contract of the contract of the contract of the contract of the contract of the contract of the contract of the contract of the contract of the contract of 
    // in method scope ...
   lock.acquire ();
   write (out_h, log_record.buf, log_record.size);
    lock.release ();
```

```
// ...
\mathbf{r}
```
}

• However, this doesn't really solve the tedium or error-proneness problems

#### Automated Mutex Acquisition and OO Design Interlude . To ensure mutexes are locked and un- Q: Why is Guard parameterized by the To ensure mutexes are locked and untype of LOCK? locked, we'll define a template class that acquires and releases a mutex automatically A: since there are many dierent avors of locking that benefit from the Guard functionality, e.g., template <class LOCK> class Guard \* Non-recursive vs recursive mutexes ſ \* Intra-process vs inter-process mutexes  ${\cal L}$  . The contract of the contract of the contract of the contract of the contract of the contract of the contract of the contract of the contract of the contract of the contract of the contract of the contract of the public: and public in the set of the set of the set of the set of the set of the set of the set of the set of the set of the set of the set of the set of the set of the set of the set of the set of the set of the set of th \* Readers/writer mutexes Guard (LOCK &m): lock (m) { lock\_.acquire (); }  $\tilde{\text{Guard}}$  (void) { lock\_.release (); } \* Solaris and System V semaphores  $*$  File locks private: \* Null mutex LOCK &lock\_; <sup>1</sup>  $\overline{a}$  . The contract of the contract of the contract of the contract of the contract of the contract of the contract of the contract of the contract of the contract of the contract of the contract of the contract of th In ACE, all synchronization wrappers use to Adapter pattern to provide identical interfaces whenever possible to facilitate pa- Guard uses the C++ idiom whereby a conterfaces whenever possible to facilitate pastructor acquires a resource and the derameterization structor releases the resource

<u>129 | John Stein Stein Stein Stein Stein Stein Stein Stein Stein Stein Stein Stein Stein Stein Stein Stein St</u>

<u>1300 - 1300 - 1300 - 1300 - 1300 - 1300 - 1300 - 1300 - 1300 - 1300 - 1300 - 1300 - 1300 - 1300 - 1300 - 1300 </u>

### The Adapter Pattern

- · Intent
	- $-$  "Convert the interface of a class into another interface client expects"
		- Adapter lets classes work together that couldn't otherwise because of incompatible interfaces
- This pattern resolves the following force that arises when using conventional OS<br>interfaces
	- 1. How to provide an interface that expresses the similarities of seemingly different OS mechanisms (such as locking or IPC)

#### Structure of the Adapter Pattern

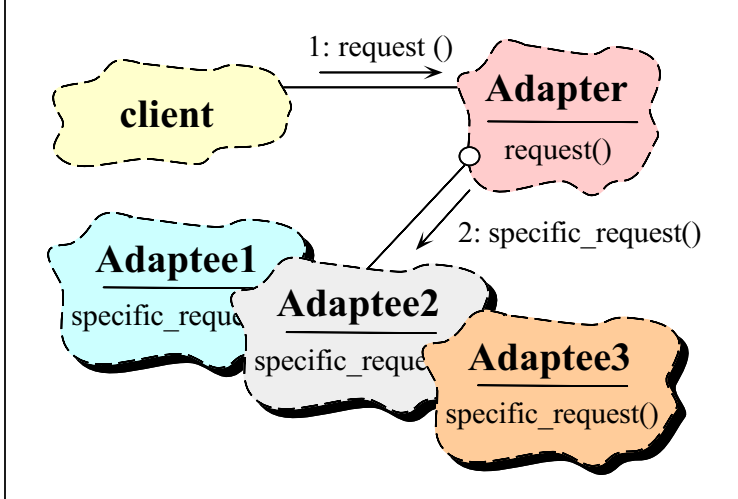

#### Using the Adapter Pattern for Locking Locking

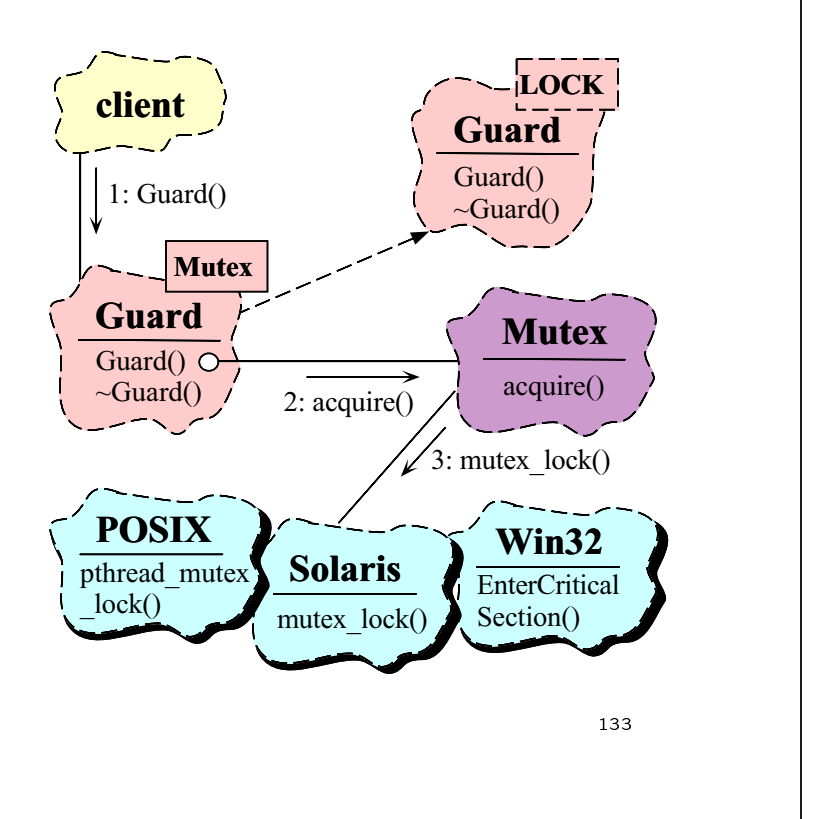

### A thread-safe handle\_log\_record()

#### **Function**

```
template <class LOCK = Thread_Mutex> ssize_t
handle_log_record (HANDLE in_h, HANDLE out_h)
{\cal L} . The contract of the contract of the contract of the contract of the contract of the contract of the contract of the contract of the contract of the contract of the contract of the contract of the contract of the 
  // new code (beware of static initialization...)
  static LOCK lock;
  ssize_t n;
  size_t len;
  Log_Record log_record;
  n = recv (h, (char *) &len, sizeof len, 0);
  if (n != sizeof len) return -1;
  len = ntohl (len); // Convert byte-ordering
  for (size_t nread = 0; nread < len; nread += nn = recv (in_h, ((char *) &log_record) + nread,
                  len - nread, 0));
  // Perform presentation layer conversions.
  decode (&log_record);
  // Automatically acquire mutex lock.
  Guard<LOCK> monitor (lock);
  write (out_h, log_record.buf, log_record.size);
  // Automatically release mutex lock.
\overline{1}}
```
<sup>134</sup>

### Remaining Caveats

 There is a race condition when incrementing the request\_count variable

```
int Logging_Handler::handle_input (void)
ſ
{\color{red} \bullet} . The contract of the contract of the contract of the contract of the contract of the contract of the contract of the contract of the contract of the contract of the contract of the contract of the contract of 
   ssize_t n = handle_log_record (peer ().get_handle (),
                                                         STDOUT);
   if (n > 0)// @@ Danger, race condition!!!
       ++request_count; // Count the # of logging records
  return n <= 0 ? -1 : 0;
¥.
}
```
- Solving this problem using the Mutex or Guard classes is still tedious, low-level, and error-prone
- A more elegant solution incorporates parameterized types, overloading, and the Decorator pattern Decorator pattern

# Transparently Parameterizing Synchronization Using C++

 The following C++ template class uses the "Decorator" pattern to define a set of atomic operations on a type parameter

```
template <class LOCK = Thread_Mutex, class TYPE = u_long>
class Atomic_Op {
public:
     Atomic_Op (TYPE c = 0) { count = c; }
     TYPE operator++ (void) {
          Guard<LOCK> m (lock_); return ++count_;
     \mathbf{r}\overline{a} . The contract of the contract of the contract of the contract of the contract of the contract of the contract of the contract of the contract of the contract of the contract of the contract of the contract of th
     void operator= (const Atomic_Op &ao) {
          if (this != kao) {
                Guard<LOCK> m (lock_); count_ = ao.count_;
          \mathbf{r}\overline{a} . The contract of the contract of the contract of the contract of the contract of the contract of the contract of the contract of the contract of the contract of the contract of the contract of the contract of th
     \mathcal{L}\overline{a} . The contract of the contract of the contract of the contract of the contract of the contract of the contract of the contract of the contract of the contract of the contract of the contract of the contract of th
     operator TYPE () {
          Guard<LOCK> m (lock_);
          return count_;
      \overline{a} . The contract of the contract of the contract of the contract of the contract of the contract of the contract of the contract of the contract of the contract of the contract of the contract of the contract of th
     // Other arithmetic operations omitted...
private:
    LOCK lock_;
    TYPE count_;
};
                                                                                                                    136
```
# Final Version of Concurrent Logging Server

Using the Atomic Operator on large  $\sim$  . Operator  $\sim$   $\sim$ is made

```
// At file scope.
typedef Atomic_Op<> COUNTER; // Note default parameters...
COUNTER request_count;
```
 request count is now serialized automatically

```
\sim called \simfor (; ; ++request_count) // Atomic_Op::operator++
   handle_log_record (get_handle (), STDOUT);
```
 The original non-threaded version may be supported efficiently as follows:

```
typedef Atomic_Op<Null_Mutex> COUNTER;
//...
 for (; ; ++request_count)
   handle_log_record<Null_Mutex>
      (get_handle (), STDOUT);
```
-137

### Synchronization-aware Logging Classes

 A more sophisticated approach would add several new parameters to the Logging Handler

```
template <class PEER_STREAM,
              class SYNCH_STRATEGY, class COUNTER>
class Logging_Handler
  : public Svc_Handler<PEER_STREAM, SYNCH_STRATEGY>
{\cal L} . The contract of the contract of the contract of the contract of the contract of the contract of the contract of the contract of the contract of the contract of the contract of the contract of the contract of the 
public:
  Logging_Handler (void);
      // Process remote logging records.
  virtual int svc (void);
protected:
protected: And the contracted: And the contracted: And the contracted: And the contracted: And the contracted:
     // Receive the logging record from a client.
  ssize_t handle_log_record (HANDLE out_h);
      // Lock used to serialize access to std output.
  static SYNCH_STRATEGY::MUTEX lock_;
     // Count the number of logging records that arrive.
  static COUNTER request_count_;
\mathcal{V}
```
<sup>138</sup>

### Thread-safe handle log record

#### Method

```
template <class PS, class LOCK, class COUNTER> ssize_t
Logging_Handler<PS, LOCK, COUNTER>::handle_log_record
       (HANDLE out h)
       (HANDLE out_h)
{\cal L} . The contract of the contract of the contract of the contract of the contract of the contract of the contract of the contract of the contract of the contract of the contract of the contract of the contract of the 
  ssize_t n;
  size_t len;
  Log_Record log_record;
  ++request_count_; // Calls COUNTER::operator++().
  n = peer ().recv (&len, sizeof len);
  if (n != sizeof len) return -1;
  len = ntohl (len); // Convert byte-ordering
  peer ().recv_n (&log_record, len);
  // Perform presentation layer conversions
  log_record.decode ();
  // Automatically acquire mutex lock.
  Guard<LOCK> monitor (lock_);
  write (out_h, log_record.buf, log_record.size);
  // Automatically release mutex lock.
\mathbf{r}}
```
# Using the Thread-safe handle log record() Method

};

 In order to use the thread-safe version, all we need to do is instantiate with Atomic Op

```
typedef Logging_Handler<TLI_Stream,
                                            NULL SYNCH.
                                             nulles and a series of the system of the system of the system of the system of the system of the system of the
                                            Atomic_Op<> >
              LOGGING_HANDLER;
```
 To obtain single-threaded behavior requires a simple change:

```
typedef Logging_Handler<TLI_Stream,
                                                              NULL SYNCH.
                                                               NULLER STATE STATE STATE STATE STATE STATE STATE STATE STATE STATE STATE STATE STATE STATE STATE STATE STATE STATE STATE STATE STATE STATE STATE STATE STATE STATE STATE STATE STATE STATE STATE STATE STATE STATE STATE STATE
                                                               Atomic_Op <Null_Mutex, u_long> >
                    LOGGING_HANDLER;
```
## Concurrent WWW Client/Server Example 1996 and 1997 and 1997 and 1997 and 1997 and 1997 and 1997 and 1997 and 1997 and 1997 and 1997 and 199

- The following example illustrates a concurrent OO architecture for a high-performance Web client/server
- Key system requirements are:
	- 1. Robust implementation of HTTP protocol
		- $-$  *i.e.*, resilient to incorrect or malicious Web clients/servers
	- 2. Extensible for use with other protocols
		- $=$  e.g., DICOM, HTTP 1.1, SFP
	- 3. Leverage multi-processor hardware and OS soft ware
		- $=$  e.g., support various concurrency models

 $141$ 

# General Web Client/Server

**Interactions** 

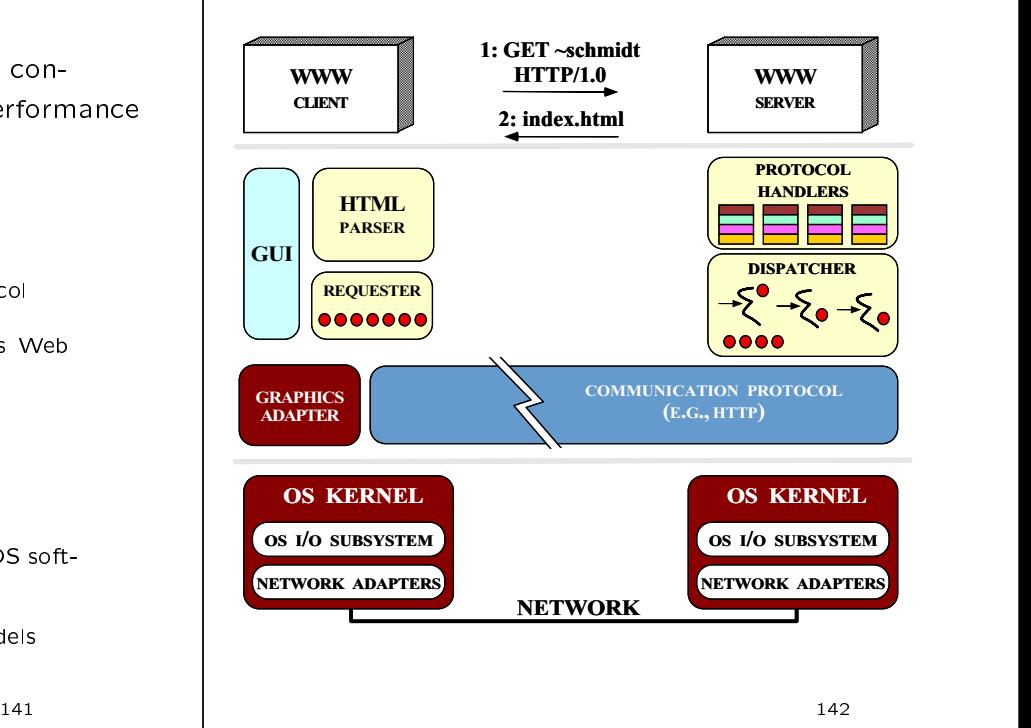

#### **Pseudo-code for Concurrent** Pseudo-code for Concurrent **WWW Server**

· Pseudo-code for master server

void master\_server (void)

for the contract of the contract of the contract of the contract of the contract of the contract of the contract of the contract of the contract of the contract of the contract of the contract of the contract of the contra initialize work queue and listener endpoint at port 80 spawn pool of worker threads foreach (pending work request from clients) { receive and queue request on work queue graduate and the contract of the contract of the contract of the contract of the contract of the contract of the exit process exit processes and the control of the control of the control of the control of the control of the control of the control of the control of the control of the control of the control of the control of the control of the cont

```
graduate and the contract of the contract of the contract of the contract of the contract of the contract of the
```
Pseudo-code for thread pool workers

void worker (void)

for the contract of the contract of the contract of the contract of the contract of the contract of the contract of the contract of the contract of the contract of the contract of the contract of the contract of the contra

```
foreach (work request on queue)
    dequeue and process request
exit thread
```
general control of the control of the control of the control of the control of the control of the control of the

#### OO Design Interlude

- WWW Server Q: Why use a work queue to store messages, rather than directly reading from I/O handles?
	- $\bullet$  A:
		- Separation of concerns
		- Promotes more efficient use of multiple CPUs via load balancing
		- Enables transparent interpositioning and prior-
		- Makes it easier to shut down the system correctly and portably
	- Drawbacks
		- Using a message queue may lead to greater context switching and synchronization overhead...
		- Single point for bottlenecks
### Thread Entry Point

- Each thread executes a function that serves as the "entry point" into a separate thread  $\begin{pmatrix} 1 & 1 \end{pmatrix}$  The master driver function in the WWW of control
	- Note algorithmic design...

```
typedef u_long COUNTER;<br>// Track the number of requests
// Track the number of requests
COUNTER request_count; // At file scope.
// Entry point into the WWW HTTP 1.0 protocol.
void *worker (Message_Queue *msg_queue)
{\cal L} . The contract of the contract of the contract of the contract of the contract of the contract of the contract of the contract of the contract of the contract of the contract of the contract of the contract of the 
    Message_Block *mb; // Message buffer.
    while (msg_queue->dequeue_head (mb)) > 0) {
         // Keep track of number of requests.
         ++request_count;
          // Print diagnostic
          cout the course of the course in the course of the course of the course of the course of the course of the course of the course of the course of the course of the course of the course of the course of the course of the cou
                     endler and the second contract of the second contract of the second contract of the second contract of the second contract of the second contract of the second contract of the second contract of the second contract of the 
         // Identify and perform WWW Server
         // request processing here...
    \mathbf{r}}
   return 0;
\overline{a} . The contract of the contract of the contract of the contract of the contract of the contract of the contract of the contract of the contract of the contract of the contract of the contract of the contract of th
```
145  $145$ 

#### **Master Server Driver Function** Master Server Driver Function

 The master driver function in the WWW Server might be structured as follows:

```
// Thread function prototype.
typedef void *(*THR_FUNC)(void *);
int main (int argc, char *argv[]) {
  parse_args (argc, argv);
  Message_Queue msg_queue; // Queue client requests.
  // Spawn off NUM_THREADS to run in parallel.
  for the contract internal contract internal contract in the contract of the contract of the contract of the contract of the contract of the contract of the contract of the contract of the contract of the contract of the co
    thr_create (0, 0, THR_FUNC (&worker),
                    (void *) &msg_queue, THR_NEW_LWP, 0);
  // Initialize network device and
  // recv HTTP work requests.
  thr_create (0, 0, THR_FUNC (&recv_requests),
                  (void *) &msg_queue, THR_NEW_LWP, 0);
  // Wait for all threads to exit (BEWARE)!
  while (thr\_join (0, & t\_id, (void **) 0) == 0)continue; // \ldots
```

```
1466 - 1470 - 1486 - 1497 - 1498 - 1499 - 1499 - 1499 - 1499 - 1499 - 1499 - 1499 - 1499 - 1499 - 1499 - 149
```
### Pseudo-code for recv\_requests()

```
 e.g., void recv_requests (Message_Queue *msg_queue)
        for the contract of the contract of the contract of the contract of the contract of the contract of the contract of the contract of the contract of the contract of the contract of the contract of the contract of the contra
                      initialize socket listener endpoint at port 80
                      foreach (incoming request)
                        for the contract of the contract of the contract of the contract of the contract of the contract of the contract of the contract of the contract of the contract of the contract of the contract of the contract of the contra
                                        use select to wait for new connections or data
                                       if (connection)
                                        if (connection) is a connection of \mathcal{C}establish connections using accept
                                       else if (data) {
                                                       use sockets calls to read HTTP requests
                                                                        into msg
                                                                        into make a series of the contract of the contract of the contract of the contract of the contract of the contract of the contract of the contract of the contract of the contract of the contract of the contract of the cont
                                                       msg queue.enqueue tail (msg);
                                        graduate and the contract of the contract of the contract of the contract of the contract of the contract of the
                        general control of the control of the control of the control of the control of the control of the control of the control of the control of the control of the control of the control of the control of the control of the cont
        graduate and the contract of the contract of the contract of the contract of the contract of the contract of the
\mathcal{T}_1 . The \mathcal{T}_2 mistake is the set of \mathcal{T}_2 . The set of \mathcal{T}_3 and \mathcal{T}_4 are set of \mathcal{T}_5 and \mathcal{T}_6 are set of \mathcal{T}_7 and \mathcal{T}_8 are set of \mathcal{T}_8 and \mathcal{T}_9 are set of \mathcal{T}_9 and \mathcal{T}_9
```
 $-$  Avoid the temptation to "step-wise refine" this algorithmically decomposed pseudo-code directly into the detailed design and implementation of the WWW Server!

## Limitations with the WWW Server

- The algorithmic decomposition tightly couples application-specific functionality with various configuration-related characteristics, e.g.,
	- The HTTP 1.0 protocol

}

j.

- The number of services per process
- $-$  The time when services are configured into a process
- The solution is not portable since it hardcodes
	- SunOS 5.x threading
	- sockets and select
- There are race conditions in the code There are race conditions in the code

### Overcoming Limitations via OO

- The algorithmic decomposition illustrated The algorithmic decomposition illustrated in the algorithmic decomposition is a set of the set of the set of the set of the set of the set of the set of the set of the set of the set of the set of the set of the set of the above specified to many low-level details to many low-
	- Furthermore, the excessive coupling complicates reusability, extensibility, and portability...
- In contrast, OO focuses on decoupling application-specific behavior from reusable application-independent mechanisms
- The OO approach described below uses The OO approach described below uses reusable framework components and commonly recurring patterns

### Eliminating Race Conditions

- Problem
	- A naive implementation of Message Queue will
		- $*$  e.g., when messages in different threads are enqueued and dequeued concurrently
- - Producer/consumer concurrency is common, but requires careful attention to avoid over head, deadlock, and proper concurrency con trol
- Solution

 $\sim$  149  $\sim$  149  $\sim$ 

<u>1500 - 1500 - 1500 - 1500 - 1500 - 1500 - 1500 - 1500 - 1500 - 1500 - 1500 - 1500 - 1500 - 1500 - 1500 - 1500 </u>

#### **Condition Variable Overview** Condition Variable Overview

- Condition variables (CVs) are used to \sleep/wait" until a particular condition involving shared data is signaled
	- $-$  CVs may be arbitrarily complex  $C++$  expressions
	- $-$  Sleeping is often more efficient than busy waiting...
- This allows more complex scheduling de- This allows more complex scheduling decisions, compared with a mutex
	- $-$  i.e., a mutex makes other threads wait, whereas a condition object allows a thread to make itself wait for a particular condition involving shared data

### Condition Variable Usage

• A particular idiom is associated with ac- A particular idiom is associated with acquiring resources via condition variables

// Global variables static Thread\_Mutex lock; // Initially unlocked. // Initially unlocked. static Condition\_Thread\_Mutex cond (lock);

void acquire\_resources (void) { // Automatically acquire the lock. Guard<Thread Mutex> monitor (lock);

general control of the control of the control of the control of the control of the control of the control of the control of the control of the control of the control of the control of the control of the control of the cont

// Check condition (note the use of while) while (condition expression is not true) // Sleep if not expression is not true. // Sleep if not expression is not true. cond wait (): condition in the condition of the condition of the condition of the condition of the condition of the condition of the condition of the condition of the condition of the condition of the condition of the condition of the c

// Atomically modify shared information here...

// monitor destructor automatically releases lock.

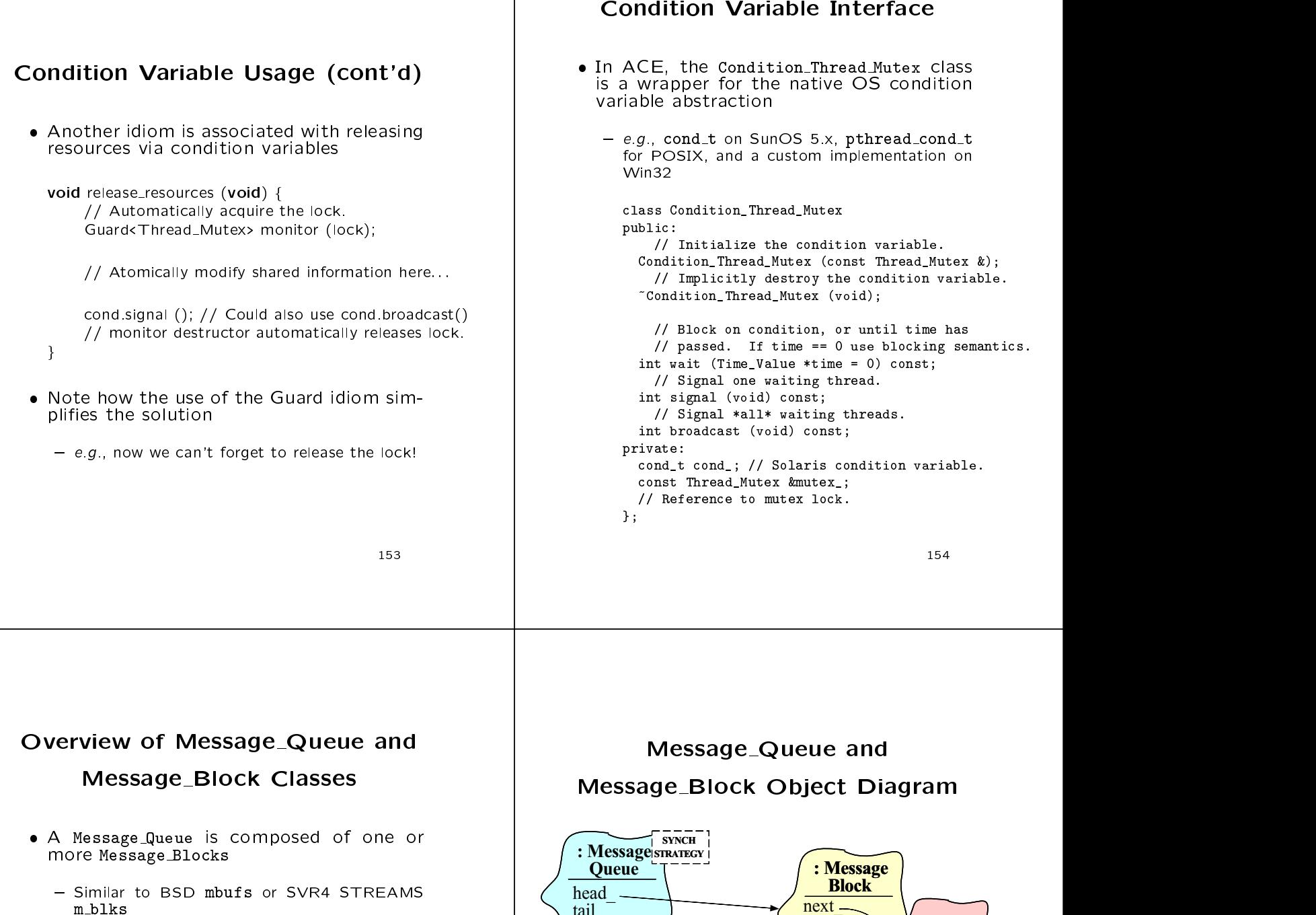

- { Goal is to enable ecient manipulation of arbitrarilylarge message payloads without incurring un necessary memory copying overhead
- Message Blocks are linked together by prev and next\_pointers
- A MessageBlock may also be linked to also be linked to also be linked to also be linked to also be linked to a chain of other Message Blocks

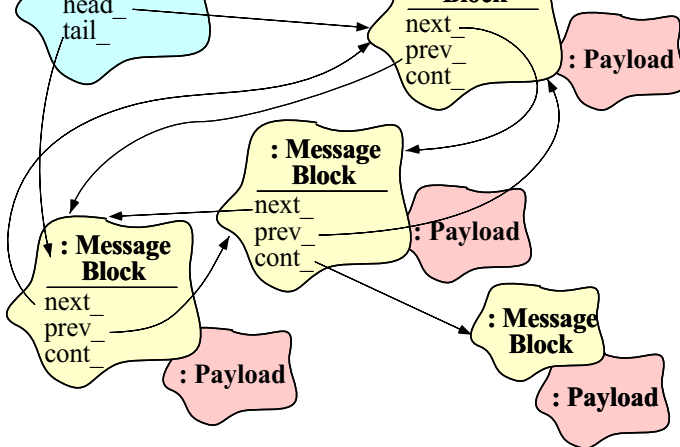

### The Message Block Class

 The contents of a message are represented by a Message Block

```
class Message_Block
{\cal L} . The contract of the contract of the contract of the contract of the contract of the contract of the contract of the contract of the contract of the contract of the contract of the contract of the contract of the 
friend class Message_Queue;
public:
  Message_Block (size_t size,
                          Message_Type type = MB_DATA,
                          Message_Block *cont = 0,
                          char *data = 0,Allocator *alloc = 0);
  // ...
private:
  char *base_;
      // Pointer to beginning of payload.
  Message_Block *next_;
     // Pointer to next message in the queue.
  Message_Block *prev_;
      // Pointer to previous message in the queue.
```

```
Message_Block *cont_;
    // Pointer to next fragment in this message.
    // ...
\mathfrak{p}.
```
};

<sup>157</sup>

### OO Design Interlude

- Q: What is the Allocator object in the Allocator object in the Allocator object in the Allocator object in the Message Block constructor?
- A: It provides extensible mechanism to con- A: It provides extensible mechanism to control how memory is allocated and deallocated
	- This makes it possible to switch memory management policies without modifying Message Block
	- By default, the policy is to use new and delete, but it's easy to use other schemes, e.g.,
		- \* Shared memory
		- \* Persistent memory
		- \* Thread-specic memory
	- $-$  A similar technique is also used in the C++ Standard Template Library

<sup>158</sup>

### OO Design Interlude

- $\bullet$  Here's an example of the interfaces used  $\qquad$ in ACE
	- Note the use of the Adapter pattern to integrate third-party memory allocators

```
class Allocator {
   11// ...
  virtual void *malloc (size_t nbytes) = 0;
  virtual void free (void *ptr) = 0;
\mathcal{L}:
};
template <class ALLOCATOR>
class Allocator_Adapter : public Allocator {
   // ...
  virtual void *malloc (size_t nbytes) {
     return allocator_.malloc (nbytes);
   \mathbf{r}\overline{a} . The contract of the contract of the contract of the contract of the contract of the contract of the contract of the contract of the contract of the contract of the contract of the contract of the contract of th
  ALLOCATOR allocator_;
};
```
Allocator\_Adapter<Shared\_Alloc> sh\_malloc; Allocator\_Adapter<New\_Alloc> new\_malloc; Allocator\_Adapter<Persist\_Alloc> p\_malloc; Allocator\_Adapter<TSS\_Alloc> p\_malloc;

## The Message Queue Class Public Interface

- <sup>A</sup> Message Queue is a thread-safe queueing facility for Message Blocks
	- The bulk of the locking is performed in the public methods public methods are considered in the construction of the construction of the construction of the construction of the construction of the construction of the construction of the construction of the construction of the const

```
template <class SYNCH_STRATEGY>
class Message_Queue
\overline{f}
```
 ${\bf x}$  and  ${\bf x}$  are the set of the set of the set of the set of the set of the set of the set of the set of the set of the set of the set of the set of the set of the set of the set of the set of the set of the set of t

```
public:
    // Default high and low water marks.
  enum { DEFAULT_LWM = 0, DEFAULT_HWM = 4096 };
```
// Initialize a Message\_Queue. Message\_Queue (size\_t hwm = DEFAULT\_HWM, size\_t lwm = DEFAULT\_LWM);

// Check if full or empty (hold locks) int is\_empty (void) const; int is\_full (void) const;

// Enqueue and dequeue Message\_Block \*'s. int enqueue\_prio (Message\_Block \*, Time\_Value \*); int enqueue\_tail (Message\_Block \*, Time\_Value \*); int dequeue\_head (Message\_Block \*&, Time\_Value \*);

### The Message Queue Class **Private Interface** Private Interface

The bulk of the bulk of the performed in the work is performed in the performance of the work of the set of the private methods private methods private in the contract of the contract of the contract of the contract of the contract of the contract of the // Routines that actually do the enqueueing and // dequeueing (do not hold locks). int enqueue\_prio\_i (Message\_Block \*, Time\_Value \*); int enqueue\_tail\_i (Message\_Block \*new\_item, Time\_Value \*) int dequeue\_head\_i (Message\_Block \*&first\_item); // Check the boundary conditions (do not hold locks). int is\_empty\_i (void) const; int is\_full\_i (void) const; // ... // Parameterized types for synchronization // primitives that control concurrent access. // Note use of C++ "traits" SYNCH\_STRATEGY::MUTEX lock\_; SYNCH\_STRATEGY::CONDITION not\_empty\_cond\_; SYNCH\_STRATEGY::CONDITION not\_full\_cond\_;  $\overline{z}$ 

————————————————————

# The Message Queue Class Implementation

```
 Uses ACE synchronization wrappers
  template <class SYNCH_STRATEGY> int
  Message_Queue<SYNCH_STRATEGY>::is_empty_i (void) const {
   return cur_bytes_ <= 0 && cur_count_ <= 0;
  }
  template <class SYNCH_STRATEGY> int
  Message_Queue<SYNCH_STRATEGY>::is_full_i (void) const {
    return cur_bytes_ > high_water_mark_;
  }
  template <class SYNCH_STRATEGY> int
  Message_Queue<SYNCH_STRATEGY>::is_empty (void) const {
    Guard<SYNCH_STRATEGY::MUTEX> m (lock_);
    return is_empty_i ();
  \overline{a} . The contract of the contract of the contract of the contract of the contract of the contract of the contract of the contract of the contract of the contract of the contract of the contract of the contract of th
  template <class SYNCH_STRATEGY> int
  Message_Queue<SYNCH_STRATEGY>::is_full (void) const {
    Guard<SYNCH_STRATEGY::MUTEX> m (lock_);
    return is_full_i ();
  ¥.
  }
```
————————————————————

### OO Design Interlude

- $\blacksquare$ . However, we arrive the performed in an analysis of  $\blacksquare$ OO class?
- A: In general, the following general pat-
	- $-$  "Public functions should lock, private functions
		- This also helps to avoid intra-class method deadlock...
	- This is actually a variant on a common OO pattern that "public functions should check, private functions should trust" private functions should trust"
	- $-$  Naturally, there are exceptions to this rule...

// Queue new item at the end of the list.

```
template <class SYNCH_STRATEGY> int
Message_Queue<SYNCH_STRATEGY>::enqueue_tail
  (Message_Block *new_item, Time_Value *tv)
\overline{f}
```
Guard<SYNCH\_STRATEGY::MUTEX> monitor (lock\_);

// Wait while the queue is full.

 ${\cal L}$  . The contract of the contract of the contract of the contract of the contract of the contract of the contract of the contract of the contract of the contract of the contract of the contract of the contract of the

}

```
while (is_full_i () )\left\{ \right.{\color{red} \bullet} . The contract of the contract of the contract of the contract of the contract of the contract of the contract of the contract of the contract of the contract of the contract of the contract of the contract of 
          // Release the lock_ and wait for timeout, signal,
          // or space becoming available in the list.
          if (not_full_cond.wait (tv) == -1)return -1;
     \mathbf{r}\overline{a} . The contract of the contract of the contract of the contract of the contract of the contract of the contract of the contract of the contract of the contract of the contract of the contract of the contract of th
// Actually enqueue the message at the end of the list.
enqueue_tail_i (new_item);
```

```
// Tell blocked threads that list has a new item!
 not_empty_cond_.signal ();
\overline{1}
```

```
Overcoming Algorithmic
                                                                                                        Decomposition Limitations
// Dequeue the front item on the list and return it 1/1 to the caller.
// to the caller.
                                                                                                   . The previous slides illustrate tactical OO
template <class SYNCH_STRATEGY> int
                                                                                                       The previous slides illustrate tactical OO
Message_Queue<SYNCH_STRATEGY>::dequeue_head
                                                                                                      techniques, idioms, and patterns that:
   (Message_Block *&first_item, Time_Value *tv)
                                                                                                       1. Reduce accidental complexity e.g., \overline{f}{\color{red} \bullet} . The contract of the contract of the contract of the contract of the contract of the contract of the contract of the contract of the contract of the contract of the contract of the contract of the contract of 
   Guard<SYNCH_STRATEGY::MUTEX> monitor (lock_);
                                                                                                           - Automate synchronization acquisition and re-
                                                                                                              lease (C++ constructor/destructor idiom) // Wait while the queue is empty.
                                                                                                           - Improve consistency of synchronization in-
   while (is_empty_i ())
                                                                                                              terface (Adapter and Wrapper patterns)
      {\cal L} . The contract of the contract of the contract of the contract of the contract of the contract of the contract of the contract of the contract of the contract of the contract of the contract of the contract of the 
        // Release the lock_ and wait for timeout, signal,
        // or a new message being placed in the list.
                                                                                                       2. Eliminate race conditions if (not\_empty\_cond_.wait (tv) == -1)return -1;
     \mathbf{r}}
                                                                                                    The next slides describe strategic patterns,
   // Actually dequeue the first message.
                                                                                                      frameworks, and components that:
   dequeue_head_i (first_item);
                                                                                                       1. Increase reuse and extensibility e.g., // Tell blocked threads that list is no longer full.
  not_full_cond_.signal ();
                                                                                                           - Decoupling solution from particular service,
                                                                                                              IPC and demultiplexing mechanisms
\overline{a} . The contract of the contract of the contract of the contract of the contract of the contract of the contract of the contract of the contract of the contract of the contract of the contract of the contract of th
                                                                                                       2. Improve the flexibility of concurrency control
                                                                165 165 <b>165 165 165 165 165 165 165 165 165
                                                                                                                                                                166
```
# Selecting the Server's

### Concurrency Architecture

- $\bullet$  Problem
	- A very strategic design decision for high-performance Web servers is selecting an efficient concurrency architecture
- $\bullet$  Forces
	- No single concurrency architecture is optimal
	- Key factors include OS/hardware platform and workload
- Solution
	- Understand key alternative concurrency patterns

# Concurrency Patterns in the Web Server

- The following example illustrates the patterns and framework components in an OO implementation of a concurrent Web OO implementation of a concurrent Web Server
- There are various are various are various architectural patterns are various architectural patterns architectu for structuring concurrency in a Web Server
	- 1. Reactive
	- 2. Thread-per-request
	- 3. Thread-per-connection
	- 4. Synchronous Thread Pool
	- 5. Asynchronous Thread Pool

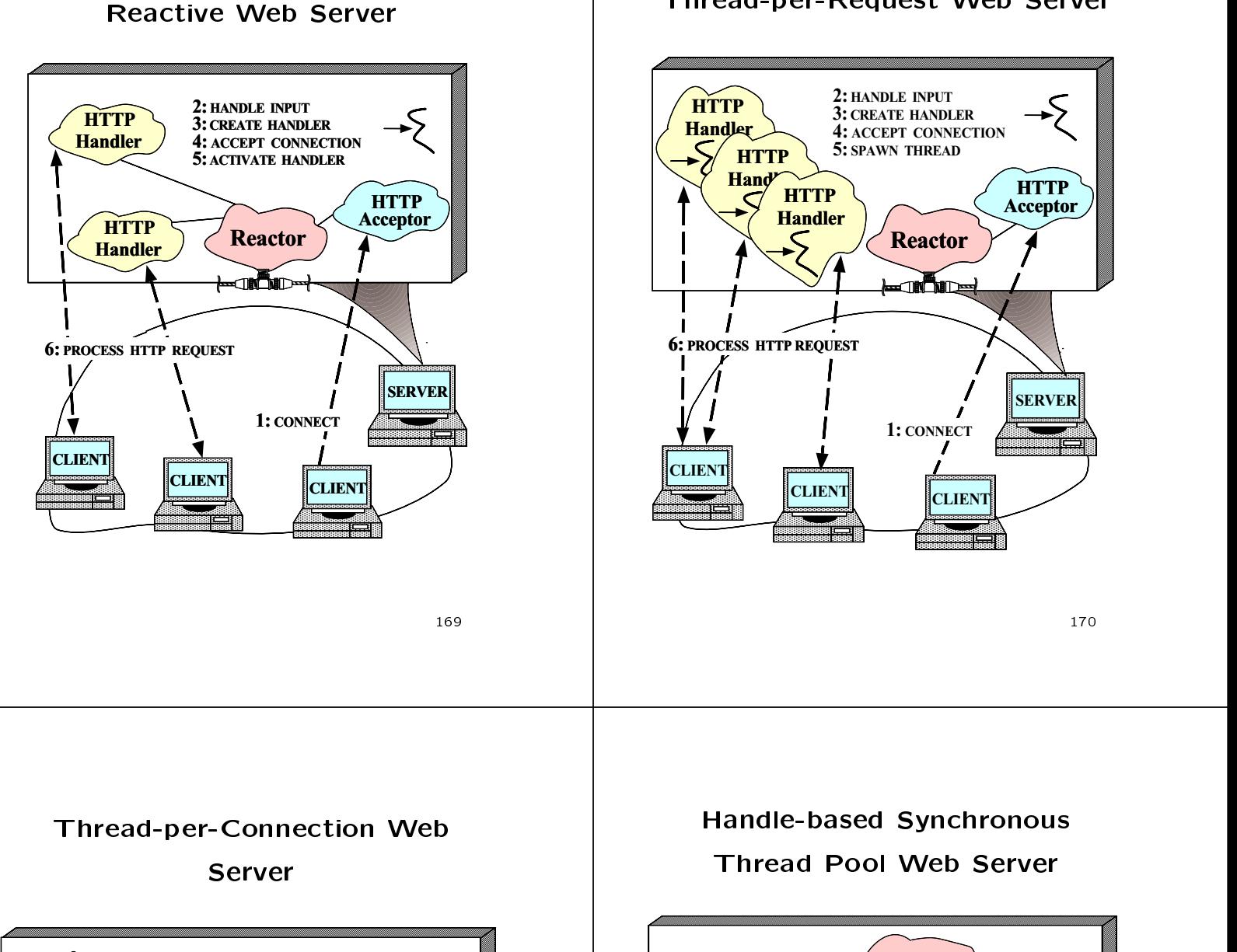

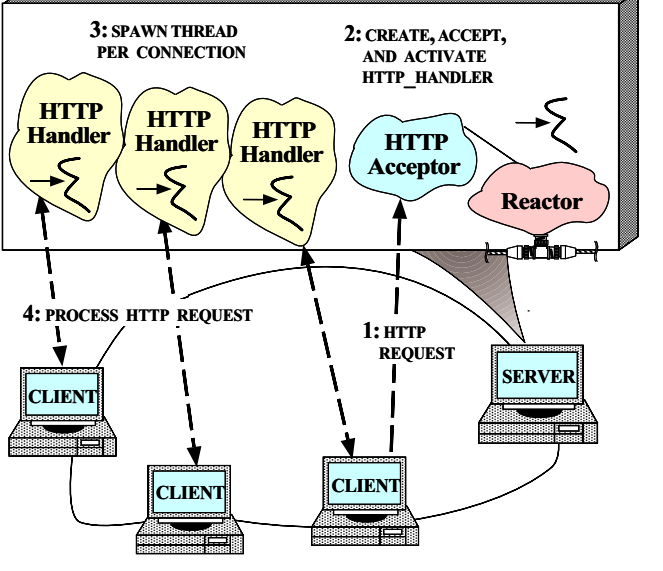

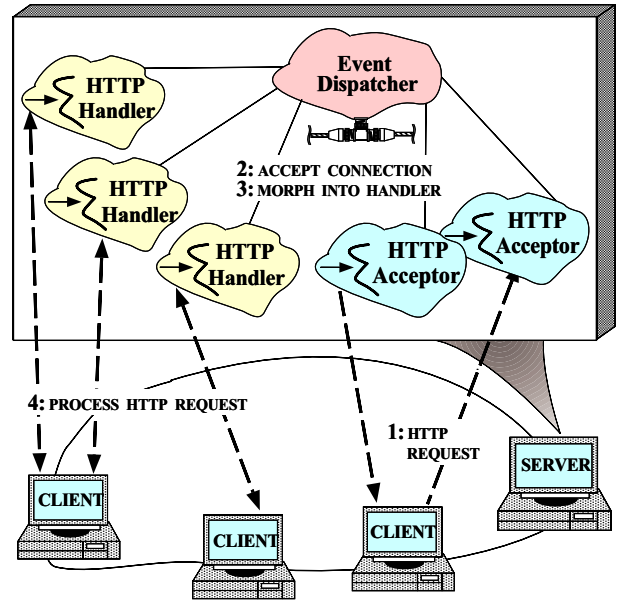

Thread-per-Request Web Server

### Queue-based Synchronous **Thread Pool Web Server** The Server Server Server Server Server Server Server Server Server Server Server Server Server Server Server S

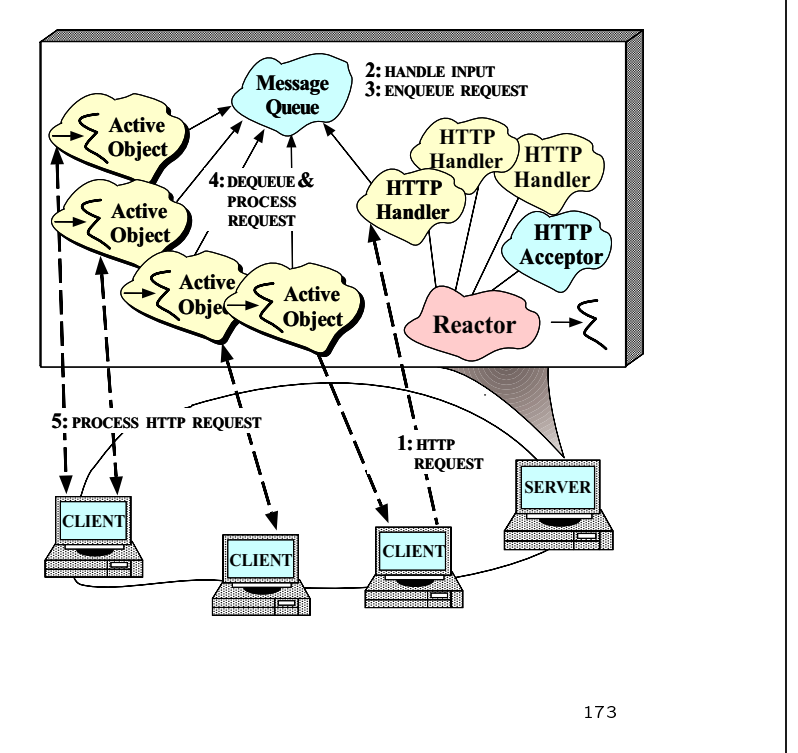

Asynchronous Thread Pool Web

**Server** 

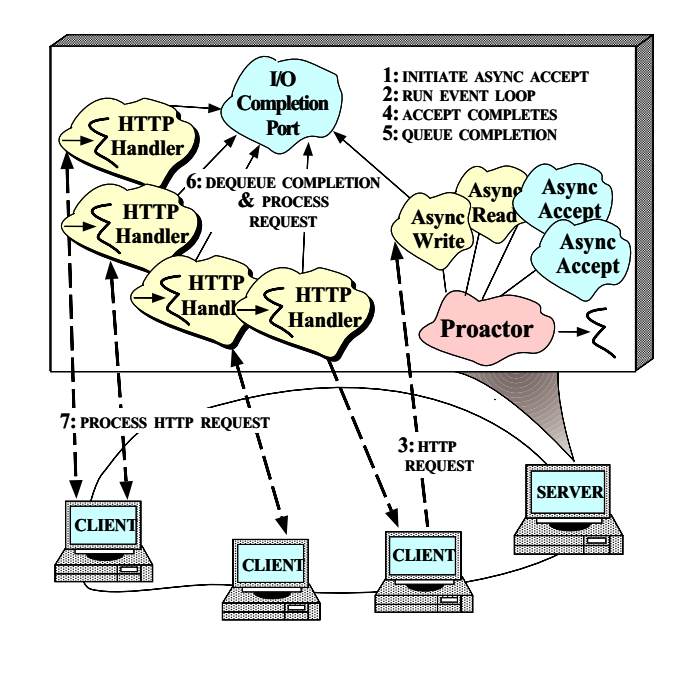

<sup>174</sup>

### Web Server Software Architecture

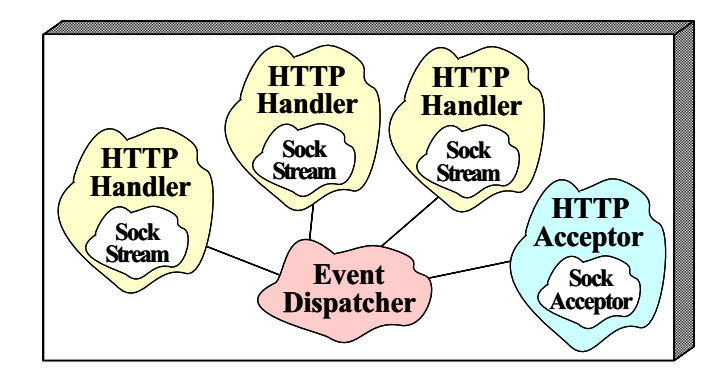

- $E = \frac{1}{2}$ 
	- Encapsulates Web server concurrency and dispatching strategies
- HTTP Handlers
	- Parses HTTP headers and processes requests
- HTTP Acceptor
	- Accepts connections and creates HTTP Handlers

# Patterns in the Web Server Implementation

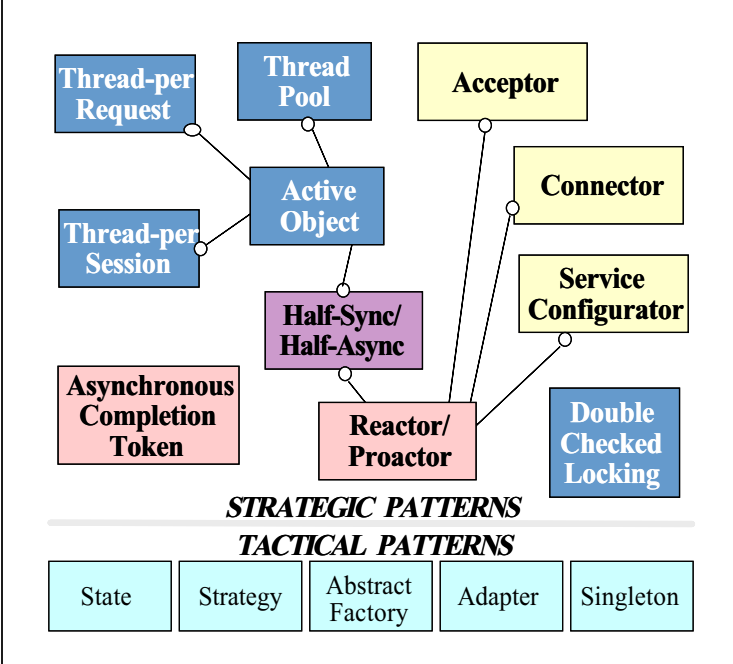

### Patterns in the WWW

### Client/Server (cont'd)

- The Western Server and Server uses same patterns as distributed logger
	- $-$  i.e., Reactor, Service Configurator, Active Object, and Acceptor
- It also contains following patterns:
	- Connector
		- \* "Decouple the active initialization of a ser-<br>vice from the tasks performed once the service is initialized"
	- Double-Checked Locking Optimization
		- \Ensures atomic initialization of objects and eliminates unnecessary locking overhead on
	- { Half-Sync/Half-Async
		- $*$  "Decouple synchronous I/O from asynchronous I/O in a system to simplify concurrent pro gramming effort without degrading execution efficiency"

<sup>177</sup>

### Architecture of Our WWW Server

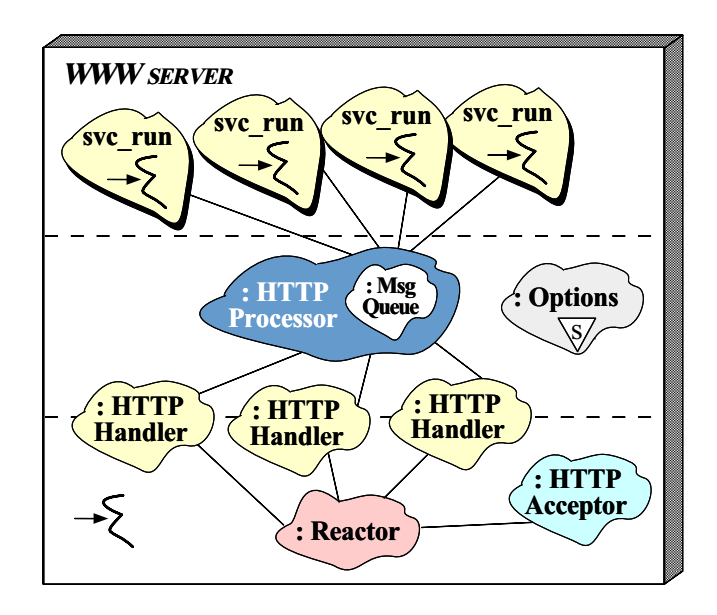

<u>— 1780 — 1790 — 1790 — 1790 — 1790 — 1790 — 1790 — 1790 — 1790 — 1790 — 1790 — 1790 — 1790 — 1790 — 1790 — 17</u>

### An Integrated Reactive/Active

### Web Server

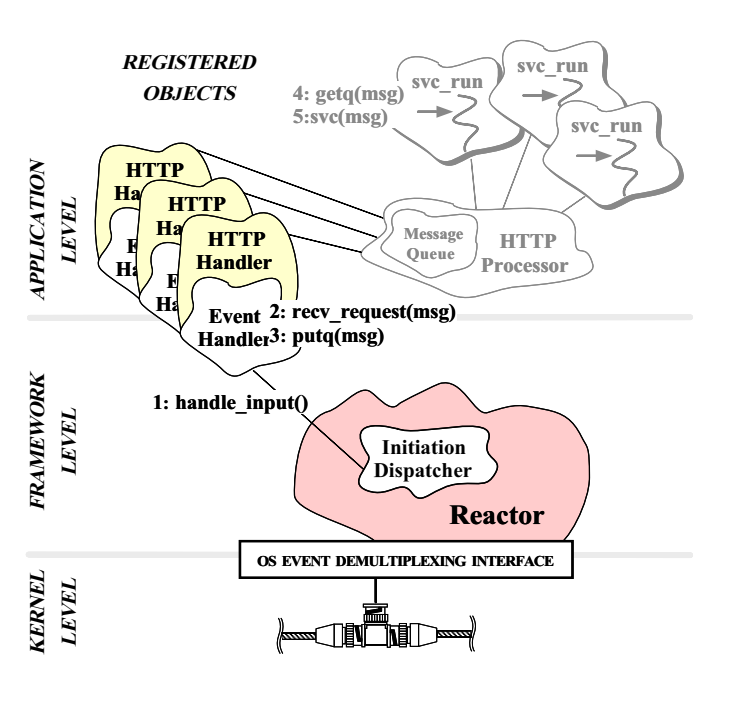

# The HTTP\_Handler Public Interface

- The HTTP Handler is the Proxy for communications of  $\mathcal{L}_1$ nicating with clients (e.g., WWW browsers like Netscape or IE)
	- It implements the asynchronous portion of Half-Sync/Half-Async pattern

```
template <class PEER_ACCEPTOR>
class HTTP_Handler :
    public Svc_Handler<PEER_ACCEPTOR::PEER_STREAM,
                                                  NULL_SYNCH> {
public:
 public control of the control of the control of the control of the control of the control of the control of the control of the control of the control of the control of the control of the control of the control of the contr
```

```
// Entry point into HTTP_Handler, called by
// HTTP_Acceptor.
```
virtual int open (void \*)

```
{\color{red} \bullet} . The contract of the contract of the contract of the contract of the contract of the contract of the contract of the contract of the contract of the contract of the contract of the contract of the contract of 
    // Register with Reactor to handle client input.
    Reactor::instance ()->register_handler
          (this, READ_MASK);
```

```
// Register timeout in case client doesn't
     // send any HTTP requests.
      Reactor::instance ()->schedule_timer
             \mathcal{N} , \mathcal{N} , \mathcal{N} , \mathcal{N} , \mathcal{N} , \mathcal{N} , \mathcal{N} , \mathcal{N} , \mathcal{N} , \mathcal{N} , \mathcal{N} , \mathcal{N} , \mathcal{N} , \mathcal{N} , \mathcal{N} , \mathcal{N} , \mathcal{N} , \mathcal{N} , \mathcal{N} , \mathcal{N} , Y
\overline{a} . The contract of the contract of the contract of the contract of the contract of the contract of the contract of the contract of the contract of the contract of the contract of the contract of the contract of th
```
#### The HTTP Handler Protected Integrating Multi-threading The HTTP Handler Protected and the HTTP Handler Protected and the HTTP Handler Protected and the HTTP Handler Interface • Problem - Multi-threaded Web servers are needed since The following methods are invoked by callbacks from the Reactor Reactive Web servers are often inecient and protected: protected: // Reactor notifies when client's timeout. virtual int handle\_timeout (const Time\_Value &,  $\bullet$  Forces const void \*) - Multi-threading can be very hard to program  ${\cal L}$  . The contract of the contract of the contract of the contract of the contract of the contract of the contract of the contract of the contract of the contract of the contract of the contract of the contract of the // Remove from the Reactor. Reactor::instance ()->remove\_handler - No single multi-threading model is always op-(this, READ\_MASK); } // Reactor notifies when client // HTTP requests arrive. virtual int handle\_input (HANDLE); // Receive/frame client HTTP requests (e.g., GET). - Use the Active Object pattern to allow multiple int recv\_request (Message\_Block &\*); concurrent server operations in an OO-manner }; ———————————————————— <u>– 1828 – Isaac Barat III (m. 1878)</u> The HTTP\_Processor Class Using the Active Object Pattern in the WWW Server Processes HTTP requests using the \Thread-REGISTERED  $\frac{\text{svc\_run}}{\text{svc\_run}}$ Pool" concurrency model to implement 4: getq(msg) **OBJECTS** 5:svc(msg) the synchronous task portion of the Halfsvc\_run Sync/Half-Async pattern APPLICATION APPLICATION H<sub>Trap</sub> LEVEL Message **HTTP** class HTTP\_Processor : public Task<MT\_SYNCH> { Ha HTTP Queue Processor public: H<sub>4</sub> HTTP // Singleton access point. Handler  $\mathbb{F}$  ( | static HTTP\_Processor \*instance (void);  $\Gamma$  $\mathrm{Ha}/\parallel$  ( 2: recv\_request(msg)  $\mathbf{H}\neq\mathbf{F}$  Event Handler <sup>3:</sup> putq(msg) // Pass a request to the thread pool. virtual int put (Message\_Block \*, Time\_Value \*); **FRAMEWORK** FRAMEWORK 1: handle\_input() LEVEL // Entry point into a pool thread. Initiation virtual int svc (int) Dispatcher  ${\cal L}$  . The contract of the contract of the contract of the contract of the contract of the contract of the contract of the contract of the contract of the contract of the contract of the contract of the contract of the Message\_Block \*mb = 0; // Message buffer. Reactor // Wait for messages to arrive. OS EVENT DEMULTIPLEXING INTERFACE **CRNEL** for  $(j;$ KERNEL LEVEL Ł  ${\cal L}$  . The contract of the contract of the contract of the contract of the contract of the contract of the contract of the contract of the contract of the contract of the contract of the contract of the contract of the  $\mathbf{u}$ ,  $\mathbf{v}$ ,  $\mathbf{v}$ , // Identify and perform HTTP Server // request processing here...

<u>– 1838</u> – 1839 – 1839 – 1839 – 1839 – 1839 – 1839 – 1839 – 1839 – 1839 – 1839 – 1839 – 1839 – 1839 – 1839 – 1

184

#### Using the Singleton Subtle Concurrency Woes with the Singleton Pattern The HTTP Processor is implemented as a structure of the HTTP processor is implemented as a structure of the HTTP Processor is implemented as a structure of the HTTP Processor is implemented as a structure of the HTTP Proce Singleton that is created "on demand" • Problem - The canonical Singleton implementation has // Singleton access point. subtle "bugs" in multi-threaded applications HTTP\_Processor \* HTTP\_Processor::instance (void) ł.  ${\color{red} \bullet}$  . The contract of the contract of the contract of the contract of the contract of the contract of the contract of the contract of the contract of the contract of the contract of the contract of the contract of  $\bullet$  Forces // Beware of race conditions! if (instance\_ == 0) instance\_ = new HTTP\_Processor; - Too much locking makes Singleton too slow... return instance\_; - Too little locking makes Singleton unsafe... } // Constructor creates the thread pool. · Solution HTTP\_Processor::HTTP\_Processor (void)  ${\cal L}$  . The contract of the contract of the contract of the contract of the contract of the contract of the contract of the contract of the contract of the contract of the contract of the contract of the contract of the - Use the *Double-Checked Locking* optimization // Inherited from class Task. activate (THR\_NEW\_LWP, num\_threads); pattern to minimize locking and ensure atomic } <u>– 1858</u> – 1859 – 1859 – 1859 – 1859 – 1859 – 1859 – 1859 – 1859 – 1859 – 1859 – 1859 – 1859 – 1859 – 1859 – 1 <u>1868 - Johann Barbara, martxa a tsail an t-Iomraidh an t-Iomraidh an t-Iomraidh an t-Iomraidh an t-Iomraidh an</u>

# The Double-Checked Locking Optimization Pattern

- - "Ensures atomic initialization of objects and eliminates unnecessary locking overhead on each
- This pattern resolves the following forces:
	- 1. Ensures atomic initialization or access to objects, regardless of thread scheduling order
	- 2. Keeps locking overhead to a minimum
		- $-$  e.g., only lock on first access
- Note, this pattern assumes atomic memory access...

# Using the Double-Checked Locking Optimization Pattern for the WWW Server Western Communication and the WWW Server Western Communication and the WWW Server Western Communication and the United States of the United States and the United States of the United States and the United St

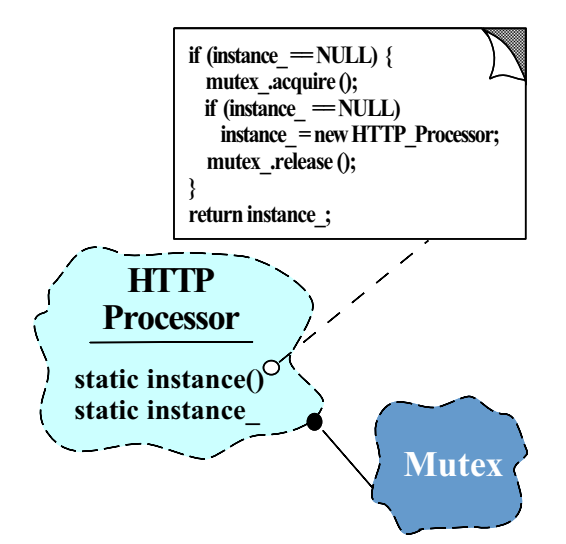

### Integrating Reactive and

### Multi-threaded Layers

- $\bullet$  Problem
	- Justifying the hybrid design of our Web server can be tricky
- - $-$  Engineers are never satisfied with the status quo $(-)$
	- Substantial amount of time is spent re-discovering the intent of complex concurrent software designificant contracts and contracts are all the contracts of the contracts of the contracts of the contracts of the contracts of the contracts of the contracts of the contracts of the contracts of the contracts of the cont
- Solution
	- Use the Half-Sync/Half-Async pattern to explain and justify our Web server concurrency architecture

<u>1898 - Johann Barbara, martxa a tsail an t-Iomraid an t-Iomraid ann an t-Iomraid ann an t-Iomraid ann an t-Io</u>

### Half-Sync/Half-Async Pattern

- - "An architectural pattern that decouples synchronous I/O from asynchronous I/O in a system to simplify programming effort without de-<br>grading execution efficiency" grading execution eciency"
- This pattern resolves the following forces for concurrent communication systems:
	- How to simplify programming for higher-level communication tasks
		- These are performed synchronously (via Active Objects)
	- $-$  How to ensure efficient lower-level I/O communication tasks
		- These are performed asynchronously (via the Reactor)

**1908 1909** 

#### Structure of the  $\sim$  structure of the theory of the theory of the theory of the theory of the theory of the theory of the theory of the theory of the theory of the theory of the theory of the theory of the theory of the theory of the the Half-Sync/Half-Async Pattern

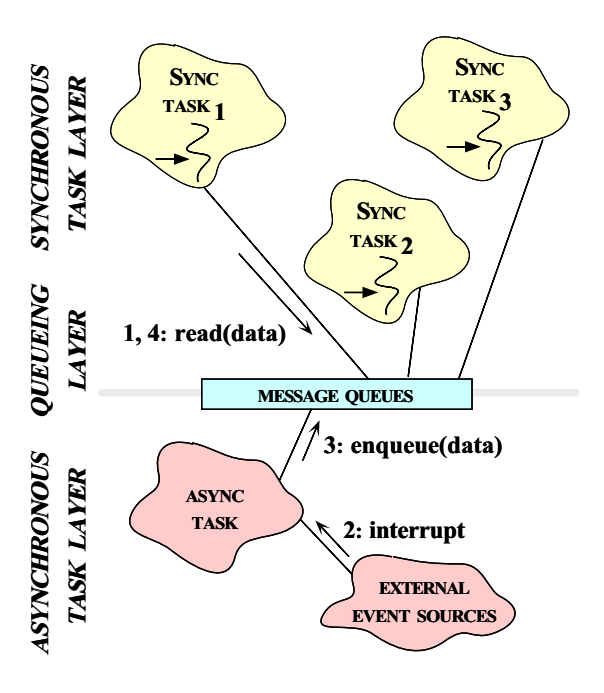

### Collaboration in the Collaboration in the

# Half-Sync/Half-Async Pattern

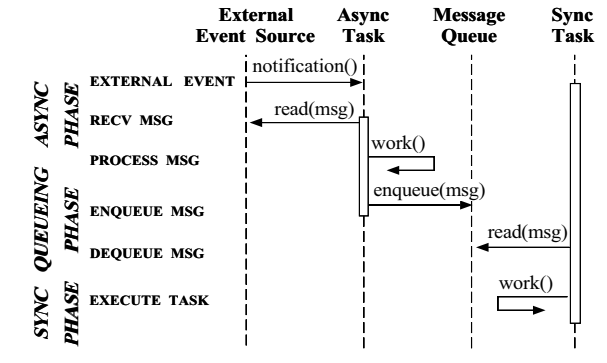

 This illustrates input processing (output processing is similar)

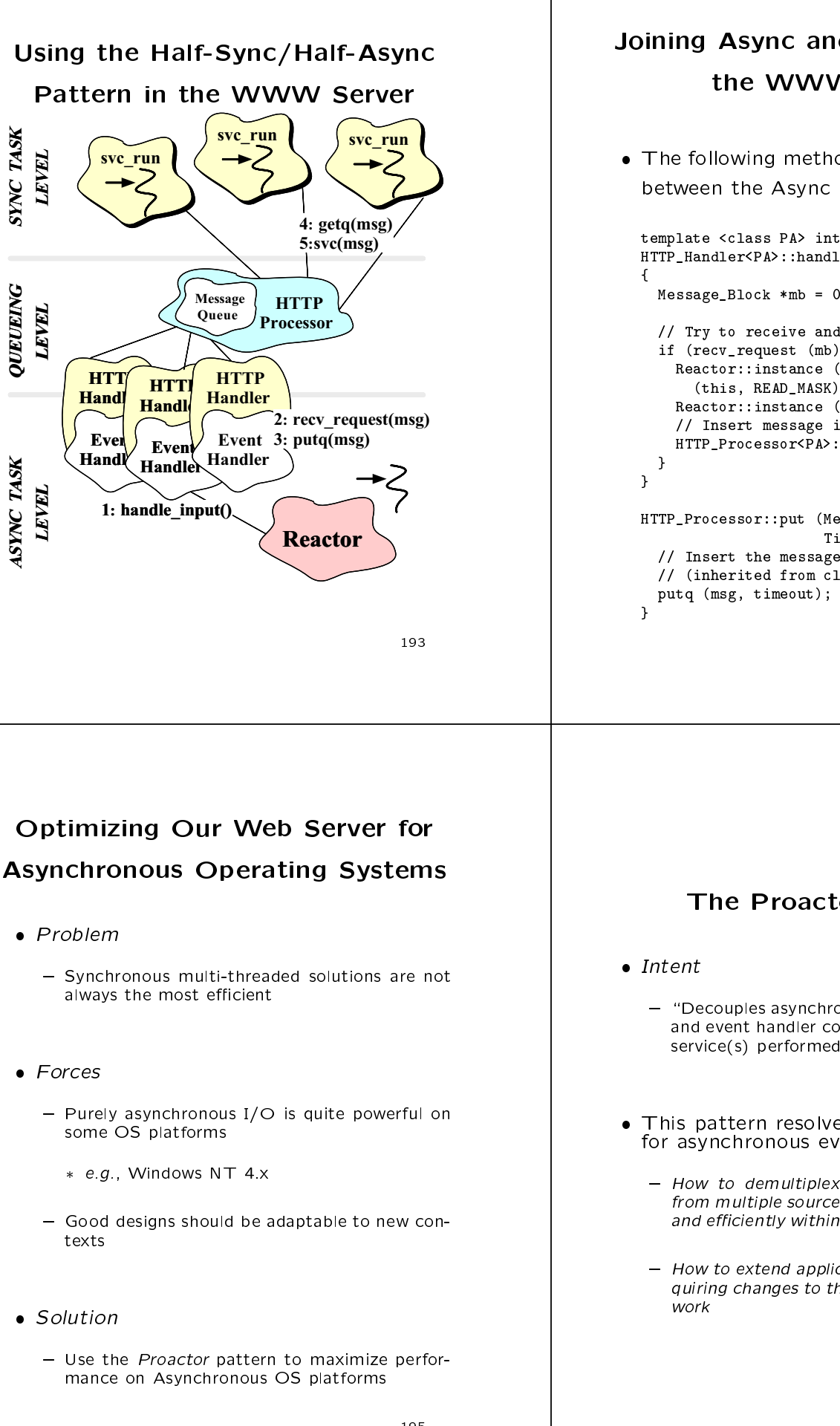

ASYNC TASK

**ASYNC TASK** 

SYNC TASK

**SYNC TASK** 

QUEUEING

**QUEUEING** 

# Joining Async and Sync Tasks in the WWW Server

 The following methods form the boundary between the Async and Sync layers

```
template <class PA> int
HTTP_Handler<PA>::handle_input (HANDLE h)
{\color{red} \bullet} . The contract of the contract of the contract of the contract of the contract of the contract of the contract of the contract of the contract of the contract of the contract of the contract of the contract of 
  Message_Block *mb = 0;
  // Try to receive and frame message.
  if (recv_request (mb) == HTTP_REQUEST_COMPLETE) {
     Reactor::instance ()->remove_handler
        (this, READ_MASK);
     Reactor::instance ()->cancel_timer (this);
     // Insert message into the Queue.
     HTTP_Processor<PA>::instance ()->put (mb);
   }
}
HTTP_Processor::put (Message_Block *msg,
                            Time_Value *timeout) {
   // Insert the message on the Message_Queue
  // (inherited from class Task).
   put \mathbf{m} to the output \mathbf{m} that is the output of \mathbf{m}}
```
#### **The Proactor Pattern** The Proactor Pattern

- "Decouples asynchronous event demultiplexing and event handler completion dispatching from service(s) performed in response to events"
- This pattern resolves the following forces for asynchronous event-driven software:
	- How to demultiplex multiple types of events from multiple sources of events asynchronously and efficiently within a minimal number of threads
	- How to extend application behavior without requiring changes to the event dispatching frame-

<u>– 1940 – 1940 – 1940 – 1940 – 1940 – 1940 – 1940 – 1940 – 1940 – 1940 – 1940 – 1940 – 1940 – 1940 – 1940 – 19</u>

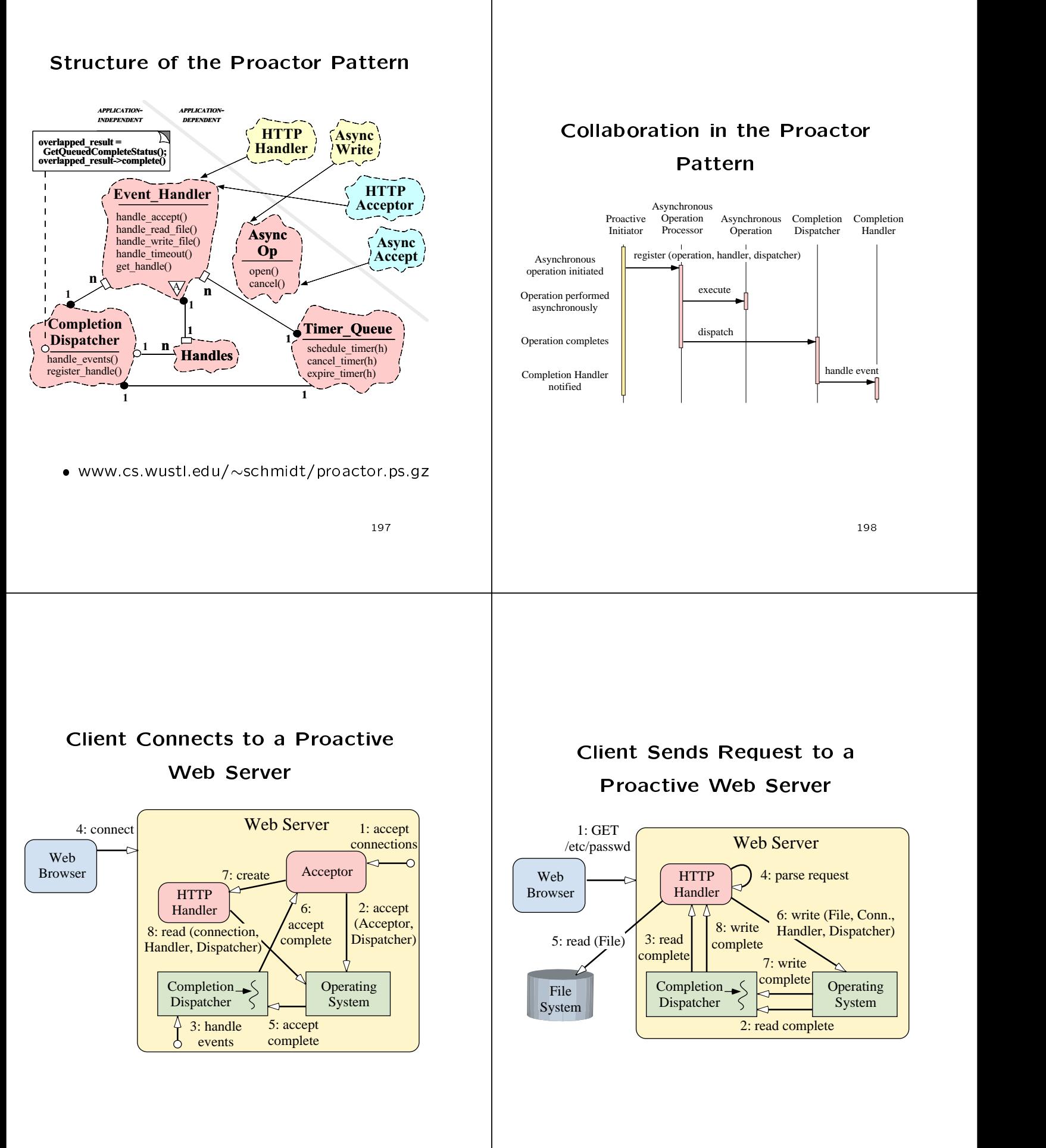

### Structuring Service Initialization

- - The communication protocol used between clients and the Web server is often orthogonal to the initialization protocol
- $•$  *Forces* 
	- Low-level connection establishment APIs are tedious, error-prone, and non-portable
	- Separating *initialization* from use can increase software reuse substantially
- - Use the Acceptor and Connector patterns to decouple passive service initialization from run time protocol

————————————————————

# Using the Acceptor Pattern in the

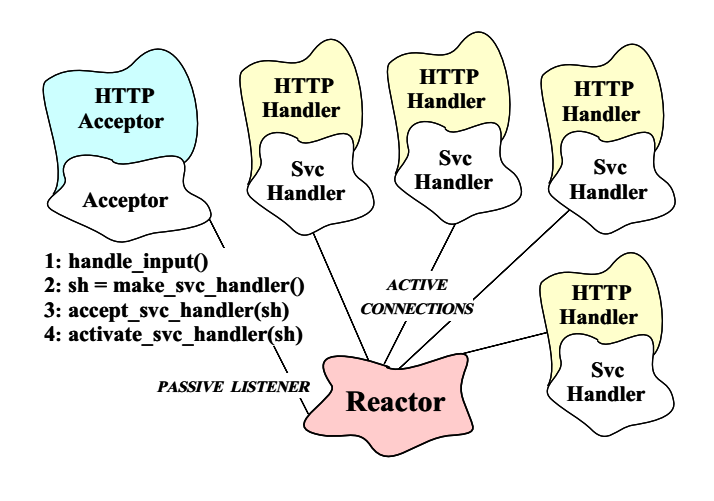

————————————————————

Implementation of the contract of the contract of the contract of the contract of the contract of the contract of the contract of the contract of the contract of the contract of the contract of the contract of the contract

ww.com/serverview/www.com/serverview/www.com/serverview/www.com/serverview/www.com/serverview/www.com/server/

### The HTTP Acceptor Class

Interface

```
 The HTTP Acceptor class implements the
\bulletAcceptor pattērn
```

```
- i.e., it accepts connections/initializes HTTP_Handlers
```

```
template <class PEER_ACCEPTOR>
class HTTP_Acceptor : public
                                  // This is a ' trait.''
  Acceptor<HTTP_Handler<PEER_ACCEPTOR::PEER_STREAM>,
               PEER ACCEPTOR>
                PEER_ACCEPTOR>
{\cal L} . The contract of the contract of the contract of the contract of the contract of the contract of the contract of the contract of the contract of the contract of the contract of the contract of the contract of the 
public:
      // Called when HTTP_Acceptor is
      // dynamically linked.
   virtual int intervals in the fact of \alpha in the character \alpha// Called when HTTP_Acceptor is
      // dynamically unlinked.
  virtual int fini (void);
  // ...
};
```
# The HTTP\_Acceptor Class The HTTP Acceptor Classical Classical Classical Classical Classical Classical Classical Classical Classical Cla

```
// Initialize service when dynamically linked.
template <class PA> int
HTTP_Acceptor<PA>::init (int argc, char *argv[])
 {\cal L} . The contract of the contract of the contract of the contract of the contract of the contract of the contract of the contract of the contract of the contract of the contract of the contract of the contract of the 
   Options::instance ()->parse_args (argc, argv);
    // Initialize the communication endpoint and
   // register to accept connections.
   peer_acceptor ().open
       (PA::PEER_ADDR (Options::instance ()->port ()),
        Reactor::instance ());
 }
// Terminate service when dynamically unlinked.
template <class PA> int
HTTP_Acceptor<PA>::fini (void)
\overline{f}{\bf x} and {\bf x} are the set of the set of the set of the set of the set of the set of the set of the set of the set of the set of the set of the set of the set of the set of the set of the set of the set of the set of t
    // Shutdown threads in the pool.
   HTTP_Processor<PA>::instance ()->
      msg_queue ()->deactivate ();
    // Wait for all threads to exit.
   HTTP_Processor<PA>::instance ()->thr_mgr ()->wait ();
 }
```
### Using the Service Configurator Pattern in the WWW Server Pattern in the WWW Server

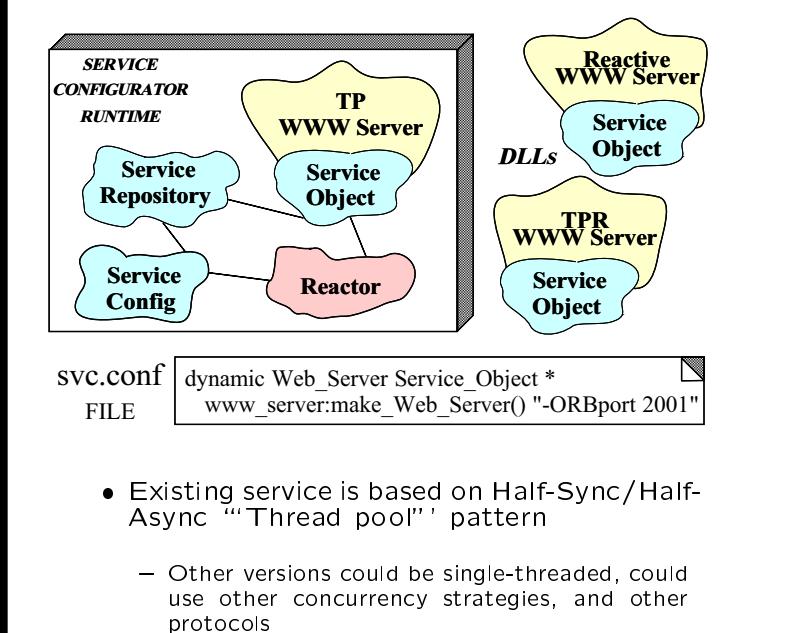

 $-2$ 

# Service Configurator Implementation in  $C++$

The conceptual  $\mathcal{L}_{\mathcal{A}}$  is conceptually defined with  $\mathcal{L}_{\mathcal{A}}$  is conceptually defined with  $\mathcal{L}_{\mathcal{A}}$ ured and initialized via a configuration script

% cat ./svc.conf dynamic Web\_Server Service\_Object \* www\_server:make\_Web\_Server() "-p \$PORT -t \$THREADS" # .dll or .so suffix added to "www\_server" automatically

 Factory function that dynamically allocates a Half-Sync/Half-Async WWW Server obje e elektroniczne przez przez przez przez przez przez przez przez przez przez przez przez przez przez przez p

extern "C" Service\_Object \*make\_Web\_Server (void);

Service\_Object \*make\_Web\_Server (void)  ${\bf x}$  and  ${\bf x}$  are the set of the set of the set of the set of the set of the set of the set of the set of the set of the set of the set of the set of the set of the set of the set of the set of the set of the set of t

return new HTTP\_Acceptor<SOCK\_Acceptor>; // ACE dynamically unlinks and deallocates this object.  $\overline{a}$  . The contract of the contract of the contract of the contract of the contract of the contract of the contract of the contract of the contract of the contract of the contract of the contract of the contract of th

————————————————————

#### **The Connector Pattern** The Connection Pattern Pattern Pattern Pattern Pattern Pattern Pattern Pattern Pattern Pattern Pattern Pattern

- Intent
	- "Decouple the active initialization of a service  ${\bf C}$  , and active initialization of a service initialization of a service initialization of a service initialization of a service in from the task performed once a service is initialized"
- This pattern resolves the following forces This pattern resolves the following forces for network clients that use interfaces like sockets or TLI:
	- 1. How to reuse active connection establishment code for each new service
	- 2. How to make the connection establishment code portable across platforms that may contain sockets but not TLI, or vice versa
	- 3. How to enable flexible policies for creation, connection establishment, and concurrency
	- 4. How to efficiently establish connections with large number of peers or over a long delay path

### Main Program for WWW Server

- Dynamically congure and execute the WWW
	- Note that this is totally generic!

 $\overline{a}$  . The contract of the contract of the contract of the contract of the contract of the contract of the contract of the contract of the contract of the contract of the contract of the contract of the contract of th

```
int main (int argc, char *argv[])
Ŧ
{\cal L} . The contract of the contract of the contract of the contract of the contract of the contract of the contract of the contract of the contract of the contract of the contract of the contract of the contract of the 
    // Initialize the daemon and dynamically
    // configure the service.
   Service_Config::open (argc, argv);
    // Loop forever, running services and handling
    // reconfigurations.
   Reactor::run_event_loop ();
    /* NOTREACHED */
```
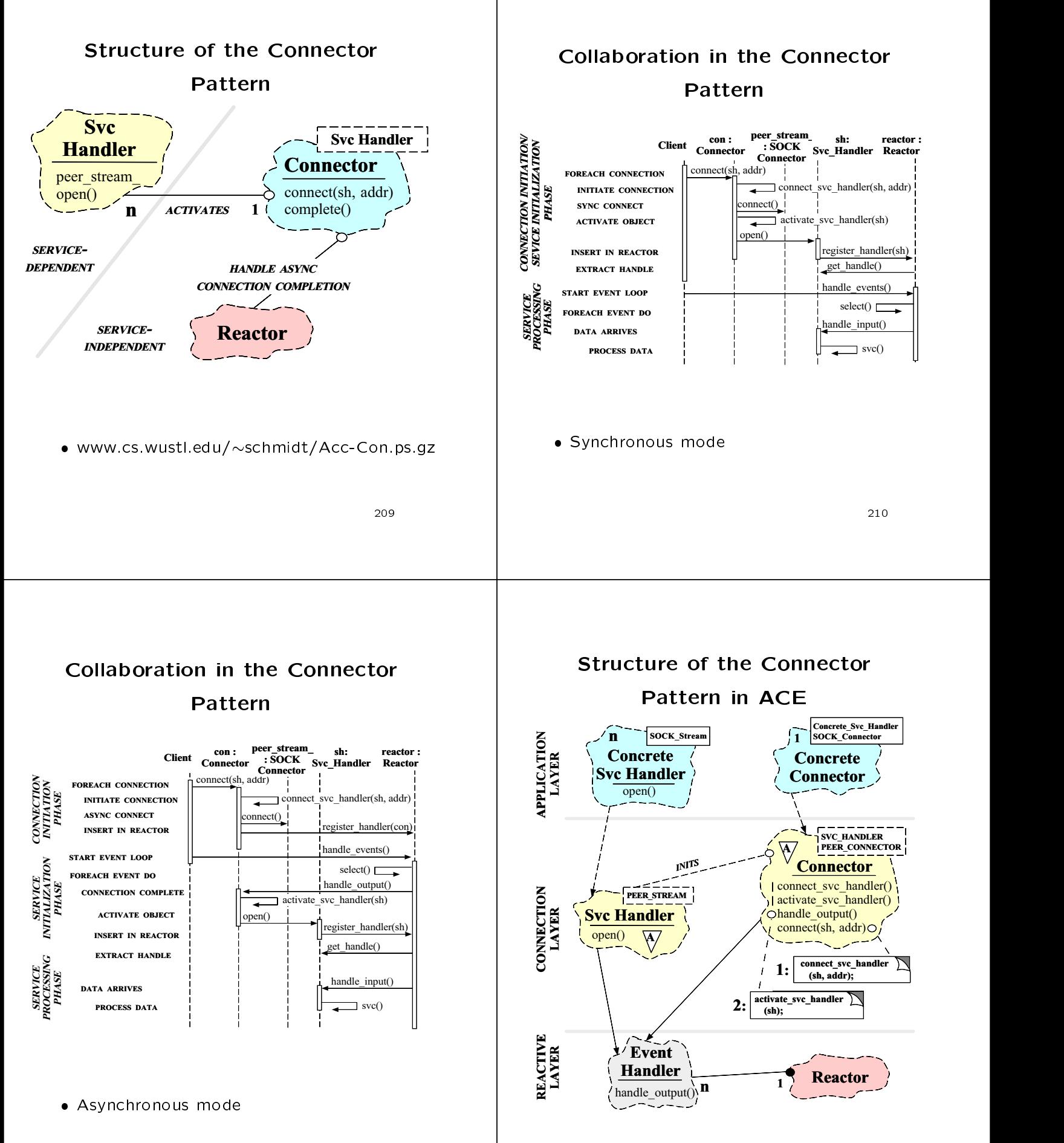

212

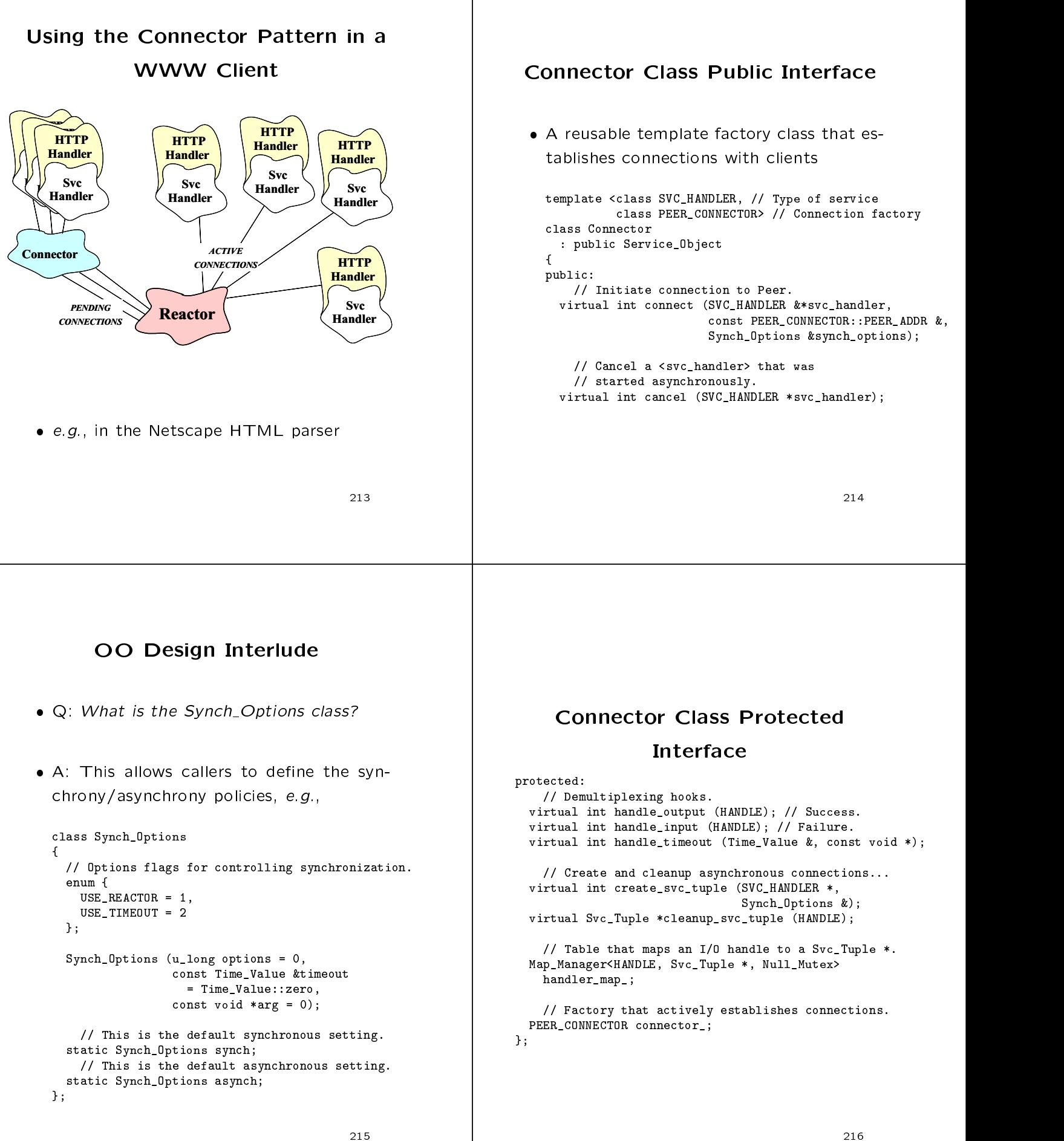

### Map\_Manager Class

- OO Design Interlude
- $\blacksquare$  . The internal technique to implementation technique to implementation technique to implementation technique to implementation of the implementation of the implementation of the implementation of the implementation menting a handler map?"
	- e.g., to route messages or to map HANDLEs<br>to SVC\_HANDLERs
- A: Use a Manager collection collection collection collection collection collection collection collection collection collection collection collection collection collection collection collection collection collection collect
	- ACE provides a Map Manager collection that associates external ids with internal ids, e.g.,
		- \* External ids  $\rightarrow$  HANDLE
		- $*$  Internal ids  $\rightarrow$  set of Svc Handlers
	- Map Manager uses templates to enhance reuse

<sup>217</sup>

Synchronization mechanisms are parameterized:::

```
template <class EXT_ID, class INT_ID, class LOCK>
class Map_Manager
{\cal L} . The contract of the contract of the contract of the contract of the contract of the contract of the contract of the contract of the contract of the contract of the contract of the contract of the contract of the 
public:
  bool bind (EXT_ID, INT_ID *);
  bool unbind (EXT_ID);
  bool find (EXT_ID ex, INT_ID &in) {
     // Exception-safe code...
     Read_Guard<LOCK> monitor (lock_);
     // lock_.read_acquire ();
     if (find_i (ex, in))
       return true;
     else
       return false:
        return false;
     // lock_.release ();
 }
private:
  LOCK lock_;
  bool locate_entry (EXT_ID, INT_ID &);
  11// ...
\overline{z}
```
**Connector Class Implementation** Connector Class Implementation

```
// Shorthand names.
#define SH SVC_HANDLER
#define PC PEER_CONNECTOR
// Initiate connection using specified blocking semantics.
template <class SH, class PC> int
Connector<SH, PC>::connect
   (SH *sh,
    const PC::PEER_ADDR &r_addr,
    Synch_Options &options) {
  Time_Value *timeout = 0;
  int use_reactor = options[Synch_Options::USE_REACTOR];
  if (use_reactor) timeout = Time_Value::zerop;
  else
     timeout = options[Synch_Options::USE_TIMEOUT]
       ? (Time_Value *) &options.timeout () : 0;
   // Use Peer_Connector factory to initiate connection.
  if (connector_.connect (*sh, r\_addr, timeout) = -1) {
     // If the connection hasn't completed, then
     // register with the Reactor to call us back.
     if (use_reactor && errno == EWOULDBLOCK)
       create_svc_tuple (sh, options);
  } else
     // Activate immediately if we are connected.
     sh->open ((void *) this);
\overline{a} . The contract of the contract of the contract of the contract of the contract of the contract of the contract of the contract of the contract of the contract of the contract of the contract of the contract of th
```

```
// Register a Svc_Handler that is in the
// process of connecting.
template <class SH, class PC> int
Connector<SH, PC>::create_svc_tuple
    (SH *sh, Synch_Options &options)
\overline{f}{\color{red} \bullet} . The contract of the contract of the contract of the contract of the contract of the contract of the contract of the contract of the contract of the contract of the contract of the contract of the contract of 
    // Register for both "read" and "write" events.
   Reactor::instance ()->register_handler
            (sh->get_handle (),
             Event_Handler::READ_MASK |
             Event_Handler::WRITE_MASK);
    Svc_Tuple *st = new Svc_Tuple (sh, options.arg ());
    if (options[Synch_Options::USE_TIMEOUT])
        // Register timeout with Reactor.
        int id = Reactor::instance ()->schedule_timer
                             (this. (const void *) st.(this, \mathbf{C} void \mathbf{C} void \mathbf{C} void \mathbf{C} void \mathbf{C} void \mathbf{C} void \mathbf{C} void \mathbf{C} void \mathbf{C} void \mathbf{C} void \mathbf{C} void \mathbf{C} void \mathbf{C} void \mathbf{C} void \mathbf{C} void \mathbfoptions.timeout ());
        st->id (id);
    // Map the HANDLE to the Svc_Handler.
   handler_map_.bind (sh->get_handle (), st);
 \overline{a} . The contract of the contract of the contract of the contract of the contract of the contract of the contract of the contract of the contract of the contract of the contract of the contract of the contract of th
```
————————————————————

```
// Finalize a successful connection (called by Reactor).
                                                                                                             template <class SH, class PC> int
                                                                                                             Connector<SH, PC>::handle_output (HANDLE h) {
                                                                                                                Svc Tuple *st = cleanup_svc_tuple (h);// Cleanup asynchronous connections...
                                                                                                                // Transfer I/O handle to SVC_HANDLE *.
template <class SH, class PC> Svc_Tuple *
                                                                                                                st->svc_handler ()->set_handle (h);
Connector<SH, PC>::cleanup_svc_tuple (HANDLE h)
                                                                                                                // Delegate control to the service handler.
\mathcal{L}{\color{red} \bullet} . The contract of the contract of the contract of the contract of the contract of the contract of the contract of the contract of the contract of the contract of the contract of the contract of the contract of 
   Svc_Tuple *st;
                                                                                                                sh->open ((void *) this);
                                                                                                              }
   // Locate the Svc_Tuple based on the handle;
   handler_map_.find (h, st);
                                                                                                             // Handle connection errors.
    // Remove SH from Reactor's Timer_Queue.
                                                                                                             template <class SH, class PC> int
   Reactor::instance ()->cancel_timer (st->id ());
                                                                                                             Connector<SH, PC>::handle_input (HANDLE h) {
                                                                                                                Svc_Tuple *st = cleanup_svc_tuple (h);
    // Remove HANDLE from Reactor.
                                                                                                             \mathbf{r}// Remove HANDLE from Reactor.
                                                                                                              \overline{a} . The contract of the contract of the contract of the contract of the contract of the contract of the contract of the contract of the contract of the contract of the contract of the contract of the contract of th
    Reactor::instance ()->remove_handler (h,
                                                                                                             // Handle connection timeouts.
       Event_Handler::RWE_MASK | Event_Handler::DONT_CALL);
   // Remove HANDLE from the map.
                                                                                                             template <class SH, class PC> int
   handler_map_.unbind (h);
                                                                                                             Connector<SH, PC>::handle_timeout
   return st;
                                                                                                                (Time_Value &time, const void *arg) {
\mathcal{P}Svc_Tuple *st = (Svc_Tuple *) arg;\overline{a} . The contract of the contract of the contract of the contract of the contract of the contract of the contract of the contract of the contract of the contract of the contract of the contract of the contract of th
                                                                                                                st = cleanup_svc_tuple
                                                                                                                           (st->svc_handler ()->get_handle ());
                                                                                                                // Forward "magic cookie"...
                                                                                                                st->svc_handler ()->handle_timeout (tv, st->arg ());
                                                                                                              \overline{a} . The contract of the contract of the contract of the contract of the contract of the contract of the contract of the contract of the contract of the contract of the contract of the contract of the contract of th
                                                                         221
                                                                                                                                                                                      ————————————————————
```
#### The OO Architecture of the The Oo Architecture of the Oo Architecture of the Oo Architecture of the Oo Architecture of the Oosten and the **JAWS Framework** JAWS Framework

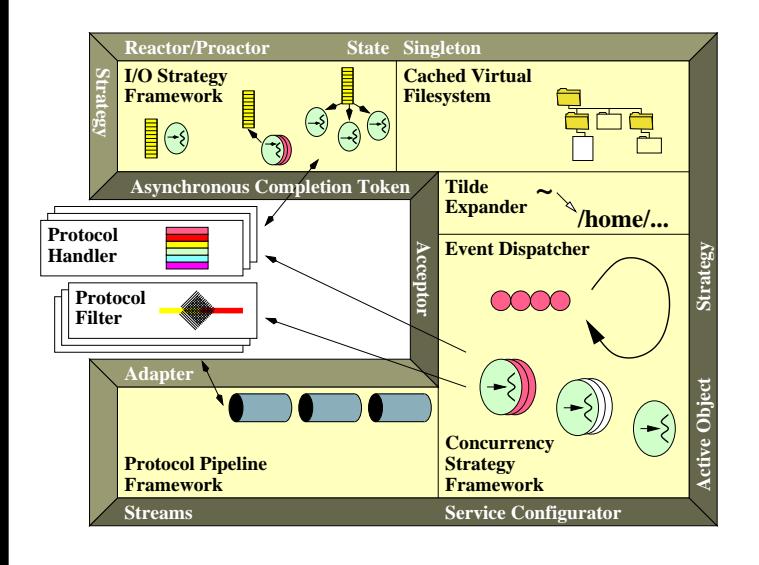

where  $\mathbf{r}$  and  $\mathbf{r}$  research  $\mathbf{r}$  research  $\mathbf{r}$ 

# Web Server Optimization **Techniques**

- use in givening the concentration of the property of the concentration of the concentration of the concentratio
- $\mathcal{M}$  and the contract of the contract of the contract of the contract of the contract of the contract of the contract of the contract of the contract of the contract of the contract of the contract of the contract of
- Apply le caching and memory mapping
- use and write mechanisms are written with the contract of the contract of the contract of the contract of the c
- minimize logging and the contract of the contract of the contract of the contract of the contract of the contract of the contract of the contract of the contract of the contract of the contract of the contract of the contr
- Pre-compute HTTP responses
- Avoid excessive time calls
- Optimize the transport interface

# Application-level Gateway Example

- The next example explores the patterns the patterns of the patterns of the patterns of the patterns of the patterns of the patterns of the patterns of the patterns of the patterns of the patterns of the patterns of the pat and reusable framework components used in an OO architecture for application-level **Gateways**
- Gateways route messages between Peers in a large-scale telecommunication system
- Peers and Gateways are connected via TCP/IP

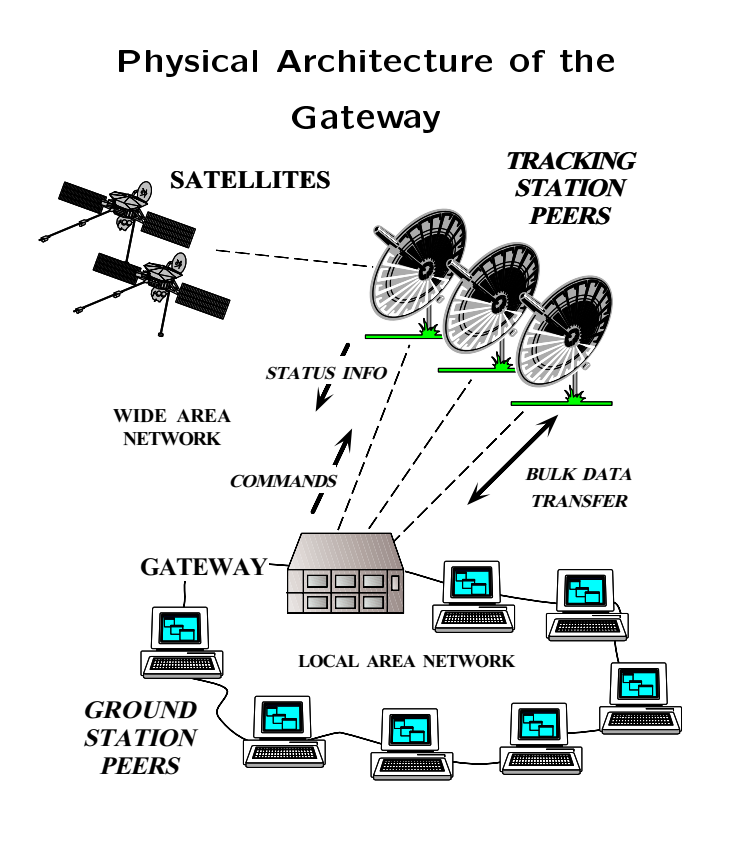

<sup>226</sup>

## OO Software Architecture of the Gateway

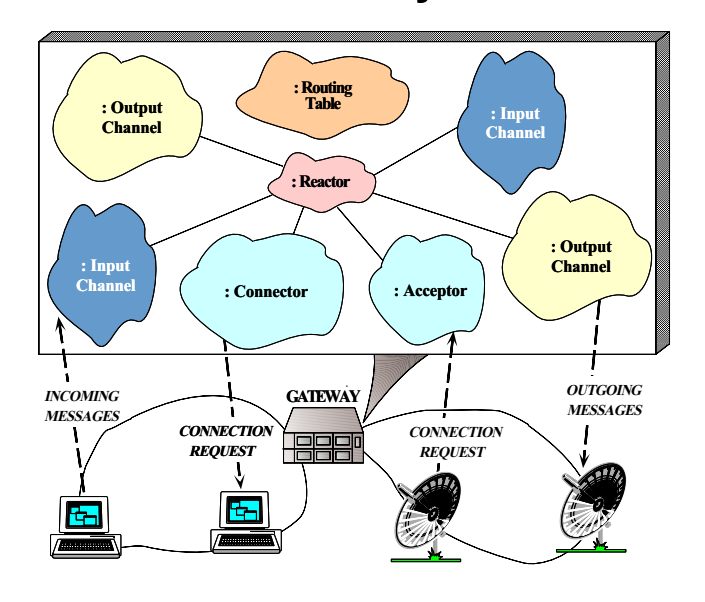

### Gateway Behavior

- components in the Gateway behave as the Components of the Gateway behavior of the Gateway of the Gateway of the
	- 1. Gateway parses configuration files that specify<br>which Peers to connect with and which routes which Peers to connect with and which routes routes to use
	- 2. Channel Connector connects to Peers, then creates and active channel subclasses (Input Channel Sub or Output Channel)
	- 3. Once connected, Peers send messages to the Gateway and the contract of the contract of the contract of the contract of the contract of the contract of the
		- Messages are handled by an Input\_Channel
		- Input\_Channels work as follows:
		- (a) Receive and validate messages
		- (b) Consult <sup>a</sup> Routing Table
		- (c) Forward messages to the appropriate Peer(s) via Output Channels

<sup>225</sup>

#### **Patterns in the Gateway** Patterns in the Gateway

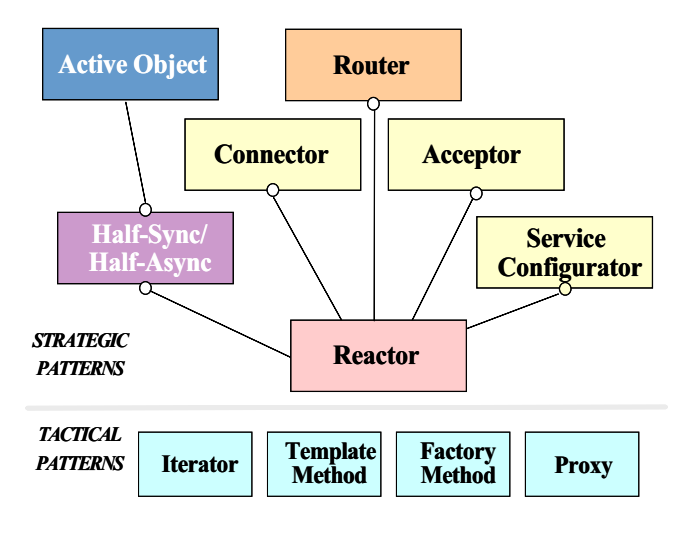

The Gateway components are based upon the Gateway components are based upon the components are based upon the c a system of patterns

————————————————————

### Using the Reactor Pattern for the

Gateway  $\sim$  Gateway and  $\sim$  Gateway and  $\sim$  Gateway and  $\sim$ 

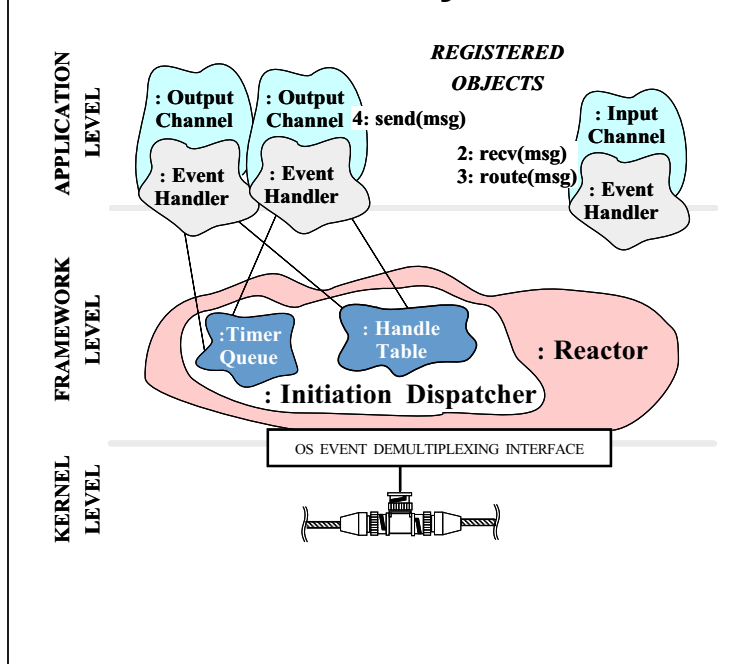

————————————————————

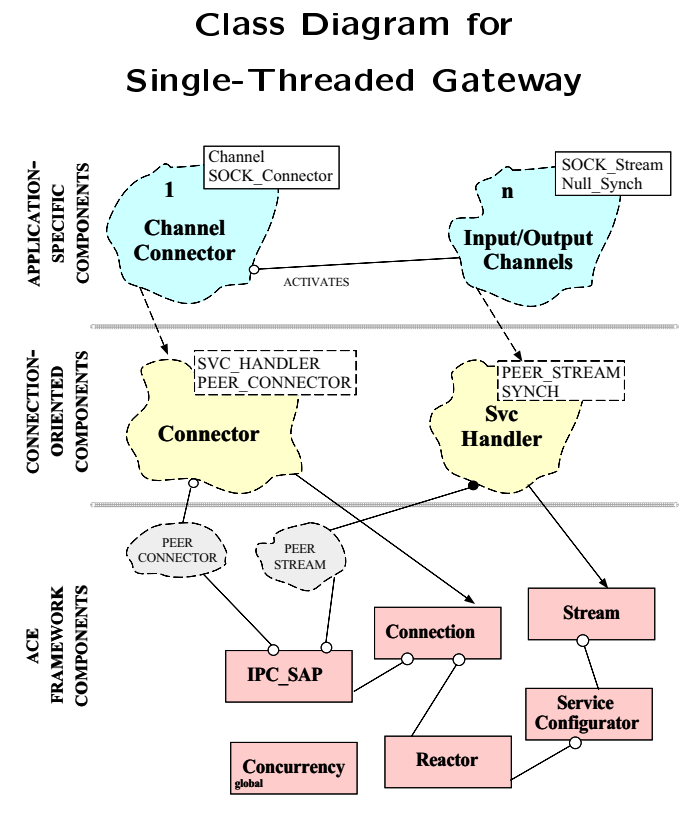

### OO Gateway Architecture

- The Gateway is decomposed into components that are layered as follows:
	- 1. Application-specific components
		- Channels route messages among Peers
	- 2. Connection-oriented application components
		- Svc\_Handler
			- Performs I/O-related tasks with connected clients
		- Connector factory
			- Establishes new connections with clients
			- Dynamically creates <sup>a</sup> Svc Handler object for each client and "activates" it
	- 3. Application-independent ACE framework com ponents
		- Perform IPC, explicit dynamic linking, event demultiplexing, event handler dispatching, multithreading, etc.

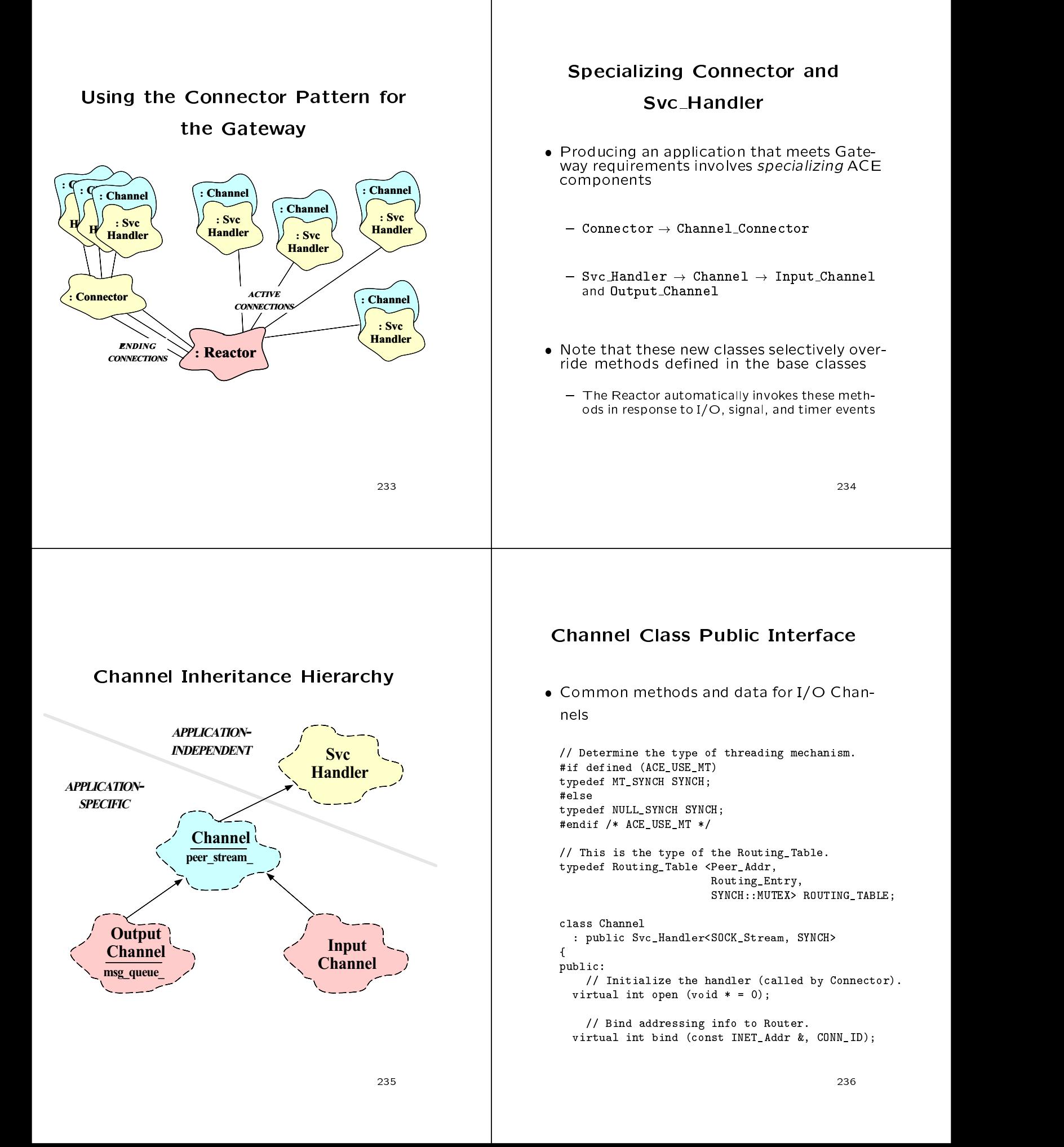

#### OO Design Interlude  $\blacksquare$ does it work? **Channel Class Protected Interface** Channel Class Protected Interface • A: MT\_SYNCH provides a thread-safe syn- A: MT SYNCH provides a thread-safe synchronization policy for a particular instance. tiation of a Svenski strategistike organisation of a Svenski strategistike organisation of the strategistic str Common data for I/O Channels - e.g., it ensures that any use of a Svc Handler's Message Queue will be thread-safe protected: protected: Andrea Construction and the construction of the construction of the construction of the construction of the construction of the construction of the construction of the construction of the construction of the con // Reconnect Channel if connection terminates. virtual int handle\_close (HANDLE, Reactor Mask): - Any Task that accesses shared state can use the "traits" in the MT\_SYNCH // Address of peer. INET\_Addr addr\_; class MT\_SYNCH { public: typedef Thread\_Mutex MUTEX; // The assigned connection ID of this Channel. typedef Condition\_Thread\_Mutex CONDITION; CONN ID id :  $\blacksquare$ }; }; - Contrast with NULL\_SYNCH class NULL\_SYNCH { public: typedef Null\_Mutex MUTEX; typedef Null\_Condition\_Thread\_Mutex CONDITION;  $\overline{\phantom{a}}$  $-2$   $-$ <sup>238</sup> Detailed OO Architecture of the Input Channel Interface Detailed OO Architecture of the Gateway Handle input processing and routing of : Output messages from Peers : Input : Map : Routing Table Chan Manager Channel : SOCK  $\rm soc$ class Input\_Channel : public Channel Stream ł. : Reactor  ${\bf x}$  and  ${\bf x}$  are the set of the set of the set of the set of the set of the set of the set of the set of the set of the set of the set of the set of the set of the set of the set of the set of the set of the set of t  $nublic:$ public: and public in the set of the set of the set of the set of the set of the set of the set of the set of the set of the set of the set of the set of the set of the set of the set of the set of the set of the set of th **Output** Input\_Channel (void); : Input **Channel** : Connector Channel : Accept .<br>.sock protected: : SOCK : SOCK // Receive and process Peer messages. : Map Manager : SOCK Stream **Connector** virtual int handle\_input (HANDLE); Acceptor // Receive a message from a Peer. OUTGOING INCOMING **GATEWAY** virtual int recv\_peer (Message\_Block \*&); MESSAGES **MESSAGE CONNECTION CONNECTION** // Action that routes a message from a Peer. Heleler **REQUEST** REQUEST int route\_message (Message\_Block \*); 呂 // Keep track of message fragment. Message\_Block \*msg\_frag\_;  $\mathcal{L}$ : };

#### Channel Connector Class Output Channel Interface **Interface**  Handle output processing of messages sent A Concrete factory class that behaves as to Peers 1. Establishes connections with Peers to produce class Output\_Channel : public Channel  $Channals$  ${\bf x}$  and  ${\bf x}$  are the set of the set of the set of the set of the set of the set of the set of the set of the set of the set of the set of the set of the set of the set of the set of the set of the set of the set of t public: 2. Activates Channels, which then do the work Output\_Channel (void); // Send a message to a Gateway (may be queued). class Channel\_Connector : public virtual int put (Message\_Block  $*$ , Time\_Value  $* = 0$ ); Connector <Channel, // Type of service SOCK\_Connector> // Connection factory protected:  $\mathbf{f}$  ${\color{red} \bullet}$  . The contract of the contract of the contract of the contract of the contract of the contract of the contract of the contract of the contract of the contract of the contract of the contract of the contract of // Perform a non-blocking put(). public control of the control of the control of the control of the control of the control of the control of the int nonblk\_put (Message\_Block \*mb); // Initiate (or reinitiate) a connection on Channel. int initiate\_connection (Channel \*); // Finish sending a message when flow control abates.  $\overline{a}$  . The contract of the contract of the contract of the contract of the contract of the contract of the contract of the contract of the contract of the contract of the contract of the contract of the contract of th virtual int handle\_output (HANDLE); // Send a message to a Peer. virtual int send\_peer (Message\_Block \*);  $\mathcal{E}$ : Channel Connector also ensures reliability by }; restarting failed connections  $\overline{a}$   $\overline{a}$   $\overline{$ ———————————————————— **Channel\_Connector** Implementation The Router Pattern The Router Pattern In the connection term of  $\mathcal{L}$  connection to the connection to the connection to the connection to the connection term of  $\mathcal{L}$ Channel - "Decouple multiple sources of input from multiple sources of output to prevent blocking"  $int$ Channel\_Connector::initiate\_connection (Channel \*channel)  ${\cal L}$  . The contract of the contract of the contract of the contract of the contract of the contract of the contract of the contract of the contract of the contract of the contract of the contract of the contract of the // Use asynchronous connections... if (connect (channel, channel->addr (), forces for connection-oriented routers: Synch\_Options::asynch) ==  $-1$ ) { if (error is extended in  $\mathcal{L}$ - How to prevent misbehaving connections from // Reschedule ourselves to try to connect again. Reactor::instance ()->schedule\_timer disrupting the quality of service for well-behaved connections (channel, 0, channel->timeout ());  $e$ lse return -1; // Failure. - How to allow different concurrency strategies for Input and Output Channels  $\overline{a}$  . The contract of the contract of the contract of the contract of the contract of the contract of the contract of the contract of the contract of the contract of the contract of the contract of the contract of th else // We're connected. return 0; Y  $\overline{a}$  . The contract of the contract of the contract of the contract of the contract of the contract of the contract of the contract of the contract of the contract of the contract of the contract of the contract of th

### Structure of the Router Pattern

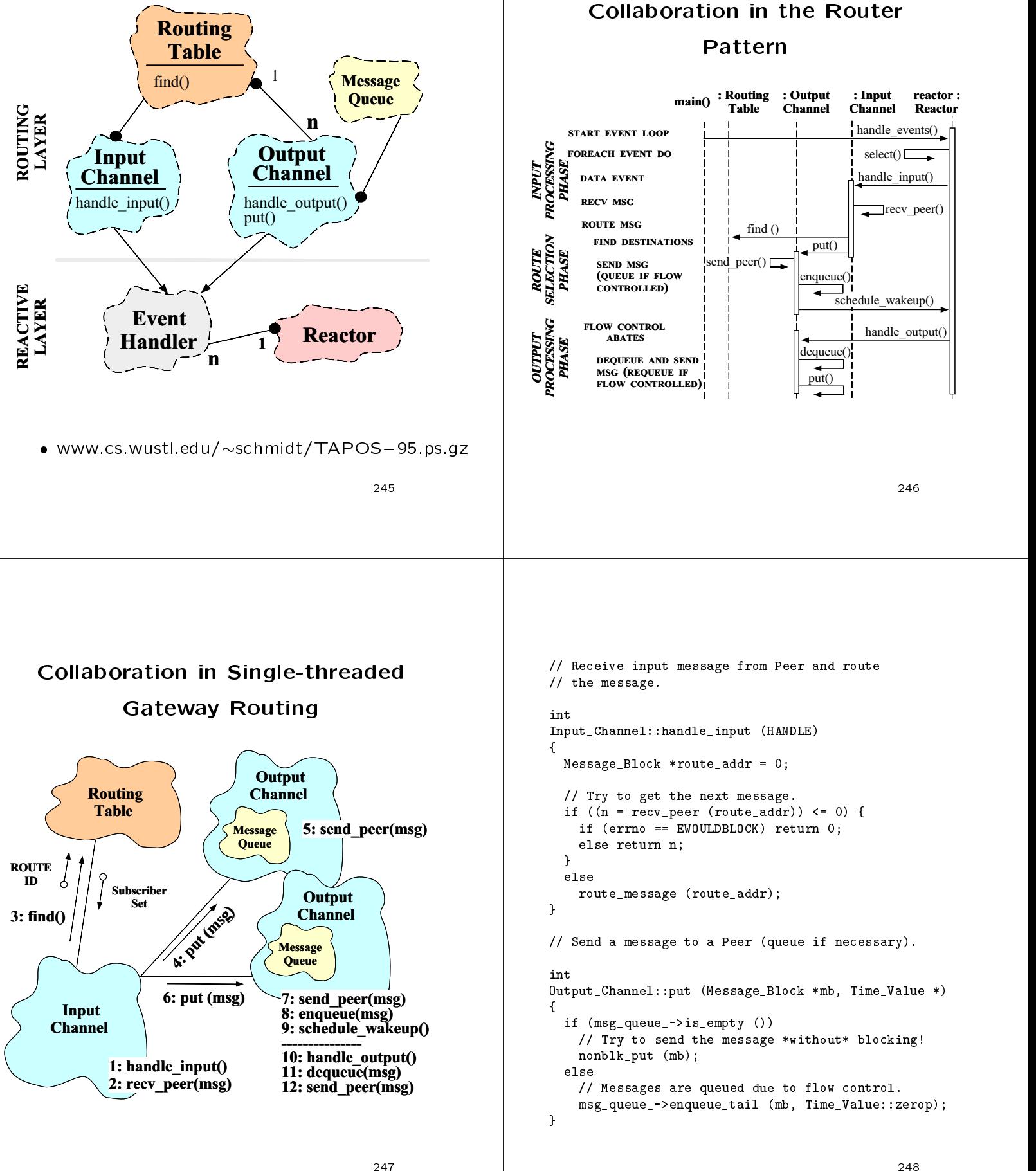

```
// Route message from a Peer.
intInput_Channel::route_messages (Message_Block *route_addr)
{\cal L} . The contract of the contract of the contract of the contract of the contract of the contract of the contract of the contract of the contract of the contract of the contract of the contract of the contract of the 
   // Determine destination address.
  CONN_ID route_id = *(\text{CONN\_ID *}) route_addr->rd_ptr ();
   const Message_Block *const data = route_addr->cont ();
  Routing_Entry *re = 0;// Determine route.
  Routing_Table::instance ()->find (route_id, re);
   // Initialize iterator over destination(s).
  Set_Iterator<Channel *> si (re->destinations ());
  // Multicast message.
  for (Channel *out_ch;
          \sin \theta . next (out_ch) != -1;
          si.advance ()) {
     Message_Block *newmsg = data->duplicate ();
      if (out_ch-)put (newmsg) == -1) // Drop message.
         newmsg->release (); // Decrement reference count.
  \mathbf{r}\overline{a} . The contract of the contract of the contract of the contract of the contract of the contract of the contract of the contract of the contract of the contract of the contract of the contract of the contract of th
  delete route_addr;
\mathbf{r}}
```
249  $\overline{a}$ 

### Peer\_Message

```
// unique connection id that denotes a Channel.
// unique connection id that denotes a Channel.
typedef short CONN_ID;
// Peer address is used to identify the
// source/destination of a Peer message.
class Peer_Addr {
public control of the control of the control of the control of the control of the control of the control of the control of the control of the control of the control of the control of the control of the control of the contr
   CONN_ID conn_id_; // Unique connection id.
  u_char logical_id_; // Logical ID.
  u_char payload_; // Payload type.
\ddot{\ }:
};
// Fixed sized header.
class Peer_Header { public: /* ... */ };
// Variable-sized message (sdu_ may be
// between 0 and MAX_MSG_SIZE).
class Peer_Message {
mblic:public control of the control of the control of the control of the control of the control of the control of the
     // The maximum size of a message.
   enum { MAX\_PAYLOAD\_SIZE = 1024 };
  Peer_Header header_; // Fixed-sized header portion.
   char sdu_[MAX_PAYLOAD_SIZE]; // Message payload.
\mathcal{L}:
```
};

```
————————————————————
```
### OO Design Interlude

- $\mathbb{R}$  should happen if put () fails. The shock of put () fails is shown if put () fails in the shock of put () fails.
	- $-$  e.g., if a queue becomes full?
- A: The answer depends on whether the error handling policy is different for each  $\left\vert \right\rangle$   $\right\vert$   $\left\vert \right\rangle$   $\left\vert \right\rangle$ router object or the same...
	- Strategy pattern: give reasonable default, but allow substitution
- A related design issue deals with avoiding output blocking if a Peerconnection becomes flow controlled

```
// Pseudo-code for receiving framed message
// (using non-blocking I/O).
int.Input_Channel::recv_peer (Message_Block *&route_addr)
{\cal L} . The contract of the contract of the contract of the contract of the contract of the contract of the contract of the contract of the contract of the contract of the contract of the contract of the contract of the 
   if (msg_frag_ is empty) {
      msg_frag_ = new Message_Block;
      receive fixed-sized header into msg_frag_
      if (errors occur)
         cleanup
      else
         determine size of variable-sized msg_frag_
   }
      determine how much of msg_frag_ to skip
   perform non-blocking recv of payload into msg_frag_
   if (entire message is now received) {
      route_addr = new Message_Block (sizeof (Peer_Addr),
                                                         msg_frag_)
      Peer_Addr addr (id (), msg_frag_->routing_id_, 0);
      route_addr->copy (&addr, sizeof (Peer_Addr));
      return to caller and reset msg_frag_
   \overline{a} . The contract of the contract of the contract of the contract of the contract of the contract of the contract of the contract of the contract of the contract of the contract of the contract of the contract of th
   else if (only part of message is received)
      return errno = EWOULDBLOCK
   else if (fatal error occurs)
       cleanup and the cleanup and the cleanup and the cleanup and the cleanup and the cleanup and the cleanup and the
j.
}
```
### OO Design Interlude

```
// Perform a non-blocking put() of message MB.
   q: How can a controlled output Channel Channel Channel Channel Channel Channel Channel Channel Channel Channel Channel Channel Channel Channel Channel Channel Channel Channel Channel Channel Channel Channel Channel Channel
       know when to proceed again without polling
                                                                                                                           int Output_Channel::nonblk_put (Message_Block *mb)
        or blocking?
                                                                                                                           {\bf x} and {\bf x} are the set of the set of the set of the set of the set of the set of the set of the set of the set of the set of the set of the set of the set of the set of the set of the set of the set of the set of t
                                                                                                                              // Try to send the message using non-blocking I/O
                                                                                                                              if (send_peer (mb) != -1& errno == EWOULDBLOCK)
   • A: Use the Event_Handler::handle_output
         A: Use the Event Handler::handle output
                                                                                                                               {\bf x} and {\bf x} are the set of the set of the set of the set of the set of the set of the set of the set of the set of the set of the set of the set of the set of the set of the set of the set of the set of the set of t
                                                                                                                                  // Queue in *front* of the list to preserve order.
                                                                                                                                  msg_queue_->enqueue_head (mb, Time_Value::zerop);
         - i.e., via the Reactor's methods schedule wakeup
             and cancel wakeup
                                                                                                                                  // Tell Reactor to call us back when we can send again.
                                                                                                                                  Reactor::instance ()->schedule_wakeup
                                                                                                                                     (this, Event_Handler::WRITE_MASK);
    This provides cooperative multi-tasking within
       a single thread of control<br>
- The Reactor calls back to the handle output
                                                                                                                               \overline{a} . The contract of the contract of the contract of the contract of the contract of the contract of the contract of the contract of the contract of the contract of the contract of the contract of the contract of th
                                                                                                                           \overline{a} . The contract of the contract of the contract of the contract of the contract of the contract of the contract of the contract of the contract of the contract of the contract of the contract of the contract of th
             method when the Channel is able to transmit
             again
              against the contract of the contract of the contract of the contract of the contract of the contract of the contract of the contract of the contract of the contract of the contract of the contract of the contract of the co
                                                                                  ————————————————————
                                                                                                                                                                                                             254
                                                                                                                           // Finish sending a message when flow control
// Simple implementation...
                                                                                                                           // conditions abate. This method is automatically
                                                                                                                           // called by the Reactor.
intOutput_Channel::send_peer (Message_Block *mb)
                                                                                                                           int
                                                                                                                           Output_Channel::handle_output (HANDLE)
\sqrt{2}{\cal L} . The contract of the contract of the contract of the contract of the contract of the contract of the contract of the contract of the contract of the contract of the contract of the contract of the contract of the 
   ssize_t n;
                                                                                                                           {\cal L} . The contract of the contract of the contract of the contract of the contract of the contract of the contract of the contract of the contract of the contract of the contract of the contract of the contract of the 
   size_t len = mb->length ();
                                                                                                                              Message_Block *mb = 0;
   // Try to send the message.
                                                                                                                               // Take the first message off the queue.
   n = peer ().send (mb->rd_ptr (), len);
                                                                                                                              msg_queue_->dequeue_head
                                                                                                                                                              (mb, Time_Value::zerop);
   if (n \leq 0)if (nonblk_put (mb) != -1)return errno == EWOULDBLOCK ? 0 : n;
                                                                                                                                     || errno != EWOULDBLOCK) {
   else if (n < len)
                                                                                                                                  // If we succeed in writing msg out completely
                                                                                                                                  // (and as a result there are no more msgs
       // Skip over the part we did send.
      mb->rd_ptr (n);
                                                                                                                                  // on the Message_Queue), then tell the Reactor
   else /* if (n == length) */ {
                                                                                                                                  // not to notify us anymore.
      delete mb; // Decrement reference count.
       errno = 0:
                                                                                                                                  if (msg_queue_->is_empty ()
       errno = 0;
   \mathbf{r}Reactor::instance ()->cancel_wakeup
   \overline{a} . The contract of the contract of the contract of the contract of the contract of the contract of the contract of the contract of the contract of the contract of the contract of the contract of the contract of th
   return n;
                                                                                                                                         (this, Event_Handler::WRITE_MASK);
}
                                                                                                                               }
                                                                                                                           }
```
#### The Gateway Class Gateway Class Public Interface **Connector**  $\left\{\right\}$   $\left\{\right.}$  Service  $\left\{\right\}$   $\left\{\right.$  Map **Service** Manager **Object** APPLICATION- Since Gateway inherits from Service Object INDEPENDENT it may be dynamically (re)configured into a process at run-time APPLICATION-**SPECIENC Config** Channel Table // Parameterized by the type of I/O channels. Connector template tanto in the common policy policy is a set of  $\mathcal{L}_\mathcal{A}$ SINGLETON class OUTPUT\_CHANNEL> // Output policies class Gateway Routing : public Service\_Object **Table**  $\overline{f}$ INPUT CHANNEL  ${\color{red} \bullet}$  . The contract of the contract of the contract of the contract of the contract of the contract of the contract of the contract of the contract of the contract of the contract of the contract of the contract of public: SINGLETON OUTPUT CHANNEL **Gateway** // Perform initialization. // Perform initialization. virtual int init (int argc, char \*argv[]); // Perform termination. virtual int fini (void); This class integrates other application-specic and application-independent components  $-25$   $-25$ ———————————————————— // Convenient short-hands. // Convenient short-hands. #define IC INPUT\_CHANNEL #define OC OUTPUT\_CHANNEL Gateway Class Private Interface // Pseudo-code for initializing the Gateway (called // automatically on startup). protected: // Parse the channel table configuration file. template <class IC, class OC> int parse\_cc\_config\_file (void); Gateway<IC, OC>::init (int argc, char \*argv[])  $\mathbf{f}$ // Parse the routing table configuration file.  ${\color{red} \bullet}$  . The contract of the contract of the contract of the contract of the contract of the contract of the contract of the contract of the contract of the contract of the contract of the contract of the contract of // Parse command-line arguments. int parse\_rt\_config\_file (void); parse\_args (argc, argv); // Initiate connections to the Peers. // Parse and build the connection configuration. int initiate\_connections (void); parse\_cc\_config\_file (); // Table that maps Connection IDs to Channel \*'s. // Parse and build the routing table. Map\_Manager<CONN\_ID, Channel \*, Null\_Mutex> parse\_rt\_config\_file (); config\_table\_; // Initiate connections with the Peers. }; initiate\_connections (); return 0;  $\mathbf{r}$  $\overline{a}$  . The contract of the contract of the contract of the contract of the contract of the contract of the contract of the contract of the contract of the contract of the contract of the contract of the contract of th

#### **Configuration Files** Configuration and Gateway Routing The Gateway decouples the connection topology from the peer routing topology PEER PEER  $-$  The following config file specifies the connec-1  $\mathfrak{D}$ tion topology among the Gateway and its Peers # Conn ID Hostname Port Direction Max Retry  $\overline{u}$  $\begin{array}{cccccccccc} \multicolumn{2}{c}{} & \multicolumn{2}{c}{} & \mult$  $\frac{1}{2} \frac{1}{2} \frac{$  $\frac{1}{2}$ # ------- -------- ---- --------- --------- 1 peer1 10002 0  $(30, 9) \Rightarrow 1$ 32 GATEWAY peer2 10002 I  $\overline{2}$ 32  $(21,10) \Rightarrow 5$  $\overline{3}$ peer3 10002 0  $32$  $(9,8) \Rightarrow 3$ 1<br>peer4 10002 I  $\mathbf{A}$  $32$ peer5 10002 0 5 32 PEER PEER 3 5  $-$  The following config file specifies the routing topology among the Gateway and its Peers  $(12.13) \Rightarrow 1.3$  $(13,8) \Rightarrow 5$ # Conn ID Logical ID Payload Destinations  $# - - - - - - -$ -----------**PEER** # ------- ---------- ------- ------------ 30 9  $\mathbf{1}$ 4  $\mathcal{D}$  $21$  $10$ 5  $\overline{2}$ 09  $\overline{A}$  $12$  $\overline{13}$ 4 12 13 1,3  $\Delta$  $13$ ———————————————————— ———————————————————— // Parse the rt\_config\_file and // build the routing table. // Parse the cc\_config\_file and // build the connection table. template <class IC, class OC> Gateway<IC, OC>::parse\_rt\_config\_file (void) template <class IC, class OC>  $\overline{A}$ Gateway<IC, OC>::parse\_cc\_config\_file (void)  ${\cal L}$  . The contract of the contract of the contract of the contract of the contract of the contract of the contract of the contract of the contract of the contract of the contract of the contract of the contract of the RT\_Entry entry;  $\mathbf{f}$ rt\_file.open (cc\_filename);  ${\cal L}$  . The contract of the contract of the contract of the contract of the contract of the contract of the contract of the contract of the contract of the contract of the contract of the contract of the contract of the CC\_Entry entry; cc\_file.open (cc\_filename); // Example of the Builder Pattern. // Example of the Builder Pattern. while (cc\_file.read\_line (entry) { while (cc\_file.read\_line (entry) { routing\_entry; = c = new routing\_entry; Channel \*ch; Peer\_Addr peer\_addr (entry.conn\_id, entry.logical\_id\_); Set<Channel \*> \*channel\_set = new Set<Channel \*>; // Locate/create routing table entry. // Example of the Iterator pattern. if  $(entry.direction_ == '0')$ foreach destination\_id in entry.total\_destinations\_ {  $ch = new OC;$ Channel \*ch; else if (config\_table\_.find (destination\_id, ch);  $ch = new IC;$ channel\_set->insert (ch); γ // Set up the peer address. } INET\_Addr addr (entry.port\_, entry.host\_); // Attach set of destination channels to routing entry. ch->bind (addr, entry.conn\_id\_); re->destinations (channel\_set); ch->max\_timeout (entry.max\_retry\_delay\_); config\_table\_.bind (entry.conn\_id\_, ch); // Bind with routing table, keyed by peer address. routing\_table.bind (peer\_addr, re);  $\overline{a}$  . The contract of the contract of the contract of the contract of the contract of the contract of the contract of the contract of the contract of the contract of the contract of the contract of the contract of th }  $\overline{a}$  . The contract of the contract of the contract of the contract of the contract of the contract of the contract of the contract of the contract of the contract of the contract of the contract of the contract of th }

264

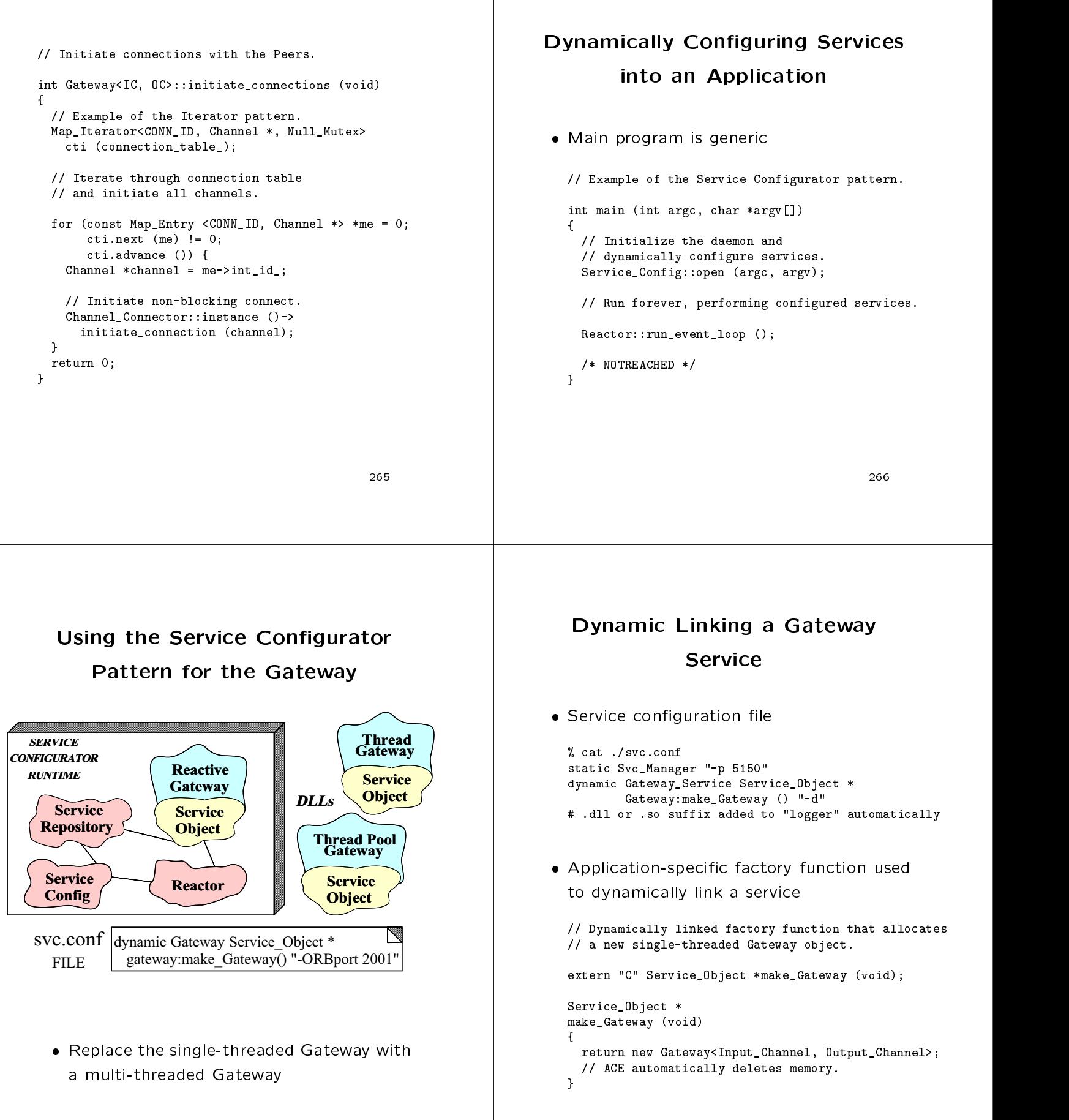

268

# Concurrency Strategies for Patterns

- The Acceptor and Connector patterns do not constrain the concurrency strategies<br>
of a Svc\_Handler<br>
There are three common sheises: of a Svc Handler of a Svetland and Svetland and Svetland and Svetland and Svetland and Svetland and Svetland and Svetland and S
- - 1. Run service in same thread of control
	- 2. Run service in a separate thread
	- 3. Run service in a separate process
- Observe how OO techniques push this decision to the design of the design of the design of the design of the design of the design of the design of th
	- This greatly increases reuse, flexibility, and performance tuning

————————————————————

### Using the Active Object Pattern

### for the Gateway

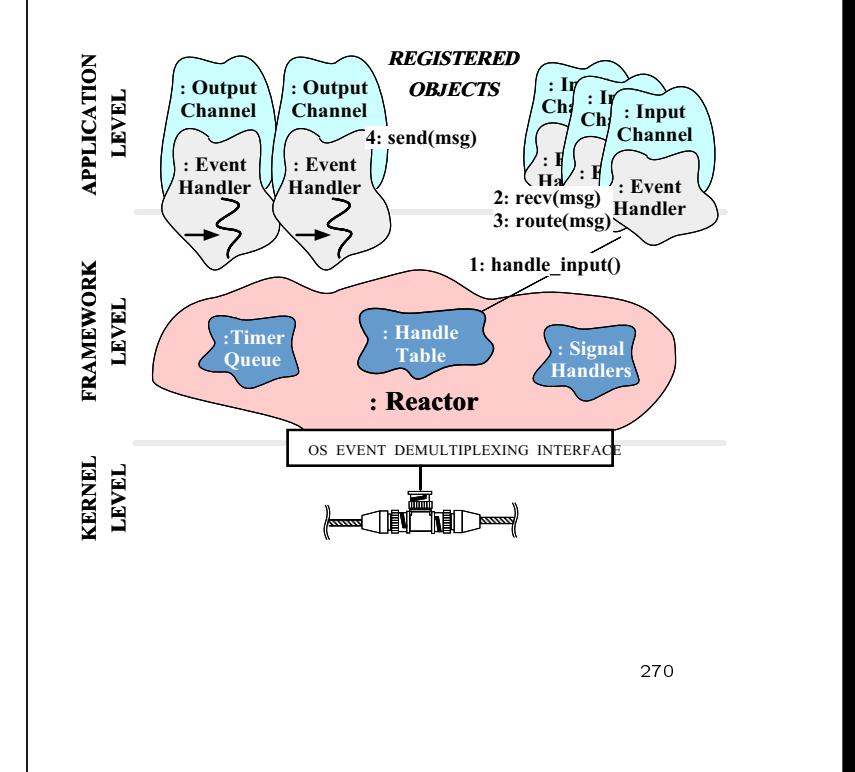

# Collaboration in the Active Object-based Gateway Routing

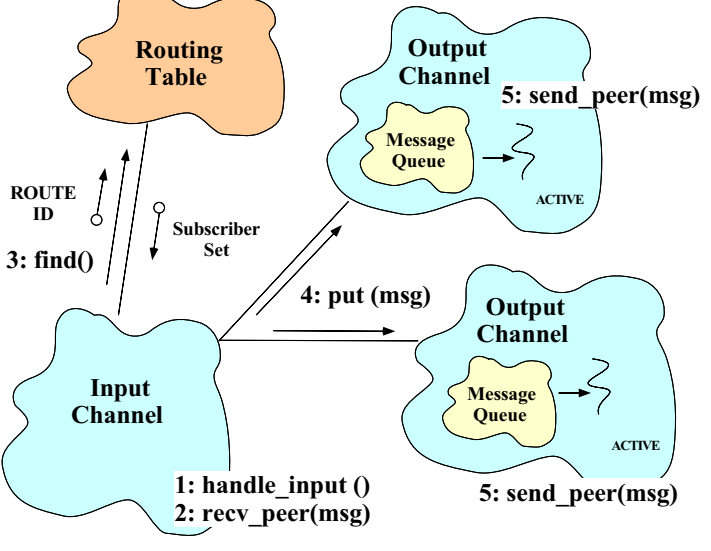

### Using the Half-Sync/Half-Async

### Pattern in the Gateway

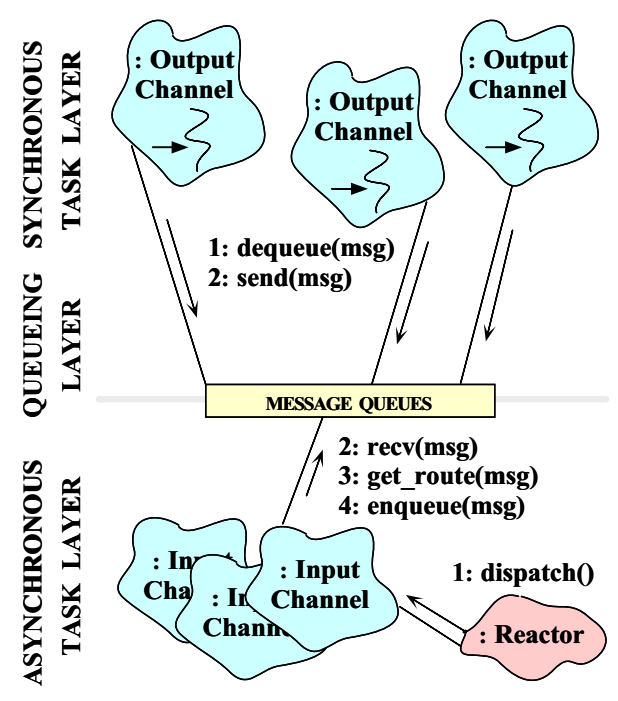

### Class Diagram for Multi-Threaded

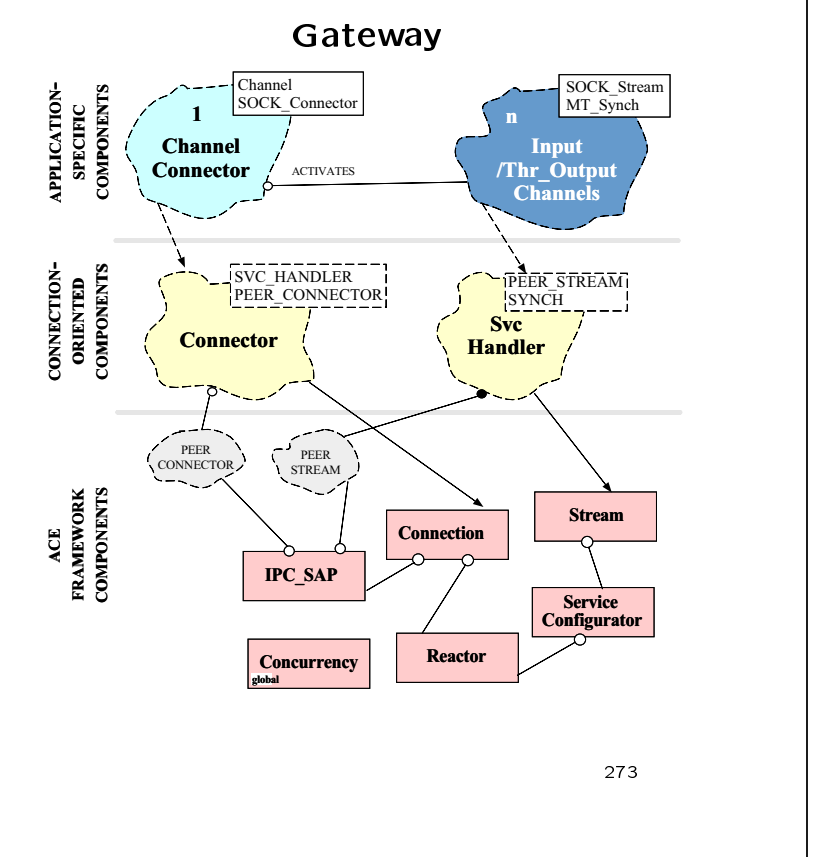

# Thr\_Output\_Channel Class Interface

- New subclass ofChannel uses the Active Object pattern for the Output Channel
	- $-$  Uses multi-threading and synchronous I/O (rather than non-blocking I/O) to transmit message to Peers
	- Transparently improve performance on a multiprocessor platform and simplify design

#define ACE USE MT . A certain the contract of the certain problem of the certain problem of the certain problem of the certain p

 $\overline{\phantom{a}}$ 

class Thr\_Output\_Channel : public Output\_Channel  ${\color{red} \bullet}$  . The contract of the contract of the contract of the contract of the contract of the contract of the contract of the contract of the contract of the contract of the contract of the contract of the contract of

public: // Initialize the object and spawn a new thread. virtual int open (void \*);

// Send a message to a peer. virtual int put (Message\_Block \*, Time\_Value \* = 0);

// Transmit peer messages within separate thread. virtual int svc (void);

<sup>274</sup>

# The Output Channel Class Channel Class Channel Class Channel Class Channel Class Channel Class Channel Class C Implementation in the contract of the contract of the contract of the contract of the contract of the contract of the contract of the contract of the contract of the contract of the contract of the contract of the contract

 The multi-threaded version of open is slightly different since it spawns a new thread to become an active object! become an active object!

```
// Override definition in the Output_Channel class.
int
Thr_Output_Channel::open (void *)
\mathbf{f}{\cal L} . The contract of the contract of the contract of the contract of the contract of the contract of the contract of the contract of the contract of the contract of the contract of the contract of the contract of the 
   // Become an active object by spawning a
   // new thread to transmit messages to Peers.
   activate (THR_NEW_LWP | THR_DETACHED);
\mathbf{r}}
```
activate is a pre-definite isomorphic interaction on class  $\mathbb{R}^n$ Task

```
// Queue up a message for transmission (must not block
// since all Input_Channels are single-threaded).
intThr_Output_Channel::put (Message_Block *mb, Time_Value *)
 {\color{red} \bullet} . The contract of the contract of the contract of the contract of the contract of the contract of the contract of the contract of the contract of the contract of the contract of the contract of the contract of 
     // Perform non-blocking enqueue.
     msg_queue_->enqueue_tail (mb, Time_Value::zerop);
 \overline{a} . The contract of the contract of the contract of the contract of the contract of the contract of the contract of the contract of the contract of the contract of the contract of the contract of the contract of th
// Transmit messages to the peer (note simplification
// resulting from threads...)
Thr_Output_Channel::svc (void)
 {\cal L} . The contract of the contract of the contract of the contract of the contract of the contract of the contract of the contract of the contract of the contract of the contract of the contract of the contract of the 
     Message_Block *mb = 0;
     // Since this method runs in its own thread it
     // is OK to block on output.
     while (msg_queue_->dequeue_head (mb) != -1)
          send_peer (mb);
     return 0;
 \overline{a} . The contract of the contract of the contract of the contract of the contract of the contract of the contract of the contract of the contract of the contract of the contract of the contract of the contract of th
```
# Dynamic Linking a Gateway

**ACE Streams** service control per meter and control to the control of the control of the control of the control of the control of the control of the control of the control of the control of the control of the control of the control of t % cat ./svc.conf an Ace Stream allows all the contracts of the contracts of the contracts of the contracts of the contracts of the contracts of the contracts of the contracts of the contracts of the contracts of the contracts of the contra remove Gateway\_Services. tion of layered processing modules dynamic Gateway\_Service Service Service Jervi thr\_Gateway:make\_Gateway () "-d" # .dll or .so suffix added to "thr\_Gateway" automatically It is an implementation of the Pipes and Pipes and Pipes and Pipes and Pipes and Pipes and Pipes and Pipes and Filters architectural pattern Application-specic factory function used - This pattern provides a structure for systems to dynamically link a service that process a stream of data // Dynamically linked factory function that allocates // a new multi-threaded Gateway object.  $-$  Each processing step is encapsulated in a filter component extern "C" Service\_Object \*make\_Gateway (void); - Data is passed through pipes between adjacent Service\_Object \* filters, which can be re-combined make\_Gateway (void) ł.  ${\color{red} \bullet}$  . The contract of the contract of the contract of the contract of the contract of the contract of the contract of the contract of the contract of the contract of the contract of the contract of the contract of return new Gateway<Input\_Channel, Thr\_Output\_Channel>; // ACE automatically deletes memory.  $\mathbf{r}$ } <sup>277</sup> <sup>278</sup>

### Call Center Manager Example

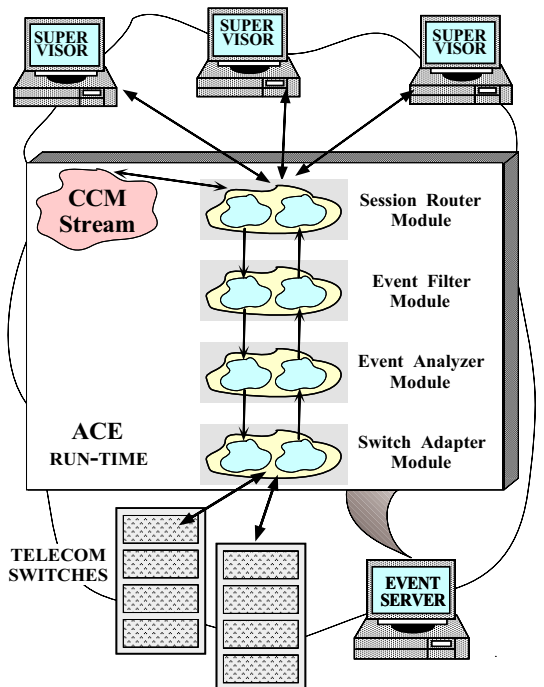

### Implementing a Stream in ACE

- $A \rightarrow \infty$  stack of  $M$  stack of  $M$  stack of  $M$  stack of  $M$  stack of  $M$
- Each Module contains two Tasks two Tasks two Tasks of the Contains of the Contains of the Contains of the Contains of the Contains of the Contains of the Contains of the Contains of the Contains of the Contains of the Cont
	- i.e., a read Task and a write Task
- Each Task contains <sup>a</sup> Message Queue and a pointer to a Thread Manager

### Stream Class Category

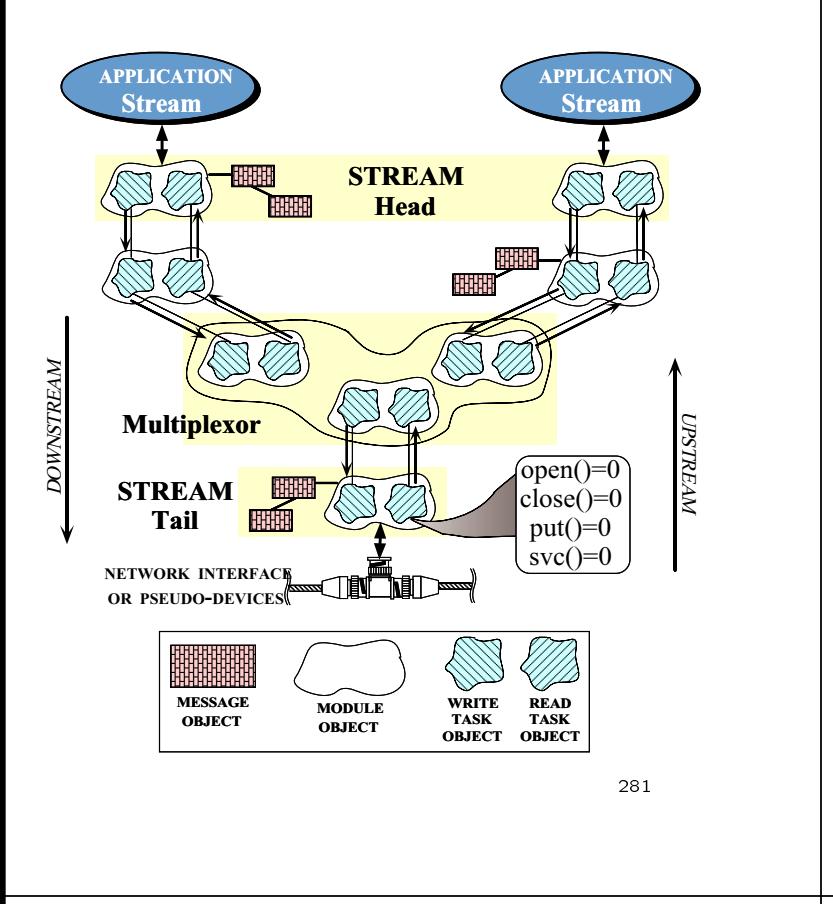

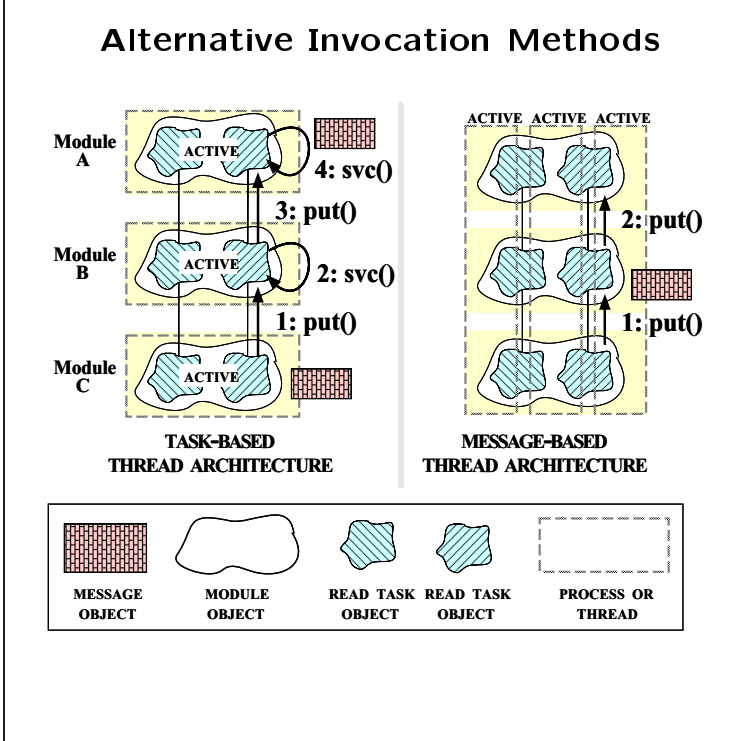

————————————————————

### Alternative Concurrency Models

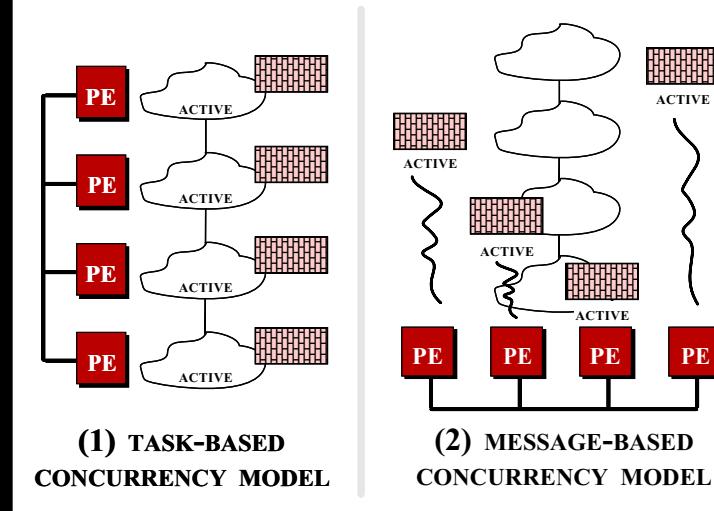

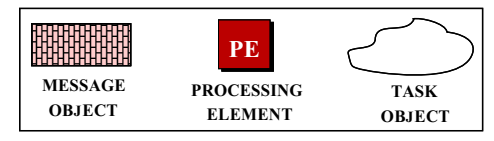

# ACE Stream Example: Parallel I/O Copy

- Illustrates an implementation of the classic "bounded buffer" problem
- The program control of the program copies states states states states states that the program control of the p the use of a multi-threaded Stream
- In this example, the read is allowed in the  $\sim$ ways ignored since the data flow is unidirectional

#### <sup>283</sup>

ACTIVE

an<br>Sebelah

## Producer and Consumer Object **Interactions**

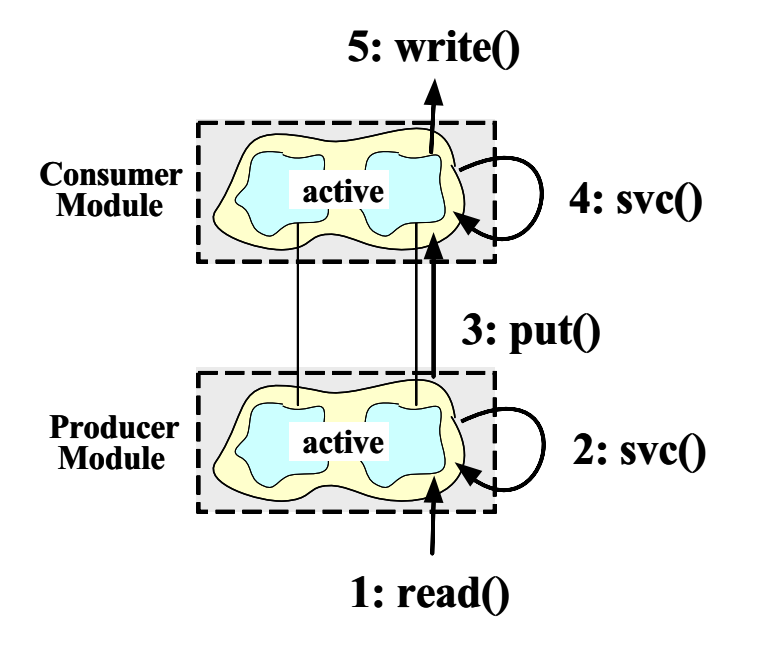

// Run in a separate thread.

 ${\cal L}$  . The contract of the contract of the contract of the contract of the contract of the contract of the contract of the contract of the contract of the contract of the contract of the contract of the contract of the

 $\overline{a}$  . The contract of the contract of the contract of the contract of the contract of the contract of the contract of the contract of the contract of the contract of the contract of the contract of the contract of th

 ${\bf x}$  and  ${\bf x}$  are the set of the set of the set of the set of the set of the set of the set of the set of the set of the set of the set of the set of the set of the set of the set of the set of the set of the set of t

} } return 0;  $\overline{a}$  . The contract of the contract of the contract of the contract of the contract of the contract of the contract of the contract of the contract of the contract of the contract of the contract of the contract of th

this->put\_next (mb);

break;

else

£

mb->length (0); this->put\_next (mb);

 ${\cal L}$  . The contract of the contract of the contract of the contract of the contract of the contract of the contract of the contract of the contract of the contract of the contract of the contract of the contract of the for (int n; ; ) {

int.

Producer::svc (void)

// Allocate a new message.

Message\_Block \*mb = new Message\_Block (BUFSIZ);

if  $((n = read (STDIN, mb-)rd_ptr (), mb-)size())$  <= 0)

// Send a shutdown message to other thread and exit.

// Keep reading stdin, until we reach EOF.

mb->wr\_ptr (n); // Adjust write pointer. // Send the message to the other thread.

285

#### **Producer Interface** Producer Interface

```
 e.g.,
```
// typedef short-hands for the templates. typedef Stream<MT\_SYNCH> MT\_Stream; typedef Module<MT\_SYNCH> MT\_Module; typedef Task<MT\_SYNCH> MT\_Task; // Define the Producer interface. class Producer : public MT\_Task £.  ${\bf x}$  and  ${\bf x}$  are the set of the set of the set of the set of the set of the set of the set of the set of the set of the set of the set of the set of the set of the set of the set of the set of the set of the set of t public: // Initialize Producer. virtual int open (void \*)  ${\color{red} \bullet}$  . The contract of the contract of the contract of the contract of the contract of the contract of the contract of the contract of the contract of the contract of the contract of the contract of the contract of // activate() is inherited from class Task. activate (THR\_NEW\_LWP);  $\mathbf{r}$ } // Read data from stdin and pass to consumer. virtual int svc (void); // ...  $\mathcal{L}$ : };

<sup>286</sup>

### Consumer Class Interface

```
e.g., e.g., e.g., e.g., e.g., e.g., e.g., e.g., e.g., e.g., e.g., e.g., e.g., e.g., e.g., e.g., e.g., e.g., e.g
```
 $\overline{z}$ 

// Define the Consumer interface. class Consumer : public MT\_Task  ${\cal L}$  . The contract of the contract of the contract of the contract of the contract of the contract of the contract of the contract of the contract of the contract of the contract of the contract of the contract of the public: // Initialize Consumer. virtual int open (void \*)  ${\cal L}$  . The contract of the contract of the contract of the contract of the contract of the contract of the contract of the contract of the contract of the contract of the contract of the contract of the contract of the // activate() is inherited from class Task. activate (THR\_NEW\_LWP);  $\mathbf{r}$ } // Enqueue the message on the Message\_Queue for // subsequent processing in svc(). virtual int put (Message\_Block\*, Time\_Value\* = 0)  ${\cal L}$  . The contract of the contract of the contract of the contract of the contract of the contract of the contract of the contract of the contract of the contract of the contract of the contract of the contract of the // putq() is inherited from class Task. return putq (mb, tv);  $\mathbf{r}$ } // Receive message from producer and print to stdout. virtual int svc (void);
```
// The consumer dequeues a message from the Message_Queue,
// writes the message to the stderr stream, and deletes
                                                                                                       Main Driver Function
// the message. The Consumer sends a 0-sized message to
                                                                                                       Main Driver Function
// inform the consumer to stop reading and exit.
in+Consumer::svc (void)
                                                                                              e.g., {\color{red} \bullet} . The contract of the contract of the contract of the contract of the contract of the contract of the contract of the contract of the contract of the contract of the contract of the contract of the contract of 
  Message_Block *mb = 0;
                                                                                                int main (int argc, char *argv[])
   // Keep looping, reading a message out of the queue,
                                                                                                {\bf x} and {\bf x} are the set of the set of the set of the set of the set of the set of the set of the set of the set of the set of the set of the set of the set of the set of the set of the set of the set of the set of t
                                                                                                  // Control hierachically-related active objects.
  // until we get a message with a length == 0,
                                                                                                  MT_Stream stream;
  // which informs us to quit.
                                                                                                  // Create Producer and Consumer Modules and push
  for (;;)
                                                                                                  // them onto the Stream. All processing is then
                                                                                                 // performed in the Stream.
     {\color{red} \bullet} . The contract of the contract of the contract of the contract of the contract of the contract of the contract of the contract of the contract of the contract of the contract of the contract of the contract of 
       int result = getq (mb);
                                                                                                  stream.push (new MT_Module ("Consumer",
       if (result == -1) break;
                                                                                                                                      new Consumer);
       int length = mb->length ();
                                                                                                  stream.push (new MT_Module ("Producer",
                                                                                                                                      new Producer)):
                                                                                                                                       new Producer));
        \blacksquare if \blacksquare and \blacksquare of \blacksquare// Barrier synchronization: wait for the threads,
           write (STD), measured (), length, \eta// to exit, then exit ourselves.
       delete mb;
                                                                                                  Thread_Manager::instance ()->wait ();
                                                                                                  return 0;
       if (length == 0) break;
                                                                                                }
     \overline{a} . The contract of the contract of the contract of the contract of the contract of the contract of the contract of the contract of the contract of the contract of the contract of the contract of the contract of th
  return 0;
\mathbf{r}}
                                                            28999.
                                                                                                                                                      ————————————————————
   Evaluation of the Stream Class
                                                                                                     Concurrency Strategies
                         Category
    Structuring active objects via a Stream al-
     lows "interpositioning"
                                                                                              Developing correct, ecient, and robust
                                                                                                concurrent applications is challenging
      - Similar to adding a filter in a UNIX pipeline
                                                                                              Below, we examine a number of strategies
                                                                                                that addresses challenges related to the
                                                                                                following: N functionality may be added by added by \mathcal{N} functionality may be added by \mathcal{N}- Concurrency control
     ing" a new processing Module onto a Stream, e.g., - Library design
        stream.push (new MT_Module ("Consumer",
                                                                                                 - Thread creation
                                            new Consumer))
        stream.push (new MT_Module ("Filter",
                                            new Filter));
                                                                                                 - Deadlock and starvation avoidance
        stream.push (new MT_Module ("Producer",
                                            new Producer));
```
————————————————————

292

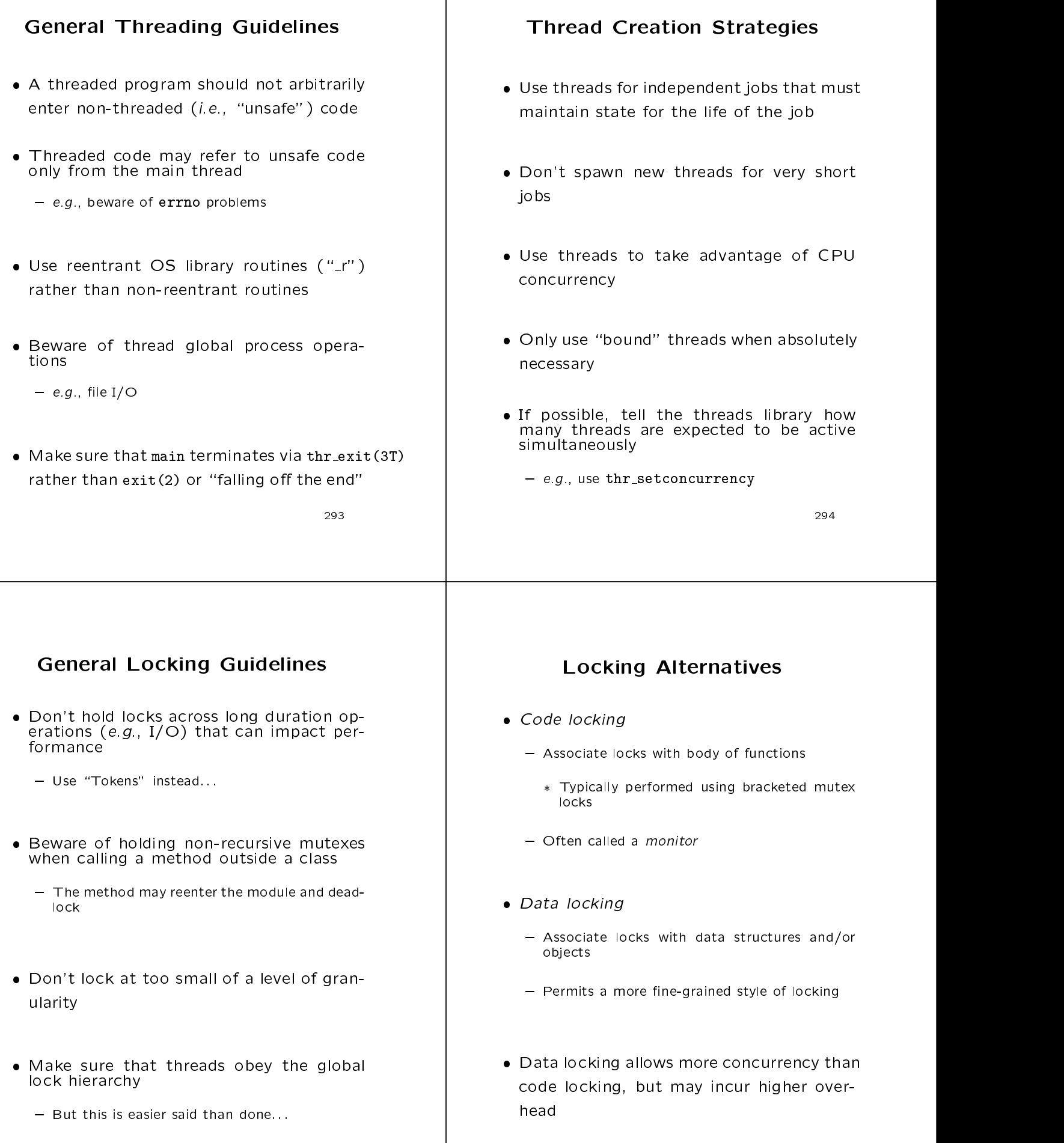

296

#### Passive Object Strategy Single-lock Strategy  $\mathbf{A}$  more operators to use a more operators is to use a more operators with  $\mathbf{A}$  $\blacksquare$  . Object to  $\blacksquare$  . Object to  $\blacksquare$ - Also known as a "monitor" One way to simplify locking is use a single, application-wide mutex lock allow concurrent method invocations Passive Object synchonization mechanisms - Either eliminate access to shared data or use Each thread must acquire the lock before synchronization objects running and release it upon completion - Hide locking mechanisms behind method interfaces Therefore, modules should not export data The advantage isthat most legacy code directly doesn't require changes The disadvantage is that parallelism is elim- Advantage is transparency - Moreover, interactive response time may de-{ Moreover, interactive response time may degrade if the lock isn't released periodically Disadvantages are increased overhead from excessive locking and lack of control over method invocation order <sup>297</sup> ———————————————————— Active Object Strategy **Invariants** • Each task is modeled as an active object Each task is modeled as an active object In general,an invariant is a condition that that maintains its own thread of control.<br>• Messages sent to an object are queued is always true up and processed asynchronously with respect to the caller For concurrent programs, an invariant is a condition that is always true when an associated lock is not held  $-$  *i.e.*, the order of execution may differ from the order of invocation - However, when the lock is held the invariant may be false - When the code releases the lock, the invariant must be re-established This approach is more suitable to message the message of the message of the message of the message of the message passing-based concurrency e.g., enqueueing and dequeueing messages in the Message Queue class The ACE Task class implements the ACE Task class implements the  $\mathbb{R}^n$ proach produce the contract of the contract of the contract of the contract of the contract of the contract of the contract of the contract of the contract of the contract of the contract of the contract of the contract of the co

#### **Run-time Stack Problems** run-time Stack Problems Stack Problems Stack Problems Stack Problems Stack Problems Stack Problems Stack Problems

- Most threads libraries contain restrictions Most threads libraries contain restrictions on stack usage on stack usage  $\mathbf{z}$  and  $\mathbf{z}$  uses the stack usage  $\mathbf{z}$ 
	- ${\bf T}$  thread gets thread gets thread gets thread gets thread gets thread gets thread gets stack, and gets stack, and where  $\mathcal{L}$  is only limited by the stacksize limited by the stacksize limited by the stacksize limited by  $\mathcal{L}$
	- All other threads get a fixed-size stack
		- $*$  Each thread stack is allocated off the heap and its size is fixed at startup time
- Therefore, be aware of "stack smashes" Therefore, be aware of \stack smashes" when debugging multi-threaded code and the code of the code of the code of the code of the code of the code of
	- $-$  Overly small stacks lead to bizarre bugs, e.g.,
		- \* Functions that weren't called appear in backtraces
		- \* Functions have strange arguments

301 - **311 - 321 - 322 - 322 - 322 - 322 - 322 - 322 - 322 - 322 - 322 - 322 - 322** 

#### **Deadlock**

- Permanent blocking by a set of threads that are competing for a set of resources
- Caused by \circular waiting," e.g.,
	- $-$  A thread trying to reacquire a lock it already
	- Two threads trying to acquire resources held by the other
		- $*$  e.g.,  $T_1$  and  $T_2$  acquire locks  $L_1$  and  $L_2$  in opposite order
- One solution is to establish a global ordering of lock accuracy accuracy in the local derivative of local derivative or local derivative or local derivative erarchy)

- May be at odds with encapsulation...

<sup>302</sup>

## Avoiding Deadlock in OO **Frameworks**

- Deadlock can occur due to properties of OO frameworks, e.g.,
	-
	- $-$  Inter-class method calls
- There are several solutions
	- Release locks before performing callbacks { Release locks before performing callbacks
		- Every time locks are reacquired it may be necessary to reevaluate the state of the obiect jecte de la provincia de la provincia de la provincia de la provincia de la provincia de la provincia de la pr
	- Make private "helper" methods that assume locks are held when called by methods at higher levels
	- Use a Token or a Recursive Mutex

#### recursive music models in the contract of the contract of the contract of the contract of the contract of the c

- not all the support records support records to the support records of the support records of the support record mutexes
	- Here is portable implementation available in

```
class Recursive_Thread_Mutex
{\cal L} . The contract of the contract of the contract of the contract of the contract of the contract of the contract of the contract of the contract of the contract of the contract of the contract of the contract of the 
public:
      // Initialize a recursive mutex.
   Recursive_Thread_Mutex (void);
      // Implicitly release a recursive mutex.
   ~Recursive_Thread_Mutex (void);
      // Acquire a recursive mutex.
   int acquire (void) const;
      // Conditionally acquire a recursive mutex.
   int tryacquire (void) const;
      // Releases a recursive mutex.
   int release (void) const;
private in the contract of the contract of the contract of the contract of the contract of the contract of the
   Thread_Mutex nesting_mutex_;
   Condition_Thread_Mutex mutex_available_;
   thread_t owner_id_;
   int nesting_level_;
```
 $\mathcal{H}$ :

};

303 and 303 and 303 and 303 and 303 and 303 and 303 and 303 and 303 and 303 and 303 and 303 and 303 and 303 an

```
// Acquire a recursive mutex (increments the nesting
// level and don't deadlock if owner of the mutex calls
// this method more than once).
Recursive_Thread_Mutex::acquire (void) const
 {\cal L} . The contract of the contract of the contract of the contract of the contract of the contract of the contract of the contract of the contract of the contract of the contract of the contract of the contract of the 
   thread_t t_id = Thread::self ();
   Guard<Thread_Mutex> mon (nesting_mutex_);
   // If there's no contention, grab mutex.
   if (nesting_level_ == 0) {
      owner_id = t_id;nesting_level_ = 1;
   } else if (t_id == owner_id)// If we already own the mutex, then
       // increment nesting level and proceed.
      nesting_level_++;
   else felse {
      // Wait until nesting level drops
       // to zero, then acquire the mutex.
      while (nesting_level_ > 0)
         mutex_available_.wait ();
       // Note that at this point
      // the nesting_mutex_ is held...
      owner_id_ = t_id;nesting_level_ = 1;
    \overline{a} . The contract of the contract of the contract of the contract of the contract of the contract of the contract of the contract of the contract of the contract of the contract of the contract of the contract of th
   return 0;
```

```
// Releases a recursive mutex.
Recursive_Thread_Mutex::release (void) const
 {\cal L} . The contract of the contract of the contract of the contract of the contract of the contract of the contract of the contract of the contract of the contract of the contract of the contract of the contract of the 
     thread_t t_id = Thread::self ();
      // Automatically acquire mutex.
     Guard<Thread_Mutex> mon (nesting_mutex_);
     nesting_level_--;
      if (nesting_level_ == 0) {
          // This may not be strictly necessary, but
          // it does put the mutex into a known state...
          owner_id_ = OS::NULL_thread;
          // Inform waiters that the mutex is free.
          mutex_available_.signal ();
     \overline{1}\overline{a} . The contract of the contract of the contract of the contract of the contract of the contract of the contract of the contract of the contract of the contract of the contract of the contract of the contract of th
    return 0;
\mathbf{r}}
Recursive_Thread_Mutex::Recursive_Thread_Mutex (void)
     : nesting_level_ (0),
          owner_id_ (OS::NULL_thread),
          mutex_available_ (nesting_mutex_)
 {\color{red} \bullet} . The contract of the contract of the contract of the contract of the contract of the contract of the contract of the contract of the contract of the contract of the contract of the contract of the contract of 
 <sup>1</sup>
 \overline{a} . The contract of the contract of the contract of the contract of the contract of the contract of the contract of the contract of the contract of the contract of the contract of the contract of the contract of th
```
<sup>306</sup>

#### Avoiding Starvation

- Starvation occurs when a thread never acquires a mutex even though another thread periodically releases it
- The order of scheduling is often undened
- This problem may be solved via:
	- Use of "voluntary pre-emption" mechanisms
		- \* e.g., thr\_yield () or Sleep
	- Using a "Token" that strictly orders acquisition and release

#### Drawbacks to Multi-threading

- Performance overhead
	- $-$  Some applications do not benefit directly from
	- Synchronization is not free
	- Threads should be created for processing that lasts at least several 1,000 instructions
- - Threads are not well protected against interference from other threads
	- Concurrency control issues are often tricky
	- Many legacy libraries are not thread-safe
- Development effort Development eort
	- Developers often lack experience
	- Debugging is complicated (lack of tools)

305 and 305 and 305 and 305 and 305 and 305 and 305 and 305 and 305 and 305 and 305 and 305 and 305 and 305 an

## Lessons Learned using OO **Patterns**

- $B$ enets of patterns of patterns of patterns of patterns of patterns of patterns of patterns of patterns of patterns of patterns of patterns of patterns of patterns of  $B$ 
	- Enable large-scale reuse of software architectures
	- Improve development team communication
	- Help transcend language-centric viewpoints
- Drawbacks of patterns of patterns of patterns of patterns of patterns of patterns of patterns of patterns of p
	- Do not lead to direct code reuse
	- Can be deceptively simple
	- Teams may suffer from pattern overload

309 and 309 and 309 and 309 and 309 and 309 and 309 and 309 and 309 and 309 and 309 and 309 and 309 and 309 an

# Lessons Learned using OO

#### **Frameworks**

- Benefits of frameworks
	- $=$  Enable direct reuse of code ( $cf$  patterns)
	- Facilitate larger amounts of reuse than stand-{ Facilitate larger amounts ofreuse than standalone functions or individual classes
- Drawbacks of frameworks
	- High initial learning curve
		- Many classes, many levels of abstraction
	- The "inversion of control" for reactive dispatching may be non-intuitive
	- Verification and validation of generic components is hard

310 and 310 and 310 and 310 and 310 and 310 and 310 and 310 and 310 and 310 and 310 and 310 and 310 and 310 an

### Lessons Learned using  $C++$

- Benets of C++
	- Classes and namespaces modularize the system architecture
	- $-$  Inheritance and dynamic binding decouple application policies from reusable mechanisms
	- { Parameterized types decouple the reliance on particular types of synchronization methods or network IPC interfaces
- $\blacksquare$ 
	- Many language features are not widely implemented
	- Development environments are primitive
	- Language has many dark corners and sharp edges

#### **Software Principles for** Software Principles for

#### Distributed Applications

- 1. Use patterns and frameworks to separate policies from mechanisms
	- **Enhance reuse of common concurrent program**ming components
- 2. Decouple service functionality from configurationrelated mechanisms
	- Improve flexibility and performance
- 3. Utilize OO class abstractions, inheritance, ding the contract of parameterized the parameterized that is presented to be a set of parameterized the set of
	- Improve extensibility and modularity

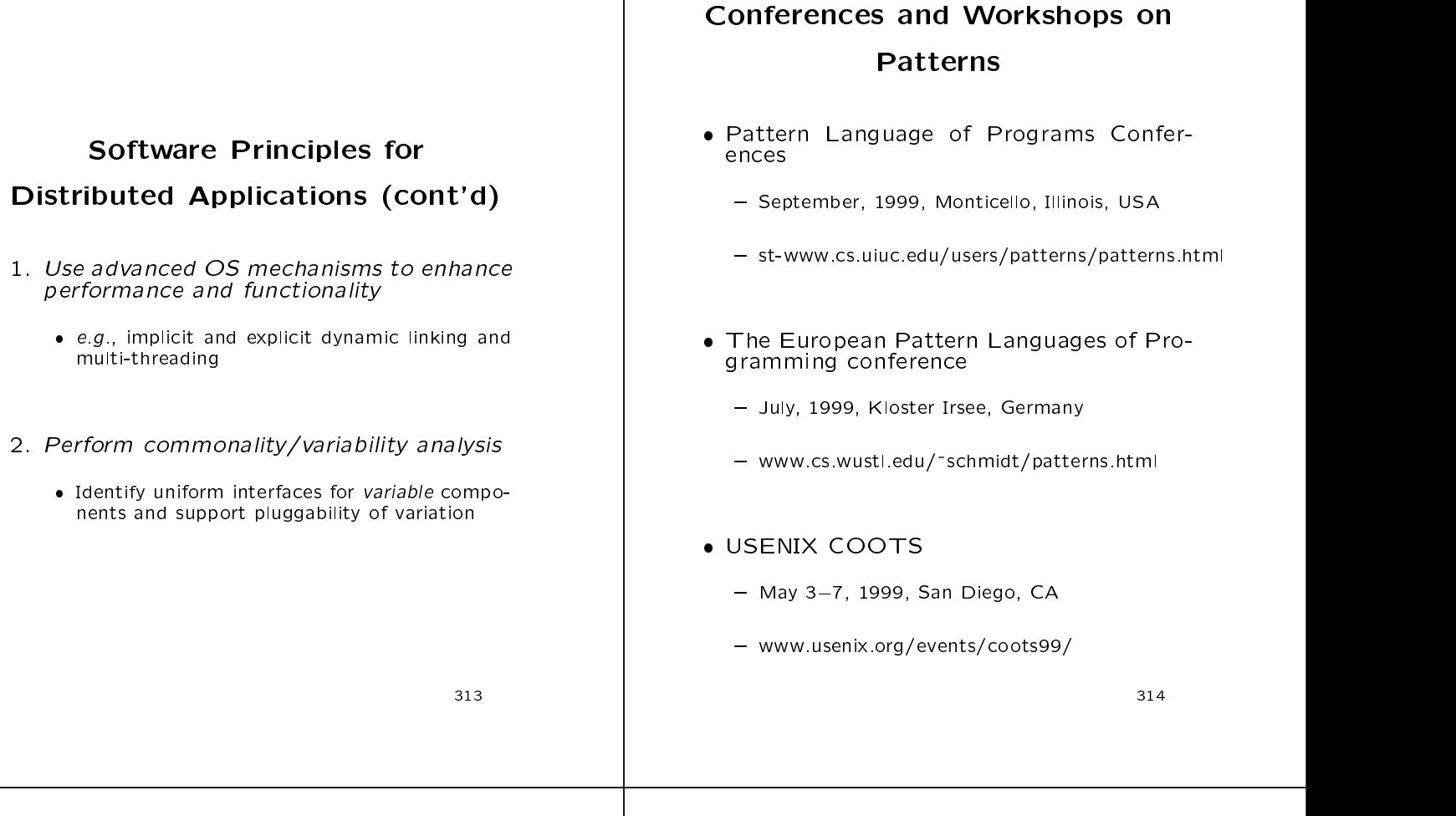

# Patterns and Frameworks

#### Literature

- $\bullet$  Books
	- ${\bf G}$  et al.,  ${\bf G}$  et al.,  ${\bf G}$  et al.,  ${\bf G}$  et al.,  ${\bf G}$  et al.,  ${\bf G}$  et al.,  ${\bf G}$  et al.,  ${\bf G}$ of Reusable Object-Oriented Software" AW,
	- { Pattern Languages of Program Design series by AW, 199597. In the set of the set of the set of the set of the set of the set of the set of the set of the
	- Siemens, Pattern-Oriented Software Architecture, Wiley and Sons, 1996
- Special Issues in Journals and the special Issues in Journals and the special intervals in Journals and the sp
	- { October '96 CACM (guest editors: Douglas C. Schmidt, Ralph Johnson, and Mohamed Fayad)
	- October '97 CACM (guest editors: Douglas C. Schmidt and Mohamed Fayad)
- Magazines
	- C++ Report and JOOP, columns by Coplien, Vlissides, Vinoski, Schmidt, and Martin

### Obtaining ACE

- The ADAPTIVE Communication Environ-The ADAPTIVE Communication Environment (ACE) is an OO toolkit designed according to key network programming pat-
- All source code for ACE is freely available

{ www.cs.wustl.edu/~schmidt/ACE.html

- mailing lists and the second contract of the second contract of the second contract of the second contract of the second contract of the second contract of the second contract of the second contract of the second contract
	- \* ace-users@cs.wustl.edu
	- \* ace-users-request@cs.wustl.edu
	- \* ace-announce@cs.wustl.edu
	- \* ace-announce-request@cs.wustl.edu
- news are a series of the contract of the contract of the contract of the contract of the contract of the contract of the contract of the contract of the contract of the contract of the contract of the contract of the contr
	- { comp.soft-sys.ace

#### Concluding Remarks

 Developers of communication software confront recurring challenges that are largely application-independent of the property of the contract of the contract of the contract of the contract of the contract of the contract of the contract of the contract of the contract of the contract of the contract of the { e.g., service initialization and distribution, error concurrency control handling, ow control, event demultiplexing, Successful developers resolve these challenges by applying appropriate patterns to create communication frameworks Frameworks are an eective way to achieve broad reuse of software 317